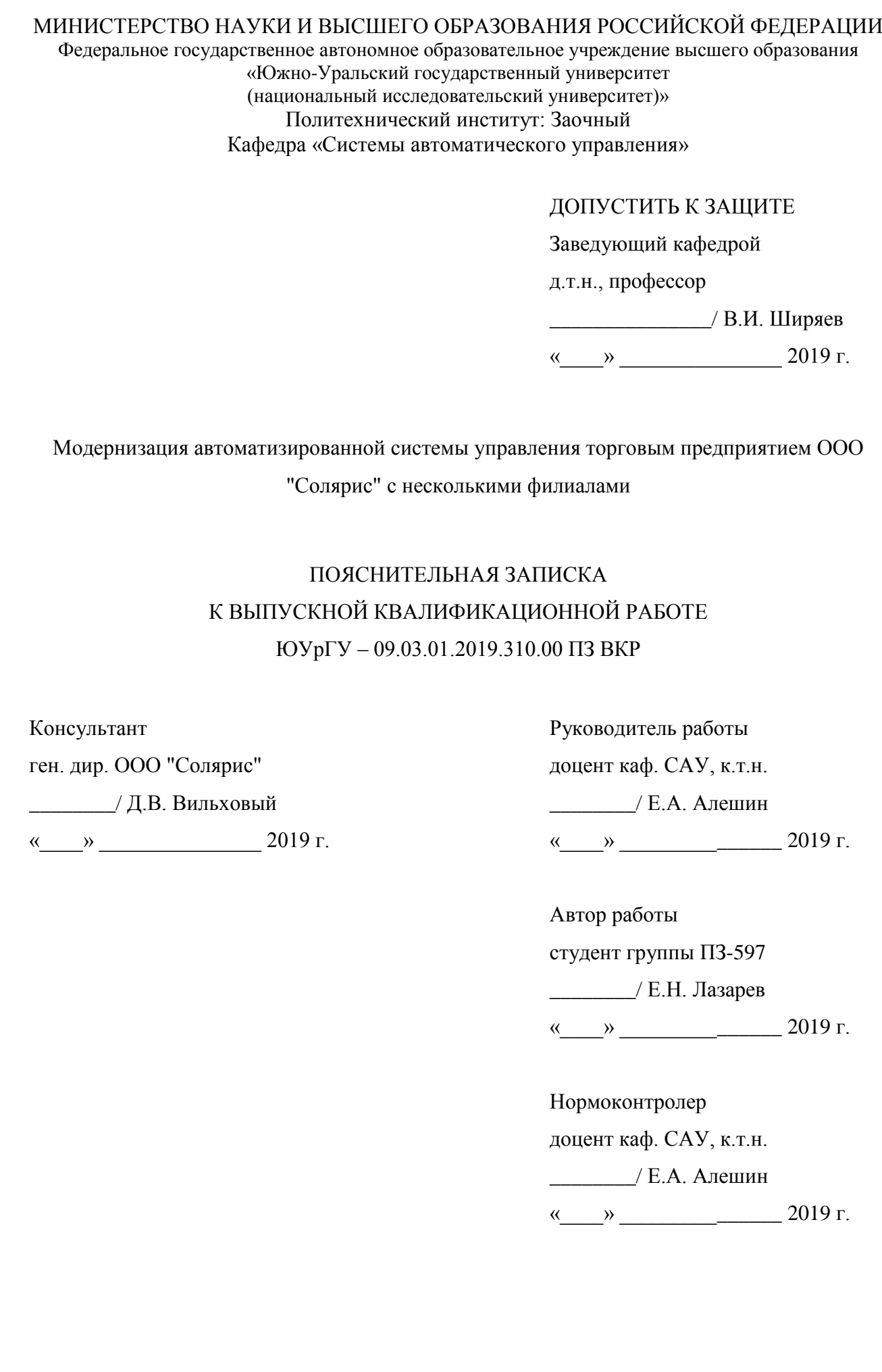

Челябинск 2019

#### АННОТАЦИЯ

Лазарев Е.Н. Модернизация автоматизированной системы управления торговым предприятием ООО "Солярис" с несколькими филиалами . – Челябинск: ЮУрГУ, ПИ: Заочный; 2019, 95 с., 51 ил., библиогр. список – 49 наим., 15 листов слайдов презентации ф.А4, 14 приложений.

Основной темой данной выпускной квалификационной работы стала разработка модернизированного проекта локальной вычислительной сети, а также внедрение системы управленческого учета (ERP-системы). В ходе выполнения работы освоены основные навыки в области системного проектирования. Был осуществлен выбор топологии, модели и стандарта проектируемой сети, выбор аппаратного и программного обеспечения сервера и рабочих станций, произведено планирование информационной безопасности, рассчитаны финансовые показатели стоимости проекта. Таким образом, был разработан проект модернизации автоматизированной системы управления торговым предприятием с несколькими филиалами, который также включал внедрение единой программы учета продаж с CRM-модулем и телефонизацию АРМ.

Стоимость проекта составила – 1 387 438 рублей, уже через шесть месяцев после монтажа оборудования данная АСУ окупилась в полном объёме. Был увеличен товарооборот, рост чистой прибыли по филиалам ООО «Солярис» в среднем составил до 400% по сравнению с аналогичным периодом предыдущего года. Нововведения позволили расширить географию предприятия, увеличить численность сотрудников, сократить рутинную работу, уменьшить бумажный документооборот. Были снижены издержки обращения в среднем на 56%, что также привело к увеличению прибыли от реализации продукции.

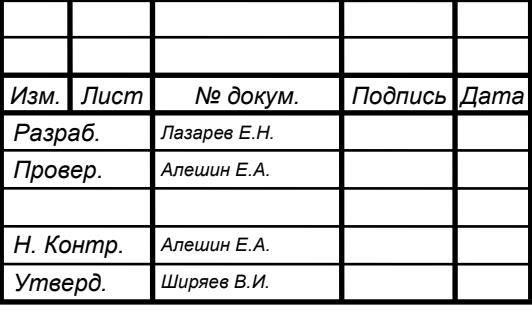

### *09.03.01.2019.310.00 ПЗ*

*Модернизация автоматизированной системы управления торговым предприятием ООО "Солярис" с несколькими филиалами* 

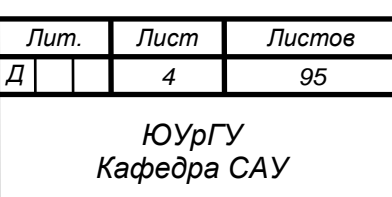

# ОГЛАВЛЕНИЕ

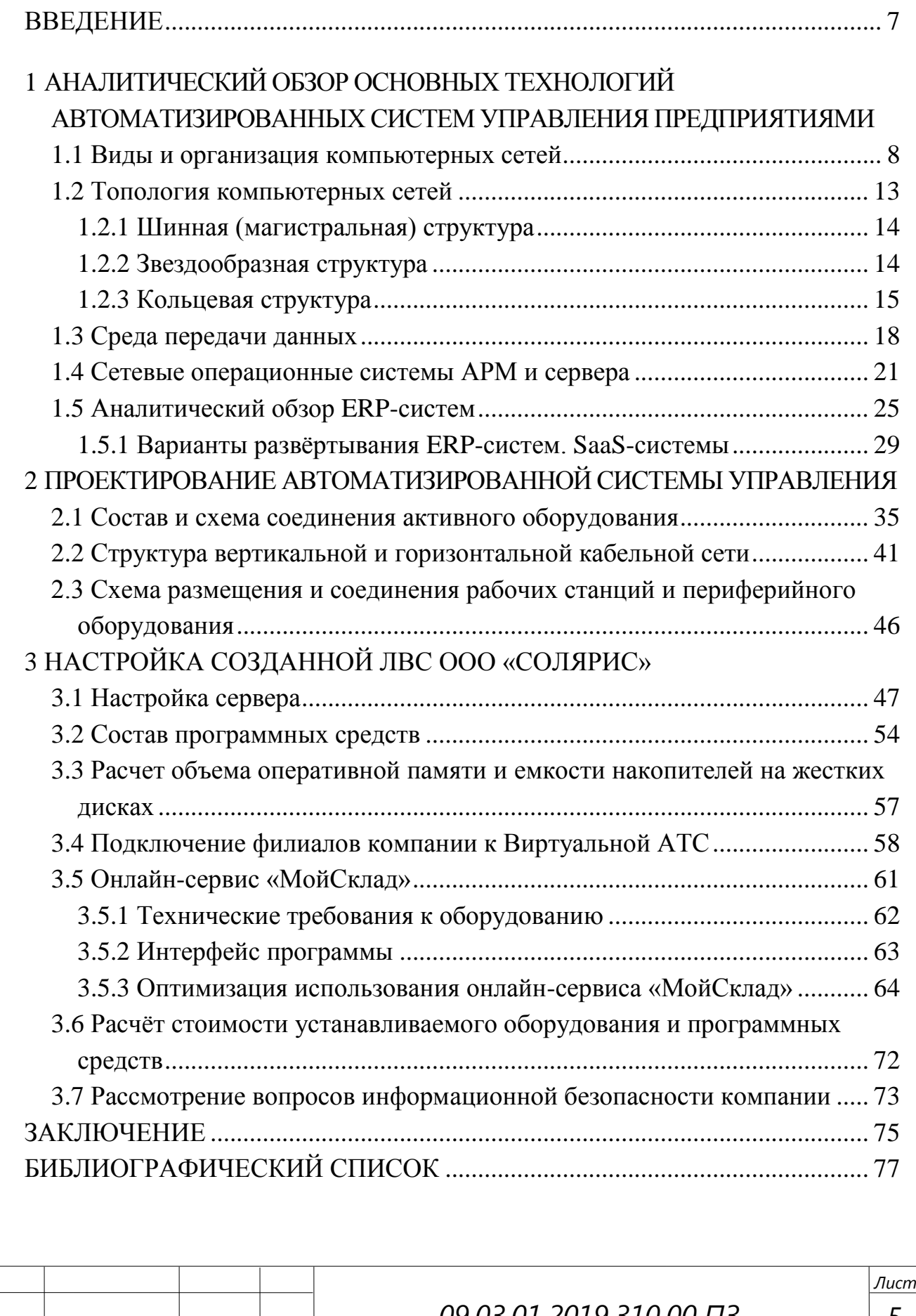

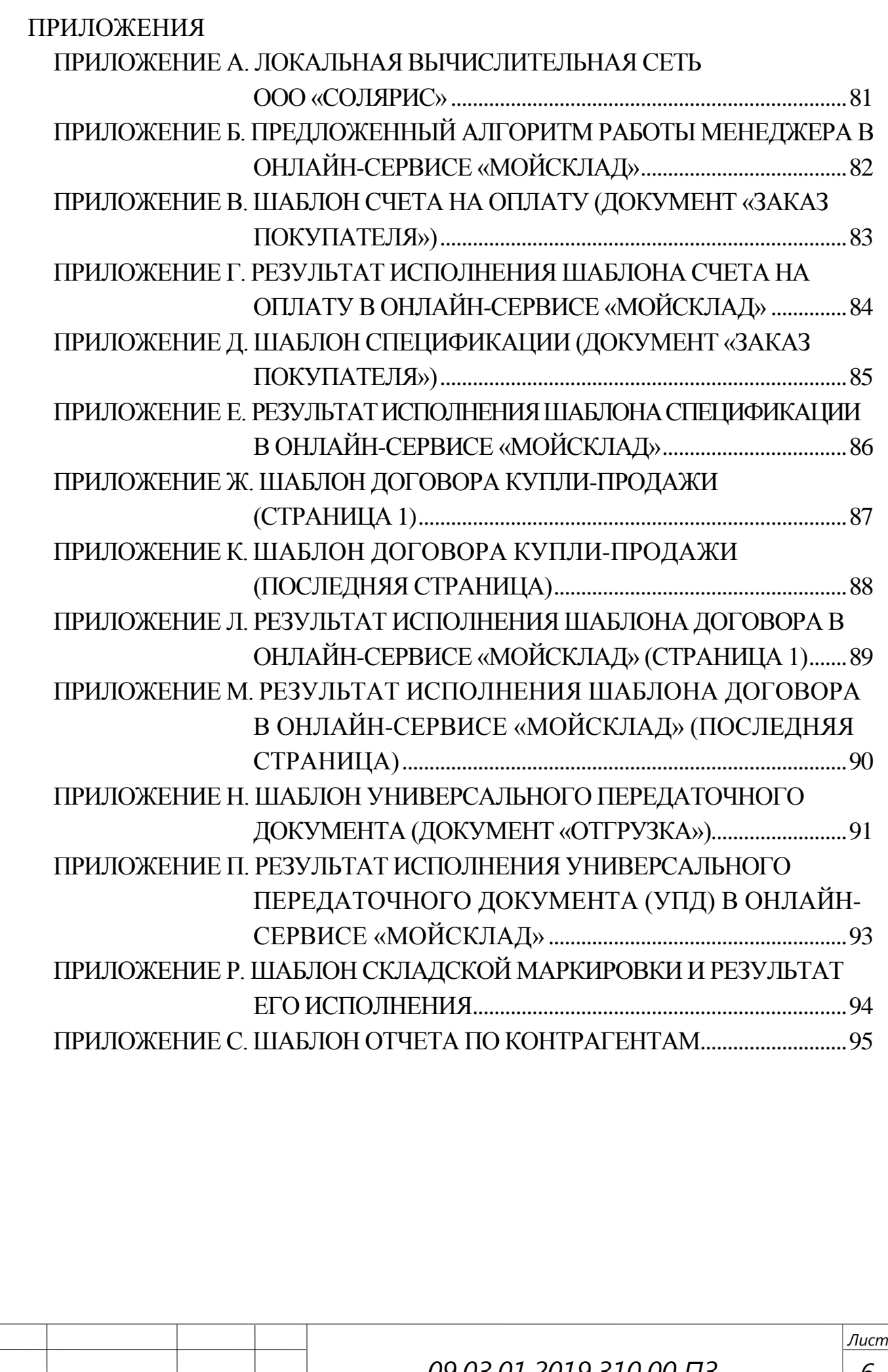

### <span id="page-4-0"></span>ВВЕДЕНИЕ

Актуальность данной темы заключается в том, что в настоящий момент на рынке представлен значительный объём оборудования и программных средств для реализации локальной вычислительной сети и автоматизации бизнеспроцессов. В зависимости от решаемых задач структура ЛВС может быть различной, могут применяться различные технологии и программное обеспечение [1, с. 10].

Деятельность любой организации обеспечивается целой структурой вычислительных средств. Компьютеры, локальные сети, программы для автоматизации торговых операций, внутренняя телефонная сеть, копировальные устройства – все это обеспечивает жизнеспособность подразделений организации, увеличивает её обороты, соответственно, прибыль, способствует развитию компании, в том числе, создает новые рабочие места [7, с. 108].

Объектом исследования является ООО «Солярис». Компания занимается снабжением крупных и мелких предприятий России промышленным инструментом.

Предметом исследования является автоматизированная система управления.

Целью представленной работы послужила разработка и внедрение проекта модернизации автоматизированной системы управления 3-мя филиалами торговой компании, находящихся в разных городах.

Задачи выпускной квалификационной работы:

- рассмотреть известные топологии компьютерных сетей, среды передачи данных, сетевые ОС;
- произвести рассмотрение и выбор активного и пассивного сетевого оборудования;
- разработать схему компьютерной сети;
- рассмотреть существующие бизнес-программы для организации работы менеджеров по продажам, складских работников;
- внедрить одну из них, при необходимости модернизировать (либо разработать свой вариант);
- рассчитать необходимые расходы на серверное программное обеспечение и техническое обеспечение;
- произвести описание вопросов информационной безопасности. Также решались такие практические задачи, как:
- организация качественного канала связи между сотрудниками организации;
- оптимизация времени обработки конкретных операций, с применением специального программного обеспечения;
- сведение к минимуму бумажного документооборота;
- повышение производительности труда.

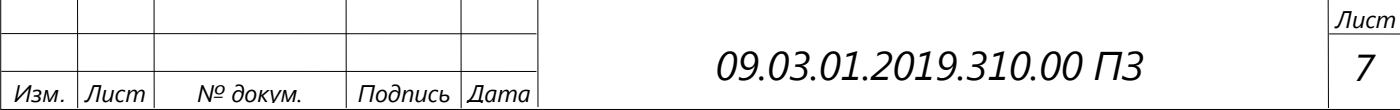

# <span id="page-5-0"></span>1 АНАЛИТИЧЕСКИЙ ОБЗОР ОСНОВНЫХ ТЕХНОЛОГИЙ АВТОМАТИЗИРОВАННЫХ СИСТЕМ УПРАВЛЕНИЯ ПРЕДПРИЯТИЯМИ

<span id="page-5-1"></span>1.1 Виды и организация компьютерных сетей

Распределённая компьютерная сеть – это совокупность компьютеров и различных устройств, обеспечивающих информационный обмен между компьютерами посредством средств связи или цифровых каналов связи.

В качестве анализа компьютерных сетей используются следующие классификационные признаки: по территориальной распространённости, по способу передачи данных, по топологии сети.

Глобальная сеть WAN (Wide Area Network).

Глобальная компьютерная сеть – компьютерная сеть, охватывающая большие территории по административному или территориальному принципу и включающая в себя большое число сетевых устройств, а также локальных вычислительных сетей имеющих подключение к данной сети; изображена на рисунке 1.1.

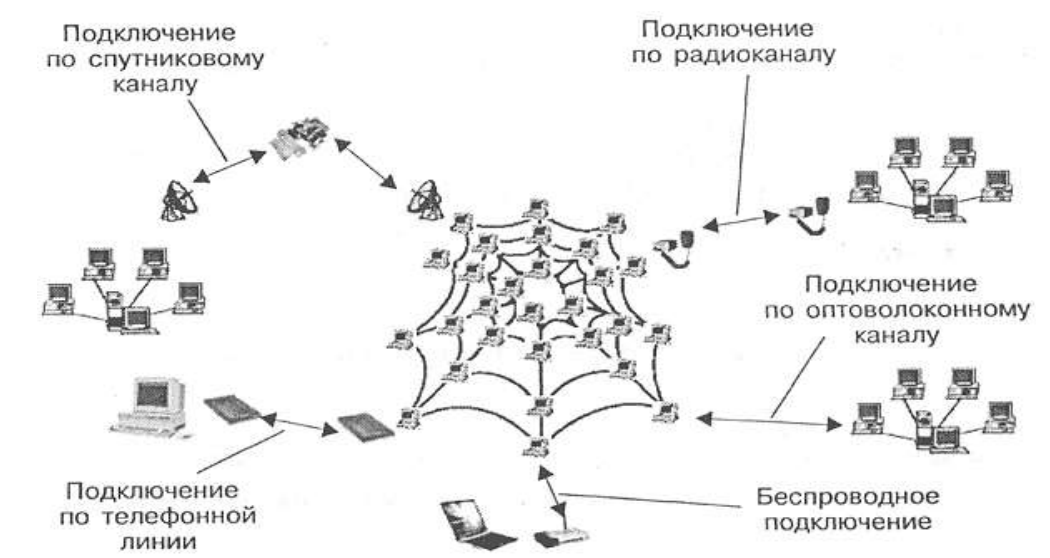

Рисунок 1.1 – Глобальная распределенная компьютерная сеть

Глобальные компьютерные сети характеризуются такими признаками как территориальная распределённость и рассредоточенность узлов данной сети. Вычислительные системы, входящие в компьютерную сеть такого рода, обычно территориально отдалены друг от друга. В глобальных компьютерных сетях используются уже имеющиеся коммуникации, такие как телефонные линии, магистральные каналы связи [8, c. 32].

Глобальные компьютерные сети предназначены для соединения в единую компьютерную сеть разрозненных локальных сетей так, чтобы пользователи и компьютеры были включены во взаимодействие со всеми другими членами

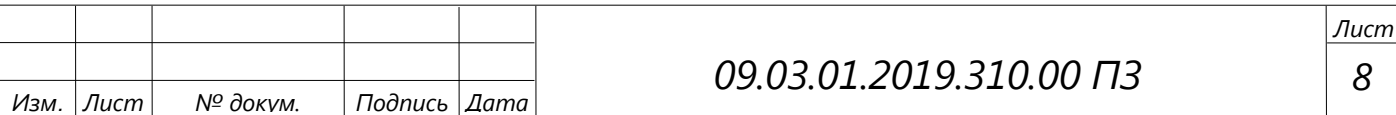

 $\overline{\phantom{a}}$ 

глобальной сети. Для того чтобы обеспечить данную взаимосвязь, в любой сети применяются специальные протоколы, по которым происходит поиск устройств и их взаимодействие.

Для того чтобы различные узлы сети могли обмениваться данными между собой в локальных и глобальных сетях, они должны иметь унифицированную адресацию, которая бы позволяла посредством маршрутизации направить поток данных от узла отправителя к узлу получателя [4, с. 243].

Основные достоинства глобальных сетей:

- объединение большого количества компьютеров;
- объединение разрозненных сетей;
- большой охват территорий;
- использование различных каналов связи;
- использование унифицированной адресации. Основные недостатки глобальных компьютерных сетей:
- ненадёжное качество передачи данных (возможность потерь и затухание сигналов);
- дорогостоящее оборудование;
- наличие большого количества посредников при передаче данных (провайдеры, магистральные каналы).

Региональная сеть MAN (Metropolitan Area Network).

Городские сети (или сети мегаполисов) – компьютерные сети, расположенные на территории городских образований и связывающие между собой абонентов и муниципальные службы конкретной территории; рисунок 1.2 [13, с. 85].

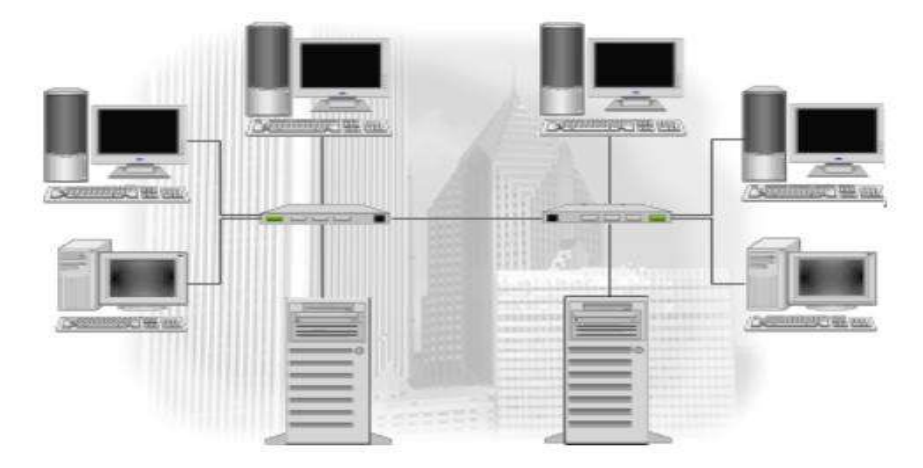

Рисунок 1.2 – Городская компьютерная сеть

Данный тип компьютерных сетей появился относительно недавно и предназначен для обслуживания территории крупного города – мегаполиса. Дополнительным стимулом развития таких сетей стало широкое распространение технологий беспроводной связи и точек доступа к сети. Они используют

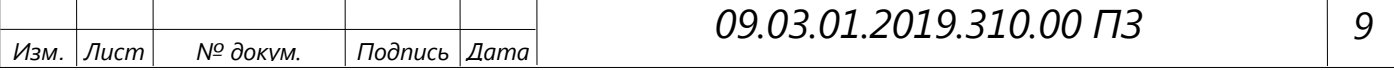

*Лист*

цифровые линии связи со скоростью пропускания от 45 Мбит/с, и предназначены для соединения локальных сетей в масштабах города и обеспечения доступа к глобальным сетям. Так же как и глобальные компьютерные сети, для обеспечения адресации и передачи данных используются протоколы семейства TCP/IP.

Примером региональных сетей могут служить системы кабельного телевидения, системы муниципалитетов и аварийных служб, системы стационарных телефонных линий, интернет-провайдеры [44].

Основные требования, предъявляемые к организации региональных сетей:

- ограничение по территориальному признаку;
- наличие разветвленной сети коммутирующих устройств;
- наличие единого центра управления на территории.

Локальные вычислительные сети (ЛВС, Local Area Networks, LAN) – это сети, состоящие из компьютеров и коммутирующих устройств, сосредоточенные на определённой территории. Территория может быть ограничена как физически, к примеру, здание, так и территориально (например, исходя из возможностей передачи данных по расстоянию). Локальная вычислительная сеть представляет собой коммуникационную систему, принадлежащую одной организации или организации, которая может иметь удалённые подразделения [24, с. 108].

Современные технологии передачи данных и создания виртуальных каналов данных и подсетей внесли определённые коррективы в определения ЛВС организации. Локальная вычислительная сеть организации, или корпоративная сеть, может включать в себя территориально удалённые подразделения, но имеющие подключения через виртуальные каналы связи и работающие в одном адресном пространстве с организацией доступа к информационном ресурсам.

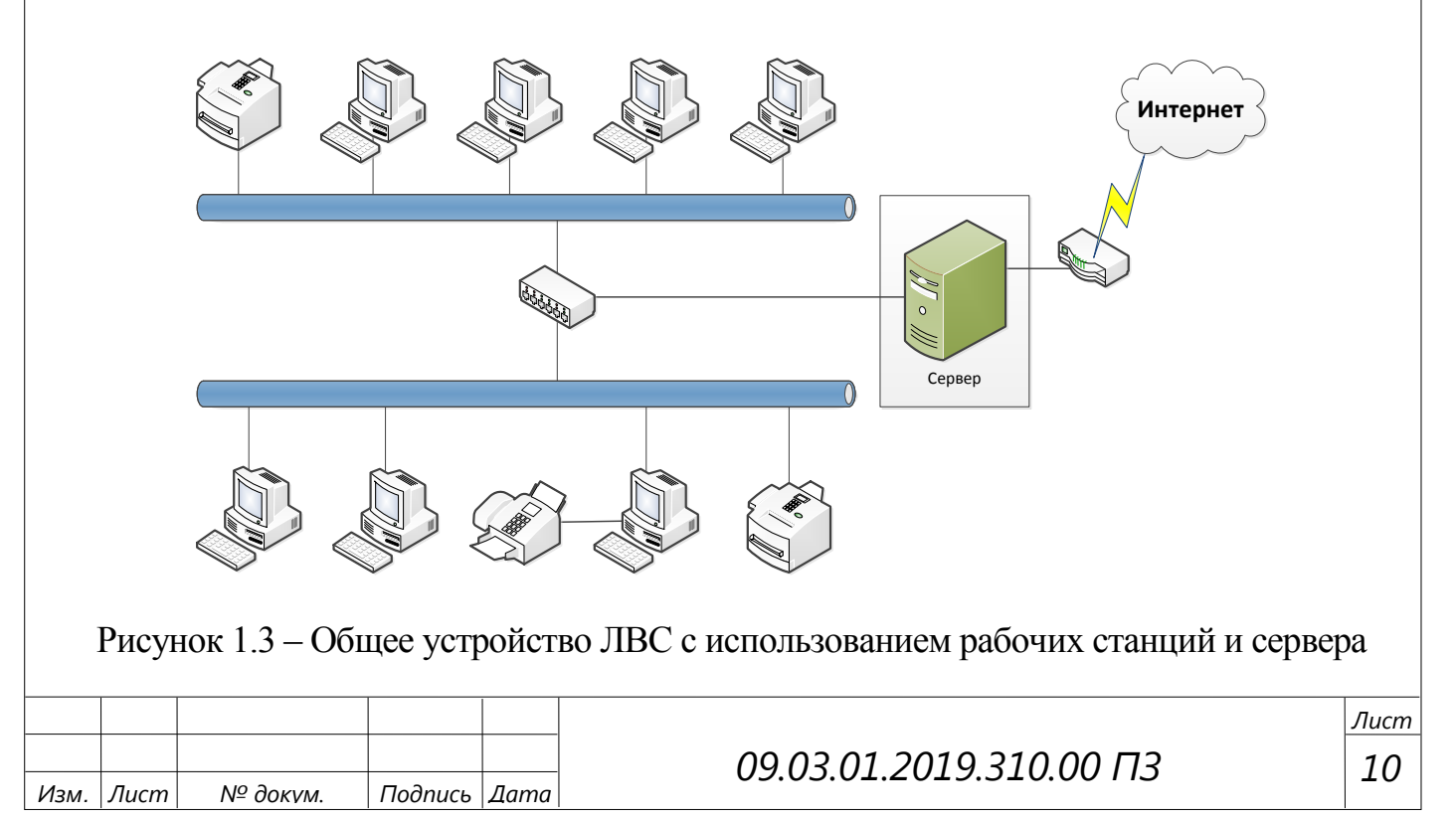

Организация структуры локальной вычислительной сети с использованием сервера представлено на рисунке 1.3.

В структуре современных локальных вычислительных сетей эти роли и функции аппаратно может выполнять один физический сервер, который обеспечивает работоспособность ЛВС, а также все дополнительные функции [48].

Современные кабельные и коммуникационные технологии позволяют создавать локальные вычислительные сети с высокой пропускной способностью. При построении таких сетей имеется возможность использования относительно недорогих высококачественных линий связи, которые позволяют достигать высоких скоростей обмена данными порядка 1 Гбит/с [6, с. 368].

Поэтому услуги, предоставляемые ЛВС, отличаются широким разнообразием и обычно предусматривают реализацию в режиме онлайн [41].

Локальная вычислительная сеть должна соответствовать международному стандарту ISО/IEС 11801 на слаботочные кабельные системы зданий («Информационная технология. Обобщённая кабельная система для зданий»). Так же существуют национальные стандарты и руководящие документы, которые регламентируют деятельность по построению ЛВС, например, Р 50-34.119-90. «Информационная технология. Комплекс стандартов на автоматизированные системы. Архитектура локальных вычислительных сетей в системах промышленной автоматизации».

Отличительными свойствами локальных сетей являются:

- ограничение по протяжённости каналов связи, что связано с физическими возможностями кабельных систем;
- наличие промежуточного коммуникационного оборудования;
- высокая скорость передачи данных;
- надёжность передачи данных;

наличие сервера или коммуникационного оборудования [19, с. 152; 31, с. 216].

Основными характеристиками локальных компьютерных сетей являются: пропускная способность локальной вычислительной сети, качество передачи данных (уровень потерь), количество пользователей (компьютеров) в сети.

Сети с выделенным сервером – представляет собой компьютерную сеть с выделенным сервером и рабочими станциями, при этом ресурсы сервера (серверов), чаще всего дисковая память, доступны всем пользователям. Сервер обычно используется только администратором сети и не предназначен для решения прикладных задач. Сервер компьютерной сети должен быть устойчив к сбоям различного рода, как техническим, так и программным, поскольку выход его из строя приведёт к остановке работы всей сети [17, с. 291]. На файловом

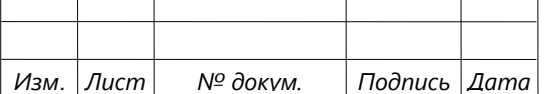

сервере, как правило, устанавливается сетевая операционная система. Топология сети определяет не только физическое расположение компьютеров, но и характер связей между ними, особенности распространения сигналов по сети [31, с. 305].

Современные бизнес-приложения, которые автоматизируют полный спектр задач компании, требуют полного участия в процессе всех пользователей.

Создание единой информационной системы для работы таких территориально распределённых бизнес-приложений обеспечивает корпоративная сеть.

Территориально распределённые сети, как правило, объединяют офисы, подразделения и другие структуры компании, находящиеся на удалении друг от друга. В то же время узлы корпоративной сети зачастую существуют в разных городах, иногда даже странах.

В зависимости от удалённости структурах подразделений могут применяться различные способы построения корпоративных сетей.

Общие принципы территориально распределенных сетей отличаются от принципов построения ЛВС за счет масштаба и используемых технологий.

В настоящее время компании могут позволить себе при наличии технической возможности подключать удалённые подразделения по различным каналам связи, начиная от радиосвязи и беспроводной технологии Wi-Fi, до использования кабельных систем, которые в настоящее время стали достаточно доступными как для монтажа, так и для использования.

Также компании могут производить аренду канала связи, т.е. использовать чужие линии передачи. Но необходимым условием является наличие таких каналов связи на территории.

И последний вариант - использование сети Интернет, как среды передачи данных для своей корпоративной сети, т.е. сеть Интернет, используя специальное программное и техническое обеспечение, позволит создавать виртуальную подсеть, которая будет являться структурным элементом ЛВС организации, рисунок 1.4.

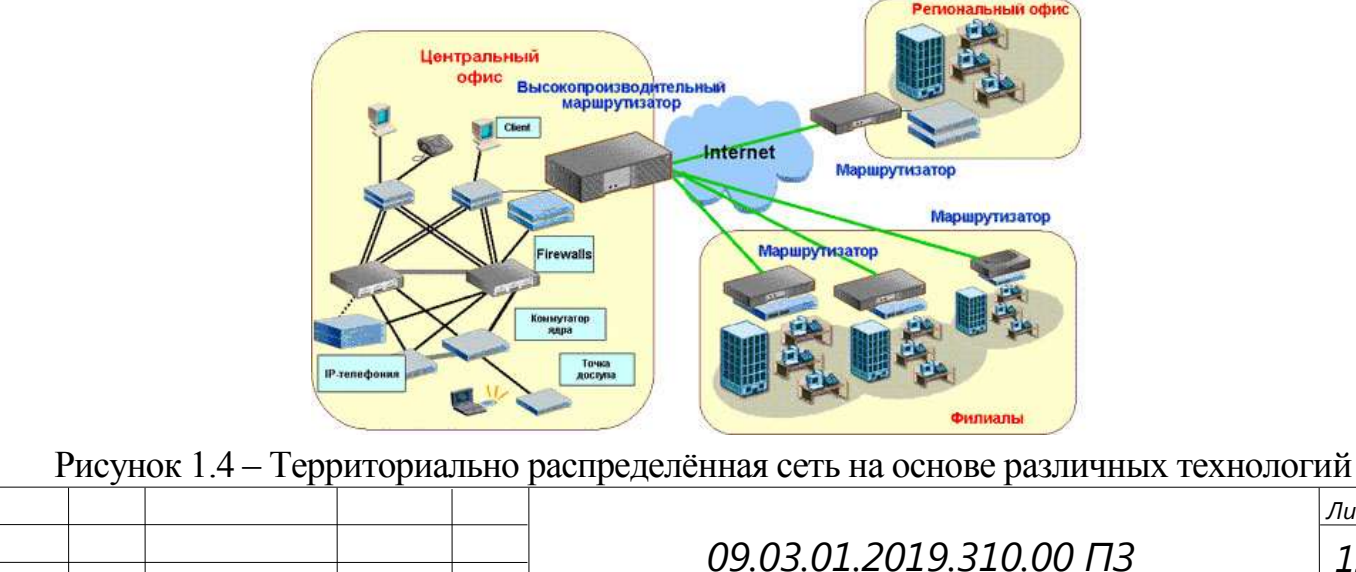

 $\pi$ 

 $M$ <sub>2</sub> $M$ 

№ докум.

 $\sqrt{2}$ подпись  $\sqrt{2}$ лата

Обеспечение функциональности географически распределённых сетей позволяет использовать технологии виртуальных частных сетей (Virtual Private Network). VPN - это логическая частная сеть, организованная в общедоступной сети (обычно в Интернете). Следуя тем же функциональным принципам, что и выделенные линии, VPN позволяет устанавливать безопасные цифровые соединения между двумя удаленными местоположениями (или локальными сетями) [29, с. 417].

Несмотря на то, что по публичным сетям коммуникации осуществляются с использованием небезопасных протоколов, за счёт шифрования создаются обмена информацией. обеспечивающие закрытые каналы безопасность передаваемых данных. Общий принцип соединения по VPN показан на рисунке 1.5.

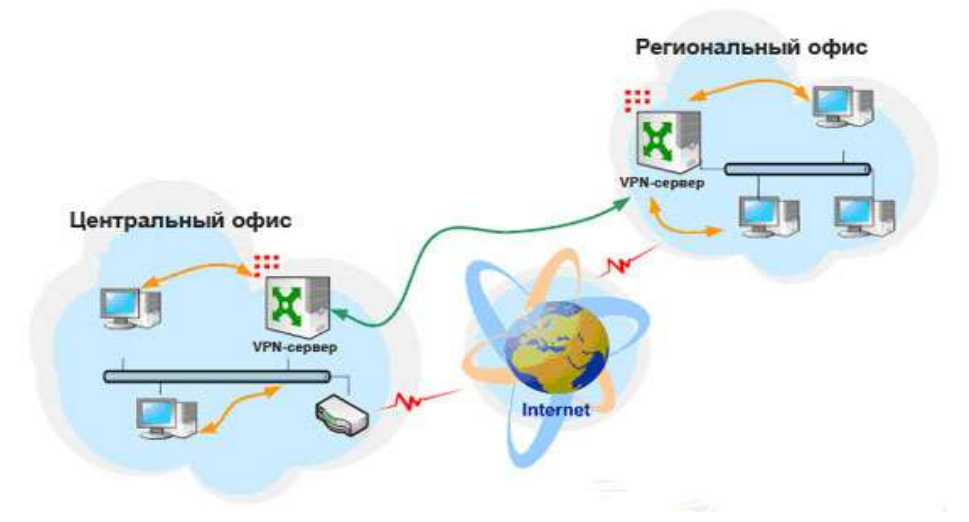

Рисунок 1.5 – Организация корпоративной сети через VPN

Цель технологии VPN - обеспечить максимальное отделение потока данных предприятия от потока данных всех других пользователей в публичной (общедоступной) сети. Уточним, что обособленность должна быть обеспечена, как в отношении параметров пропускной способности потоков, так и в отношении конфиденциальности передаваемых данных [35].

# <span id="page-10-0"></span>1.2 Топология компьютерных сетей

Сетевая архитектура - это комбинация стандартов, топологий и протоколов, необходимых для создания работоспособной сети [21, с. 54]. Стандартные протоколы физического уровня выделяют три основные сетевые архитектуры: Ethernet (протокол 802.3), Fast Ethernet (протокол 802.3u); ArcNet (протокол 802.4); Token Ring (протокол 802.5) [39]. Топология сети определяет не только физическое расположение компьютеров, но и характер связей между ними, особенности распространения сигналов по сети [8, с. 382].

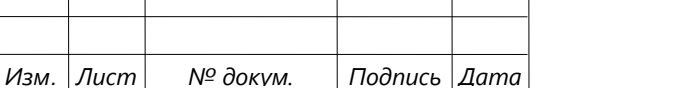

#### <span id="page-11-0"></span>1.2.1 Шинная (магистральная) структура

Компьютерная сеть с топологий шина – это топология, в которой все компьютеры локальной вычислительной сети подключаются через магистральную линию.

Основные принципы работы локальной сети с топологией шина заключается в подключении компьютеров с помощью коаксиального кабеля, с использованием терминаторов, служащая для гашения сигнала, распространяющегося в обе стороны. Шинная топология является пассивной. Сбой одного компьютера не влияет на работоспособность сети. Повреждение магистрального кабеля (шины) ведет к отражению сигнала и вся сеть в целом становится неработоспособной [13, с. 58].

Основными преимуществами такой схемы являются дешевизна и простота разводки кабеля по помещениям. Данная топология представляет собой последовательное подключение всех устройств, при этом коммутирующие устройства сводятся к минимуму. Таким образом, соединение и обмен данными осуществляются через общий канал связи, называемый общей шиной, рисунок 1.6. Общая шина является очень распространённой топологией для локальных сетей. Передаваемая информация может распространяться в обе стороны [8, с. 410; 40].

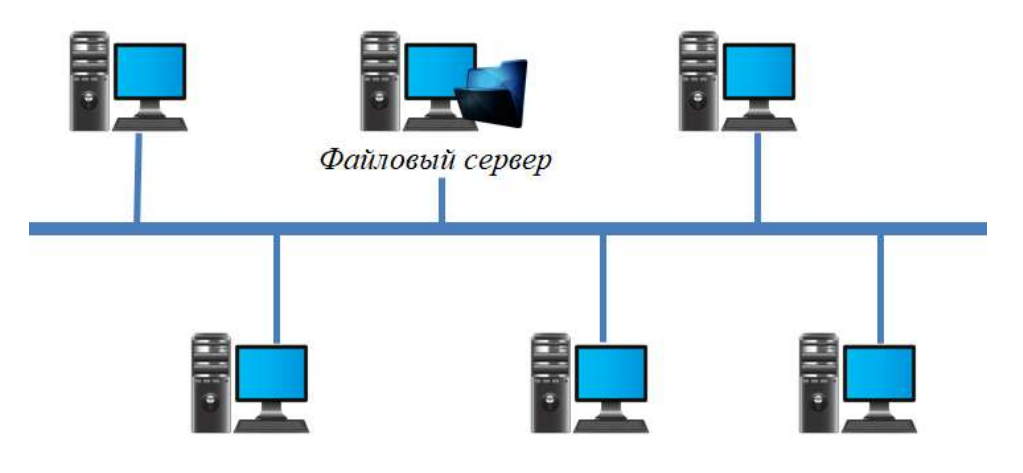

Рисунок 1.6 – Топология общая «Шина»

### <span id="page-11-1"></span>1.2.2 Звездообразная структура

Компьютерная сеть с топологий звезда – это топология, в которой каждый компьютер выступает в роли активного узла, связанного с центральным узлов ЛВС. В этом случае каждый компьютер подключается отдельным кабелем к общему устройству, называемому концентратором, который находится в центре сети (рисунок 1.7) [2, с. 155; 24, с. 131].

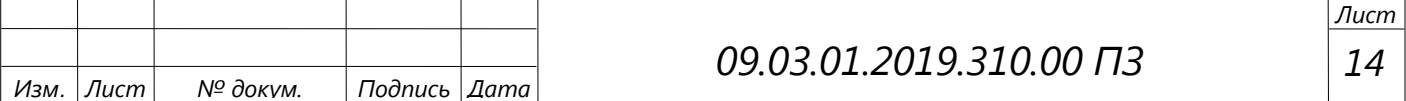

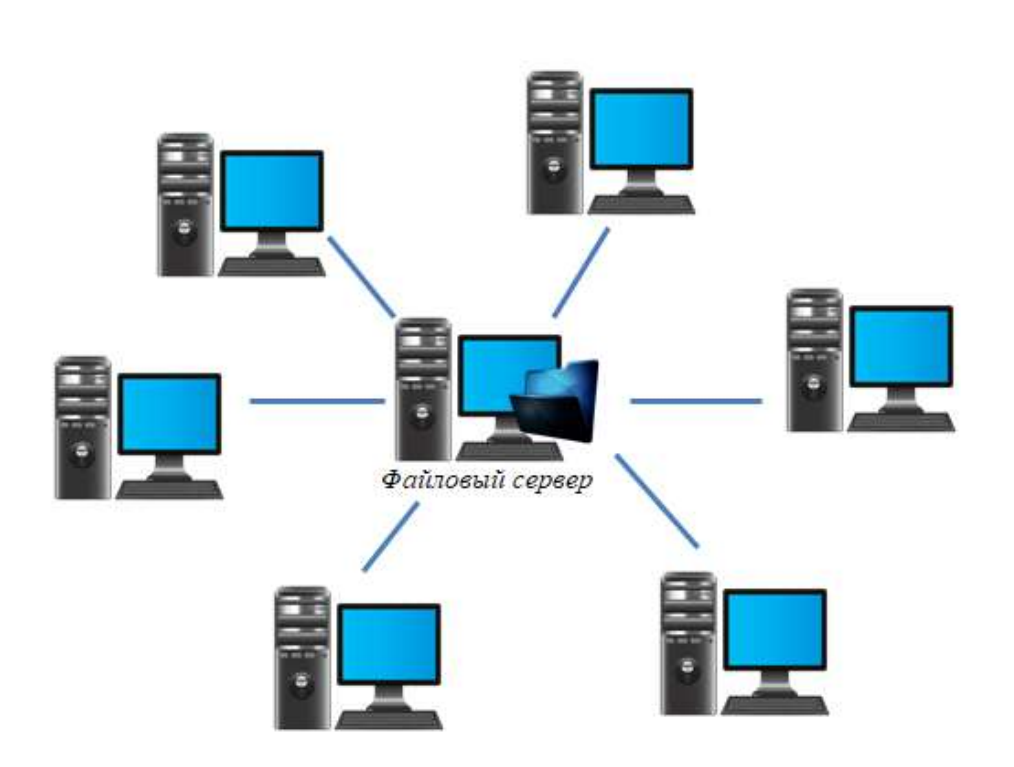

Рисунок 1.7 – Топология «Звезда»

Главное преимущество этой топологии перед общей шиной – большая надёжность [5].

Основные достоинства топологии «звезда»:

- высокая пропускная способность сети;
- высокая надёжность передачи данных и низкие потери;
- выход из строя узла сети не влияет на работоспособность ЛВС.

Основной недостаток топологии «звезда» – высокая стоимость оборудования и кабельных соединений.

В настоящее время иерархическая звезда является самым распространенным типом топологии связей, как в локальных, так и глобальных сетях [40; 24, с. 133].

#### <span id="page-12-0"></span>1.2.3 Кольцевая структура

Компьютерная сеть с топологий кольцо – топология локальной вычислительной сети, в которой компьютеры соединены между собой последовательно, а для передачи данных используются маркеры. Сигналы передаются только в одном направлении. Каждая станция непосредственно соединена с двумя соседними, но прослушивает передачу любой станции.

Основной принцип работы – метод передачи маркера – сообщения циркулируют по кругу, внутри кольца, получая сообщение, компьютер проверяет предназначение, если сообщение предназначено ему, то оно читается, если адресат другой, сообщение передается далее (рисунок 1.8).

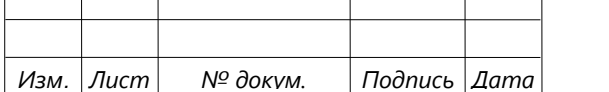

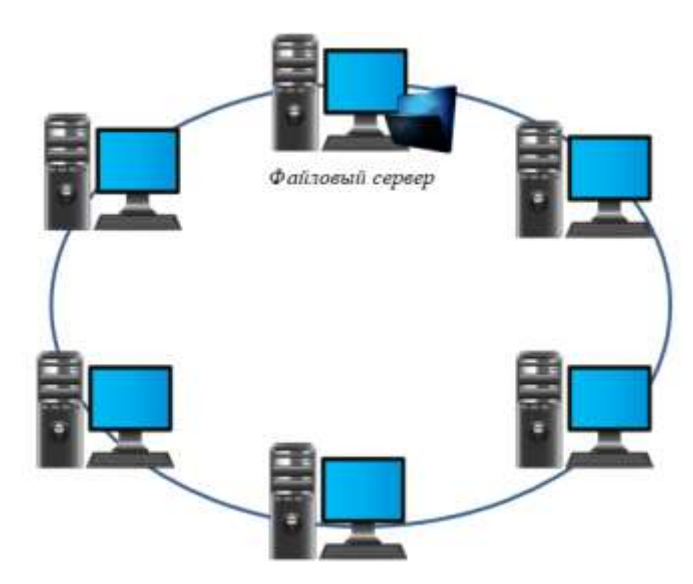

Рисунок 1.8 – Топология «Кольцо»

Если компьютер определяет данные должным образом, они копируются во внутренний буфер. В сети с кольцевой топологией необходимо принять специальные меры для предотвращения прерывания канала связи между другими станциями в случае сбоя или отключения станции [16, с. 320].

Интересным способом организации топологии кольцо является логическая кольцевая сеть. Она выполняется как соединение устройств по топологии звезда, а иногда как несколько таких звезд. Но логически настраивается тип передачи данных, используемый в кольце, т.е. для каждой рабочей станции назначается уникальный в рамках данной сети номер, и передача данных осуществляется последовательно, от одной станции к другой посредством специальных концентраторов.

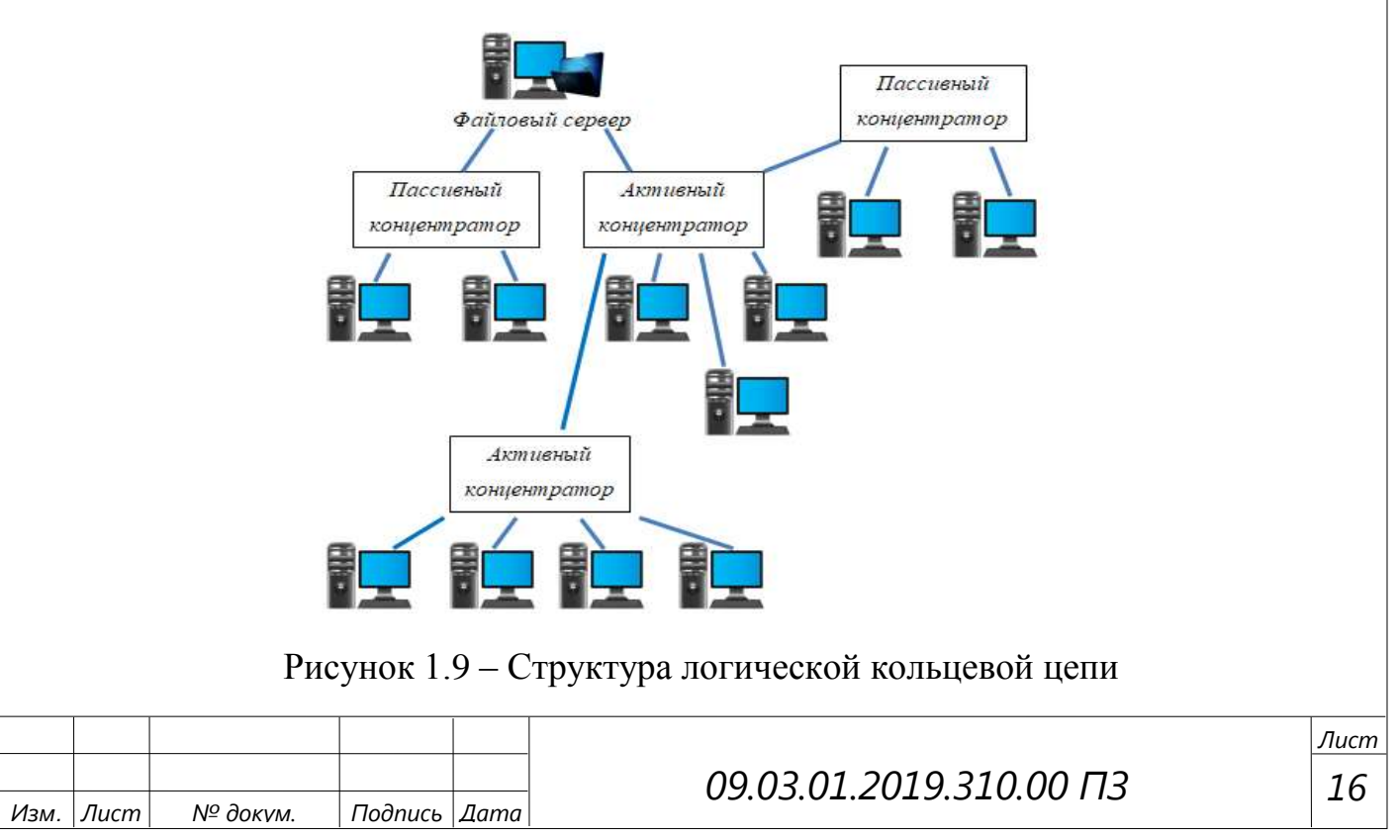

Древовидная структура ЛВС. Помимо перечисленных топологий существуют еще и древовидные топологии, или смешанные, когда в одной сети используют сразу несколько различных топологий. Древовидным данный способ организации сети называют из-за того, что основание вычислительной сети размещается в точке, называемой корнем, а все коммуникационные линии исходят из данной точки и сравниваются с ветвями дерева (рисунок 1.10).

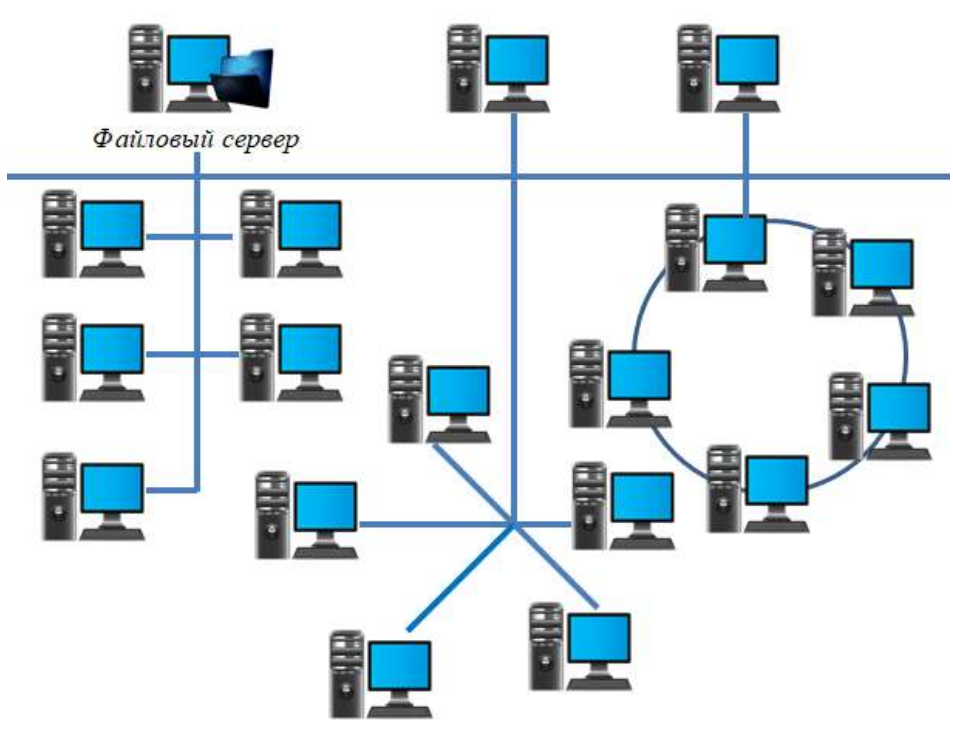

Рисунок 1.10 – Древовидная топология

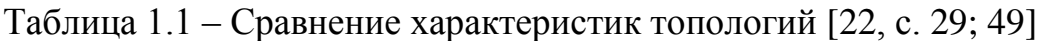

*Изм. Лист № докум. Подпись Дата*

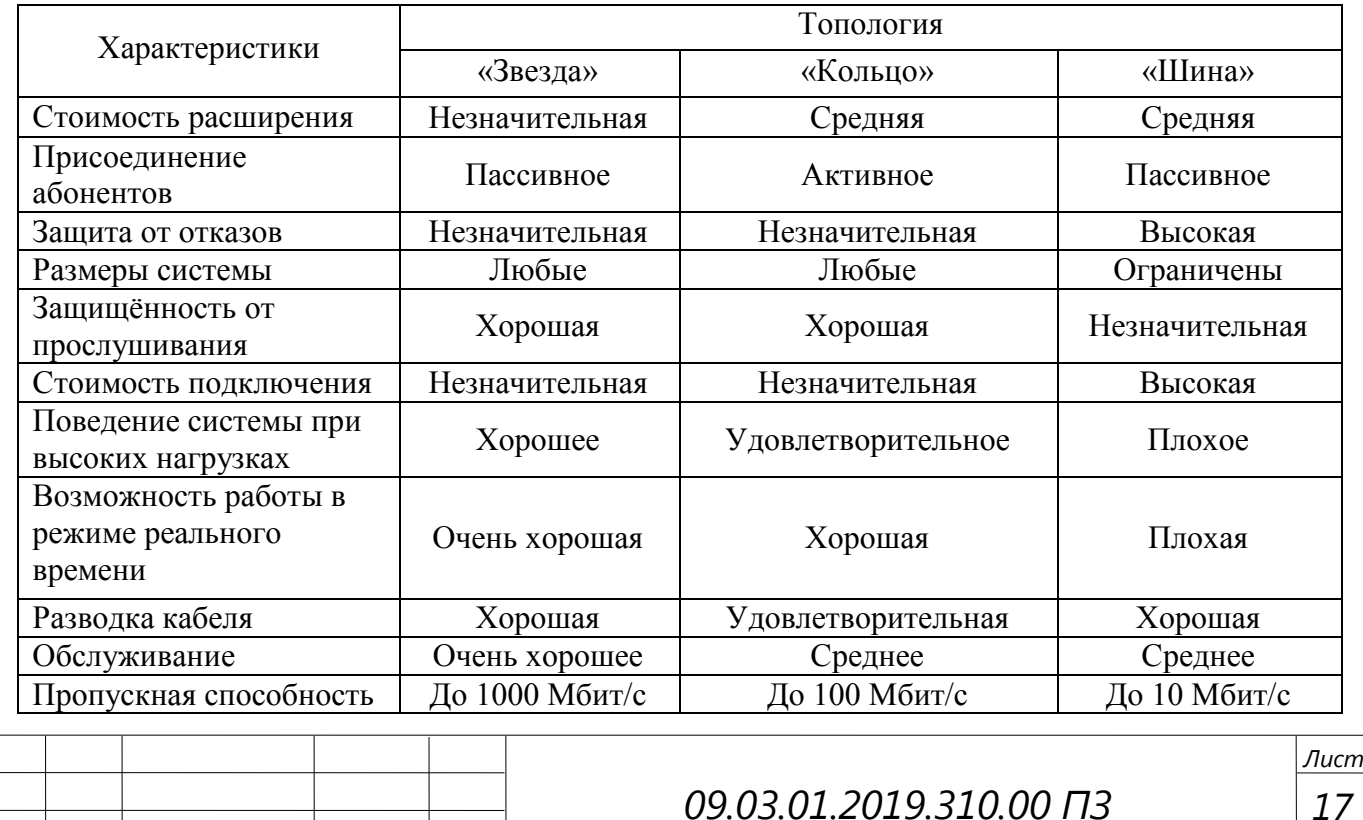

```
17
```
Сводный сравнительный анализ вычислительных сетей с различными топологиями построения представлены в таблице 1.1.

Для построения ЛВС внутри подразделений будет использована топология «звезда» по технологии Gigabit Ethernet (протокол 802.3ab).

<span id="page-15-0"></span>1.3 Среда передачи данных

Для организации ЛВС используются среды передачи данных, основанные на кабельных системах. Коаксиальный кабель, показанный на рисунке 1.11, имеет несимметричную конструкцию и состоит из внутренней медной жилы и оплетки, отделенной от жилы слоем изоляции [5, с. 158; 23, с. 189].

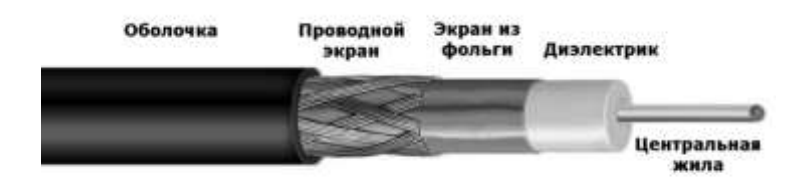

Рисунок 1.11 – Коаксиальный кабель

Существует несколько типов коаксиального кабеля, отличающихся характеристиками и областями применения – для локальных сетей, для кабельного телевидения и т. п. Скрученная пара проводов называется витой парой, рисунок 1.12 [32, с. 74].

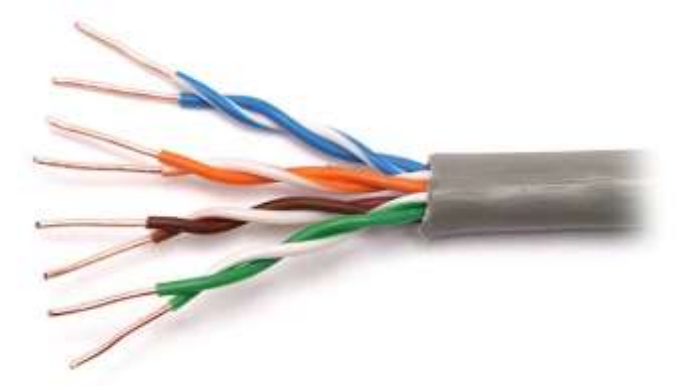

Рисунок 1.12 – Витая пара

Витая пара существует в экранированном варианте (Shielded Twistedpair, STP), когда пара медных проводов обёртывается в изоляционный экран, и неэкранированном (Unshielded Twistedpair, UTP), когда изоляционная обертка отсутствует [6, с. 550].

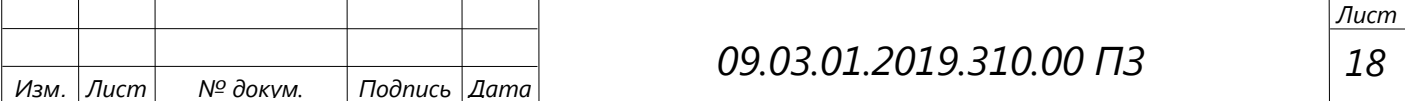

Основными достоинствами витой пары по сравнению с оптоволоконным и коаксиальным кабелем:

- более тонкий и гибкий, обладает простотой в установке;
- идеален для офисных линий передач данных, где почти нет электромагнитных помех.

Витая пара также имеет ряд недостатков:

- сильное затухание сигнала в кабеле;
- плохая устойчивость к сильным внешним электромагнитным помехам;
- возможность хищения информации (прослушивания) [20, с. 233].

Для организации более высокой пропускной способности используют оптоволоконный кабель, который поддерживает широкую полосу пропускания, а также более надежен и выгоден при передаче на большие расстояния [15, с. 126].

Оптоволоконный кабель (рисунок 1.13) – это кабель на основе волоконных световодов, используется для передачи оптических сигналов в линиях связи.

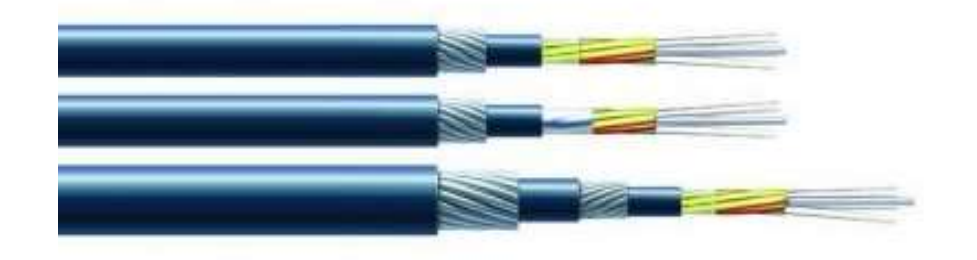

Рисунок 1.13 – Оптоволоконный кабель

Основными достоинствами оптоволоконного кабеля являются:

- малое затухание светового сигнала и небольшая дисперсия, увеличивают протяжённость участков сети без ретрансляции до 100 км и более;
- защищённость информации от несанкционированного доступа;
- помехозащищённость.

Основными недостатками являются:

- высокая цена оптоволоконного кабеля;
- высокая цена оборудования и сложность его монтажа [10, с. 66].

Радиоканалы наземной и спутниковой связи образуются с помощью передатчика и приёмника радиоволн. Существует большое количество различных типов радиоканалов, отличающихся как используемым частотным диапазоном, так и дальностью канала [6, с. 552].

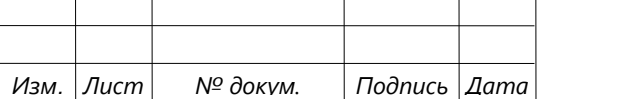

Таблица 1.2 – Сравнительный анализ характеристик основных сред передачи данных

| Технология/          |                  | Скорость      |                  |                        |
|----------------------|------------------|---------------|------------------|------------------------|
| стандарт             | Дальность        | передачи      | Достоинства      | Недостатки             |
|                      |                  | данных        |                  |                        |
| RG 58/10BASE-        | 185 <sub>M</sub> | 10 Мбит/с     | Лёгкость монтажа | Небольшая длина        |
| $\overline{2}$       |                  |               | сети, невысокая  | сегмента сети, требует |
|                      |                  |               | цена             | установки              |
|                      |                  |               |                  | терминаторов           |
| RG 11 и RG 8,        | 500 м            | 10 Мбит/с     | Большая длина    | Сложность монтажа      |
| 10BASE-5             |                  |               | сегмента сети    | кабеля, высокая цена   |
| Витая пара/          | до 100 м         | от 100 Мбит/с | Простота         | Сильное затухание,     |
| CAT5, CAT6,          |                  | до 100 Гбит/с | монтажа,         | плохая устойчивость к  |
| CAT7                 |                  |               | невысокая цена,  | внешним помехам,       |
|                      |                  |               | высокая скорость | плохая защищённость    |
|                      |                  |               | передачи данных  | информации             |
| <b>Optical Fiber</b> | до 100 км        | До 10 Тбит/с  | Малое затухание, | Высокая цена           |
| Cable                |                  | при использо- | защищённость,    | оборудования для       |
|                      |                  | вании WDM     | срок службы,     | монтажа кабеля и       |
|                      |                  |               | высокая скорость | сложность монтажа      |
|                      |                  |               | передачи данных  |                        |
| WLAN/                | 100-300 м        | 11 Мбит/с,    | Популярность и   | Небольшой радиус       |
| Wi-Fi/               |                  | 54 Мбит/с,    | невысокая цена   | действия, большое кол- |
| 802.11               |                  | 300 Мбит/с    | устройств, не    | во точек по соседству  |
| a, b, g, n           |                  | соотв-но      | требуют          | забивают свободные     |
|                      |                  |               | разрешения на    | каналы (тайм-слоты)    |
|                      |                  |               | частоты,         |                        |
|                      |                  |               | мобильность      |                        |

Диапазоны коротких, средних и длинных волн (KB, СВ и ДВ), называемые также диапазонами амплитудной модуляции (Amplitude Modulation, AM) по типу используемого в них метода модуляции сигнала, обеспечивают дальнюю связь, но при невысокой скорости передачи данных. Более скоростными являются каналы, работающие на диапазонах ультракоротких волн (УКВ), для которых характерна частотная модуляция (Frequency Modulation, FM), а также на диапазонах сверхвысоких частот (СВЧ или microwaves) [6, с. 423; 24, с. 251; 32, с. 75].

Беспроводные сети имеют два назначения – работа в закрытом помещении (офис, выставочный зал) и подключение к удаленной сети. В сравнительной таблице 1.2 приведены характеристики основных сред передач данных.

Для прокладки кабеля будет использована медная витая пара категории 5.

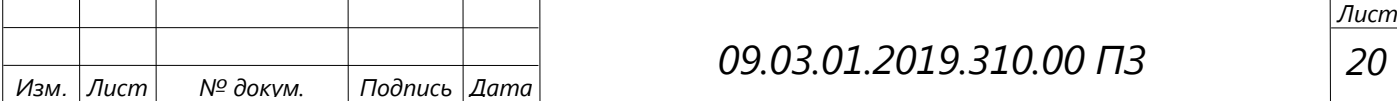

### <span id="page-18-0"></span>1.4 Сетевые операционные системы АРМ и сервера

Сетевые операционные системы позволяют разделять и предоставлять в использование ресурсы сервера, также ПОЗВОЛЯЮТ взаимолействовать пользователям локальной вычислительной сети между собой, устанавливают правила взаимодействия в локальной вычислительной сети.

Каждый сервер, под управлением сетевой серверной операционной системы обладает различными ролями, которые позволяют ему участвовать **BO** взаимодействии с пользователями с различных сторон, при этом выполняя разнородные функции. Чем больше функций может выполнять сервер без потери производительности, тем выше его качество и ценность для клиентов ЛВС.

Необходимо рассмотреть основные виды серверных операционных систем, а так же провести сравнение по некоторым характеристикам.

Операционная система Windows Server 2016 - это современная версия серверной системы Microsoft. Основные операционной ОТЛИЧИЯ усовершенствованный пользовательский интерфейс, развитое управление ролями и оснастками сервера, большой набор сетевых и серверных служебных ресурсами управления  $\overline{\mathbf{M}}$ инфраструктурой ЛВC. инструментов модернизированный диспетчер задач и мониторинг ресурсов серверной операционной системы [4, с. 234]. Также в серверной ОС Windows Server 2016 добавлена новая служба безопасности Dynamic Access Control.

Операционная система Debian 6.0 отличается огромным количеством программного обеспечения, разрабатываемого энтузиастами и доступного для скачивания. Программное свободного обеспечение расширять позволяет функциональность сервера до достижения аппаратного предела последнего. По удобству управления Debian, как считается, рассчитан для системных администраторов, уже имевших опыт работы с Unix-подобными ОС. То есть эта система не для новичка [20, с. 467]. Из ключевых функциональных особенностей Debian – уникальная система менеджмента пакетами – без переустановки, без перезагрузки сервера, без потери настроек.

Операционная система FreeBSD 8.2 - серверная операционная система, веб-сервера, организации благодаря TCP/IP. идеальная ЛЛЯ мощному поддерживающему промышленные стандарты сетевых протоколов NFS, SLIP, PPP, DHCP и NIS. Следовательно, сервер на FreeBSD можно легко интегрировать практически в любую ИТ-инфраструктуру. На серверной платформе FreeBSD работают самые популярные поисковые системы (например, Yahoo). При выборе FreeBSD вы также найдёте хорошую поддержку в сети среди энтузиастовразработчиков [18, с. 84].

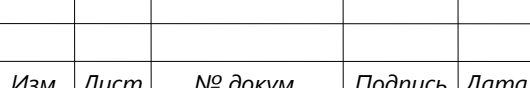

Операционная система Solaris – серверная операционная система с графической оболочкой, до недавнего времени была бесплатной (пока её не выкупила у разработчика компания Oracle Corporation). Впрочем, существуют и бесплатные, некоммерческие версии программного обеспечения, но не предоставляющие возможности получить техподдержку производителя. Solaris – одна из самых производительных ОС в мире.

Понятия сервер и клиент и закрепленные за ними роли образуют программную концепцию «клиент-сервер». Для взаимодействия с клиентом сервер выделяет необходимые ресурсы межпроцессного взаимодействия (разделяемая память, пайп, сокет, и т. п.) и ожидает запросы на открытие соединения [29, с. 328].

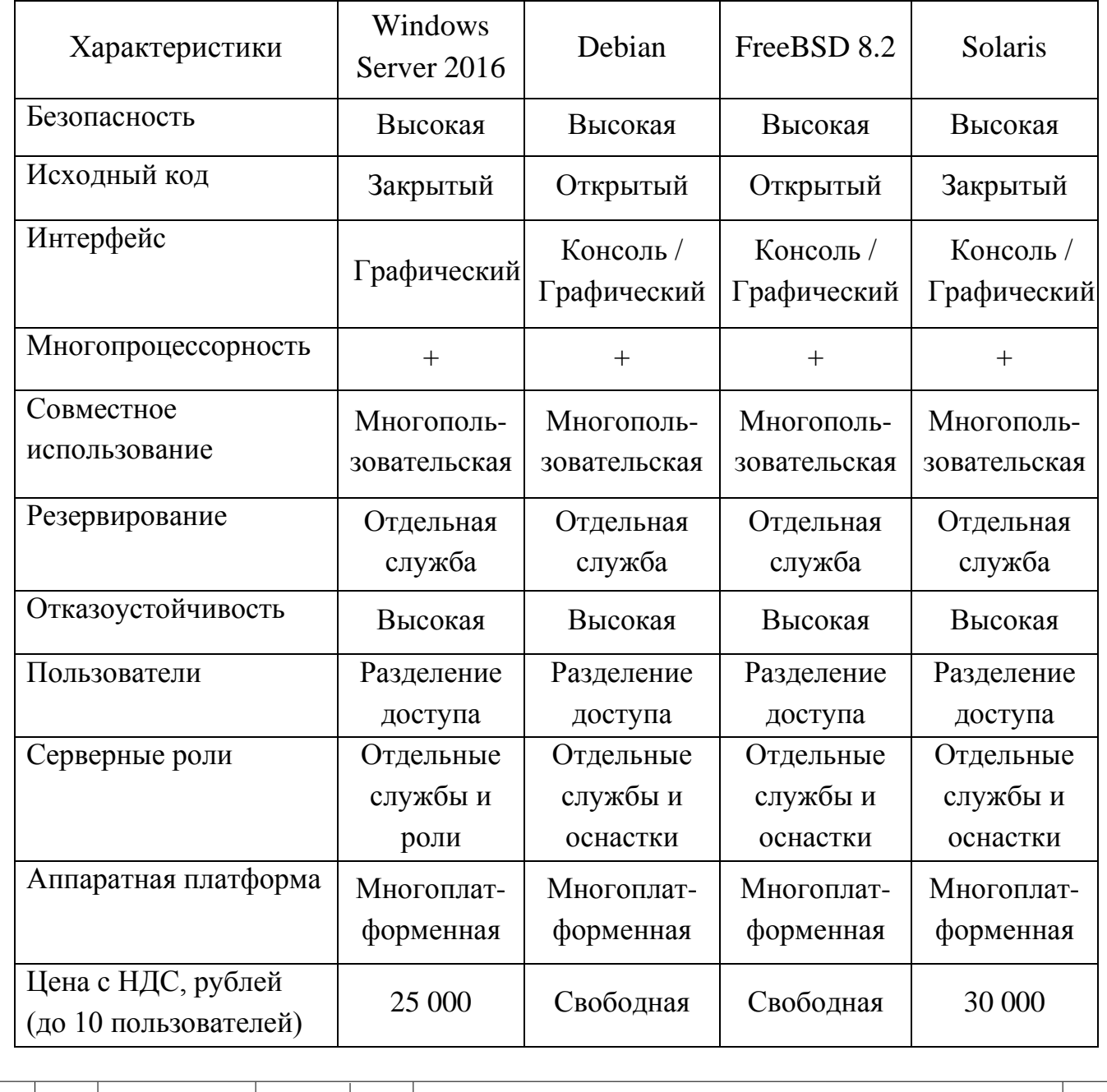

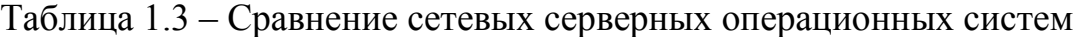

*22 Изм. Лист № докум. Подпись Дата Лист 09.03.01.2019.310.00 ПЗ*

В зависимости от типа такого ресурса, сервер может обслуживать процессы в пределах одной компьютерной системы или процессы на других машинах через каналы передачи данных (например, COM-порт) или сетевые соединения.

Для того чтобы определить качество выбранных сетевых серверных решений, необходимо сравнить представленные аналоги бесплатных Linux-систем, платных систем семейства Windows Server и Unix-подобных платных систем Solaris. Сравнение характеристик серверных операционных систем представлено в таблице 1.3.

С точки зрения производительности, безопасности и ориентированности на пользователя операционная система Windows Server 2016 является оптимальной.

Затраты на операционную систему составляют 25 000 руб.

Клиентское программное обеспечение включает в себя программы, которые позволяют вычислительной системе работать в составе локальной вычислительной сети и выполнять вычисления и позволять пользователю работать с прикладными программами, которые ему необходимы для работы.

В состав операционной системы Microsoft Windows Server 2016 входит множество стандартных компонентов и оснасток, которые позволяют обеспечить безопасность и сохранность данных.

Для того чтобы сравнивать операционные системы, выделены критерии, которые имеются у всех операционных систем данного класса. Сравнение производится с точки зрения пользователя, который не обладает знаниями по устройству и настройке операционных систем.

Сравнение операционных систем представлено в таблице 1.4.

Исходя из выбора пользовательского ПО, наиболее оптимальным и распространенным программным обеспечением операционной системы является Windows 10.

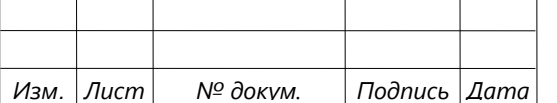

# *09.03.01.2019.310.00 ПЗ*

*23 Лист*

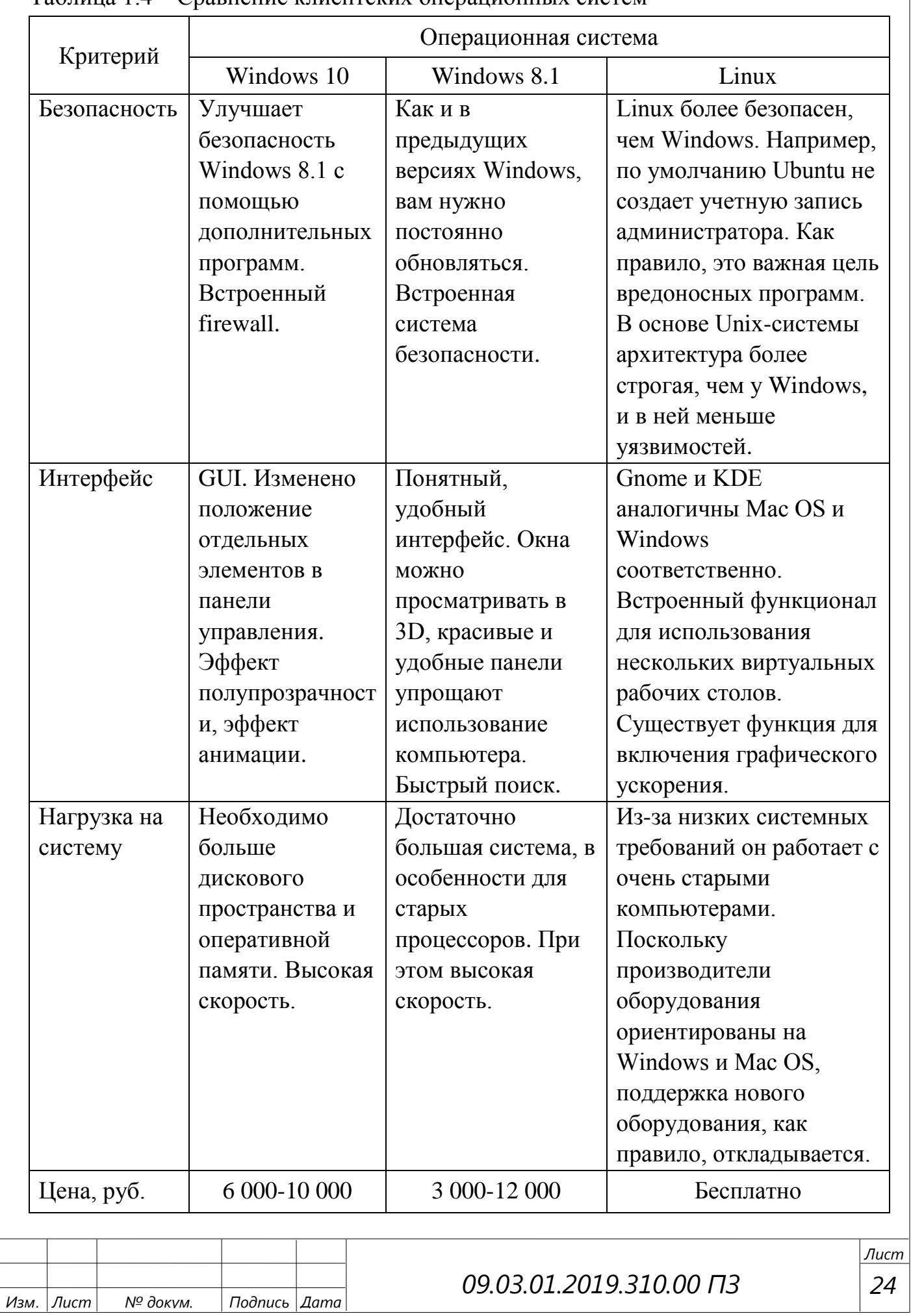

#### Таблина 14 – Сравнение клиентских операционных систем

# <span id="page-22-0"></span>1.5 Аналитический обзор ERP-систем

Следующим этапом организации автоматизированной системы управления торговым предприятием является внедрение ныне существующей на рынке обеспечения **ERP-системы** либо разработка собственной. программного направленной на конкретные запросы данного предприятия. Но, учитывая, что компания молодая и наблюдается дефицит ресурсов, рациональнее выбрать первый вариант, так как это значительно сокращает временные затраты, не требует кадровых решений, экономически обоснованно.

Для начала дадим определение ERP-системам.

ERP (Enterprise Resource Planning, планирование ресурсов предприятия) интегрированная организационная стратегия производства и эксплуатации, управления человеческими ресурсами, финансового управления и управления активами, обеспечивающая непрерывный баланс и оптимизацию моделей данных и процессов во всех областях корпоративных ресурсов с помощью специального интегрированного приложений, который обеспечивает общую пакета функциональность. ERP-система - определённый программный пакет, который реализует стратегию ERP. Первоначально внедряемые только крупными промышленными компаниями, ERP-системы всё чаще находят применение, независимо от страны, формы собственности или отрасли.

ERP-система была разработана как система управления предприятием в середине 1960-х годов. Компания APICS (Американская ассоциация управления производственными запасами) первой систематизировала основные принципы управления запасами компании, которые являются основой концепции MRP (планирование потребности в материалах), как следствие первой MRP-системы. компаний-производителей с независимыми Они ПОЛХОЛЯТ ЛЛЯ типами производства. MRP-система оптимизирует управление запасами компании на основе производственных графиков.

**MRP II** Следующим этапом стала концепция (Планирование производственных ресурсов), появившаяся в конце 1970-х годов. Система обеспечивает прогнозирование, планирование и контроль производства на протяжении всего цикла от закупки сырья до перевозки грузов потребителям. В предыдущей, ориентирована эффективное отличие  $\overline{O}T$ эта система на планирование **BCCX** ресурсов производственного предприятия, включая финансовые элементы.

С развитием вычислительных и информационных технологий MRP II-системы эволюционировали в ERP-системы, которые появилась в конце 1980-х годов. На

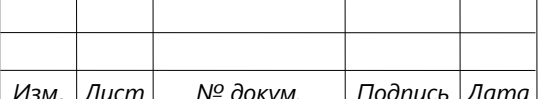

# 09 03 01 2019 310 00 03

основе автоматизации процессов была расширена область управления предприятием, причём не только производственным.

На рисунке 1.14 представлена модель типичной ERP-системы.

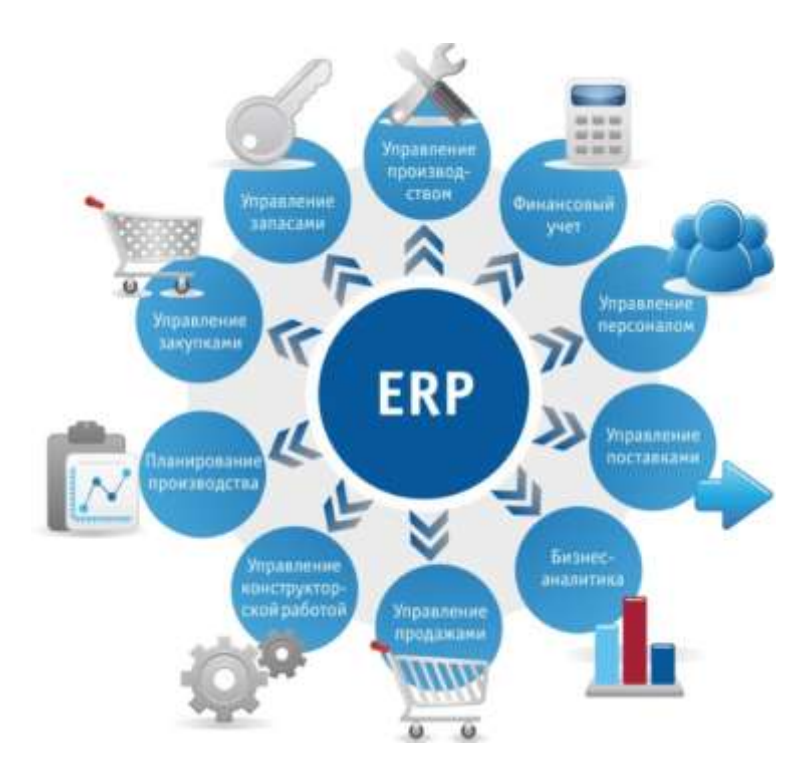

Рисунок 1.14 – Состав системы ERP

Структура ERP-системы включает, как правило, следующие основные модулиподсистемы:

MRP (англ. Manufacturing Resource Planning) – планирование производственных ресурсов;

SCM (англ. Supply Chain Management) – система управления цепями поставок;

CRM (англ. Customer Relationship Management) – управление взаимоотношениями с клиентами;

CSRP (англ. Customer Synchronized Resource Planning) – планирование ресурсов, синхронизированное с покупателем.

FRM (англ. Finance Resource Management) – управление финансовыми ресурсами;

HRM (англ. Human Resource Management) – управление персоналом.

Использование ERP-систем существенно повышает качество управления организацией. Упрощается контроль над потоком работ между подразделениями, снижаются затраты, связанные с дублированием информации и задач, сокращаются издержки, возникающие из-за работы разрозненных систем управления [25].

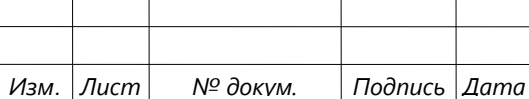

Применение ERP-системы даёт организации следующие преимущества:

- Контроль над процессами. ERP-системы предоставляют ресурсы для управления всеми критическими процессами организации, которые могут быть построены от операционного уровня до уровня стратегического управления.
- Синхронизация процессов. Все процессы организованы с помощью ERPсистемы в согласованные, взаимосвязанные рабочие процессы, перемещаясь из одного отдела в другой.
- Стандартизация отчетов. Все типы отчетов и статистики ERP-системы объединяются специальными средствами. Эти отчеты могут быть созданы в режиме реального времени для всех процессов, отделов или функций.
- Стандартизация информационной системы. При использовании ERP-системы во всех структурных единицах компании нет необходимости поддерживать отдельные ИСУ, их функции интегрированы в ERP-систему.
- Расширенные возможности управления. ERP-системы позволяют организациям значительно расширить свои возможности управления путём создания корпоративной базы знаний.
- Интеграция с поставщиками и клиентами. ERP-системы дают возможность поставщикам и клиентам брать на себя некоторые функции организации, такие как создание и отслеживание заказов, управление запасами и многое другое.
- Бизнес-ориентированность. ERP-система адаптируется к потребностям бизнеса, имеет различные модули, которые можно использовать вместе с основным функционалом или отдельно от него.
- Централизованность данных. ERP-система создает единую базу данных, в которой централизованно хранится вся управляющая информация для быстрого доступа к информации, необходимой для надежной защиты и архивирования.
- Защита данных. Политика безопасности создается отдельно для каждой группы пользователей ERP-системы. Можно следить за работой каждого сотрудника.
- Совершенствование кооперации. ERP-системы улучшают взаимодействие подразделений.
- Интеграция с низкоуровневыми СУ. Используя интегрированный интерфейс API, ERP-система устанавливает связь с низкоуровневыми СУ (станки, производственный комплекс и другое оборудование).

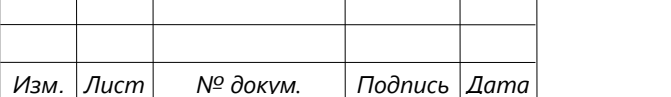

- Управление связанными видами деятельности. ERP-система может легко отслеживать заказы, запасы, доход, продажи и все связанные действия.
- Масштабирование. Для крупных предприятий с распределёнными структурами либо наличием филиалов ERP-системы могут послужить в качестве единой системы управления даже для подразделений, расположенных в географически удалённых местах.

Помимо достоинств ERP-система, как и любая другая система, может обладать недостатками, обусловленные функциональностью, условиями приобретения, внедрения, использования и поддержки. Но, в отличие от преимуществ, недостатки носят индивидуальный характер для каждой ERP-системы. Из часто встречающихся минусов можно выделить:

- высокая цена;
- длительный срок внедрения;
- недостаточный уровень совместимости с бизнес-процессами;
- сложности освоения;
- дополнительные затраты (аппаратные, программные средства);
- затрудненная интеграция с ранее существовавшей системой;
- зависимость от поставщика программы или услуги.

На рисунках 1.15 и 1.16 представлены статистические данные о причинах и результатах внедрения ERP-систем на различных предприятиях.

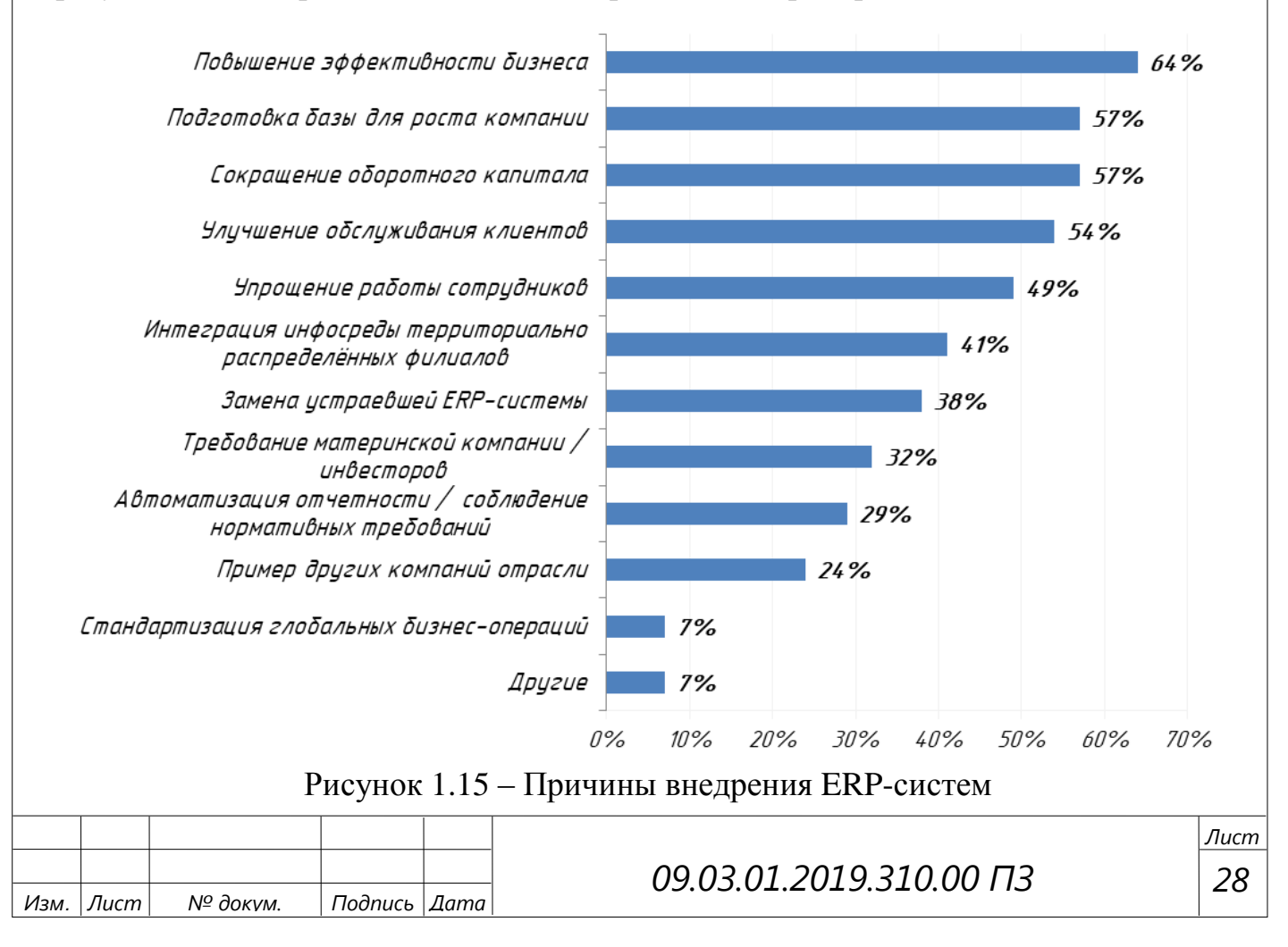

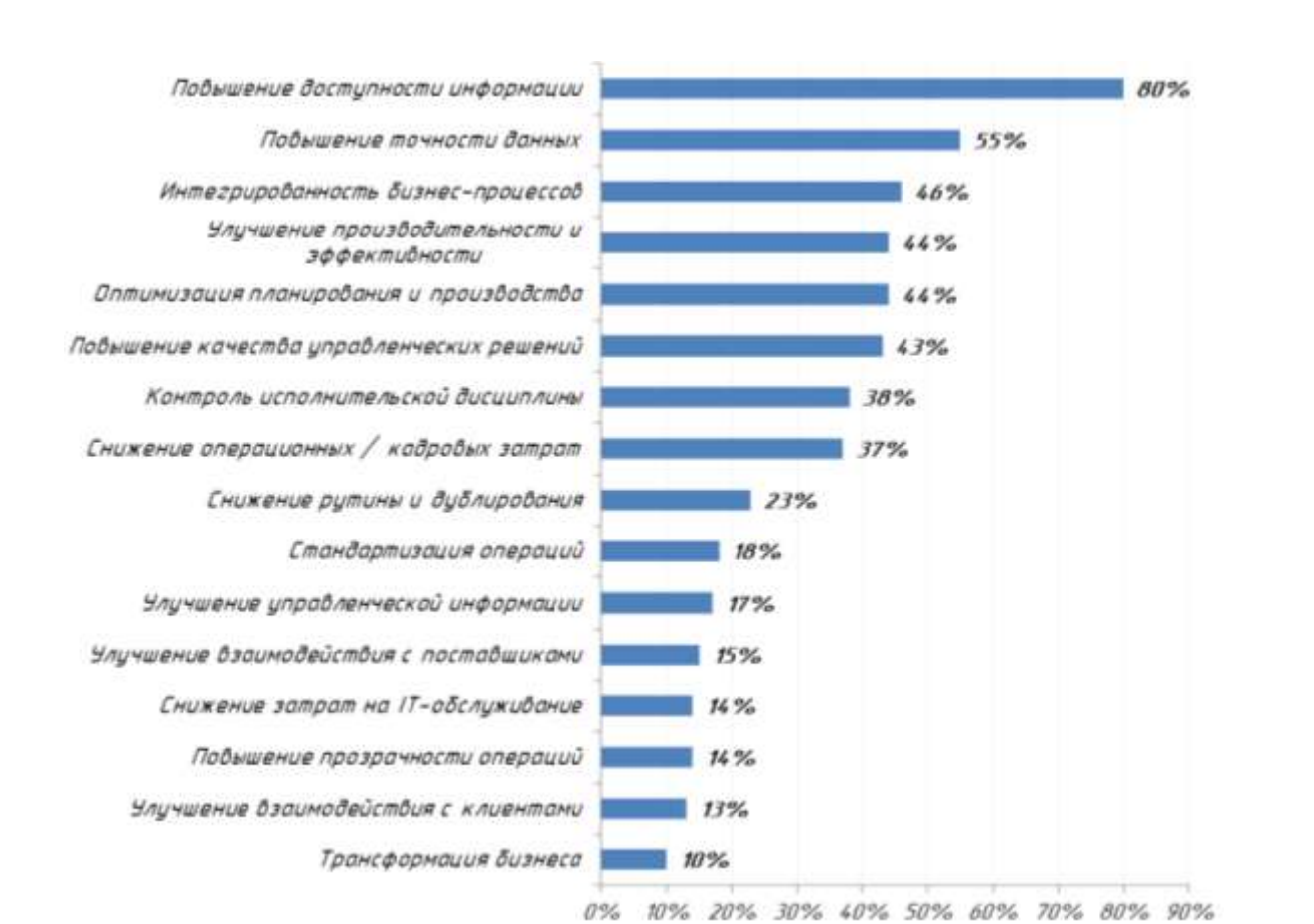

Рисунок 1.16 – Бизнес-эффекты от внедрения ERP-систем

# <span id="page-26-0"></span>1.5.1 Варианты развёртывания ERP-систем. SaaS-системы

Концепция ERP-систем находит свою реализацию как в локальных ERPсистемах (так называемых «коробочных» версиях), так и облачных сервисах. Данные по распределению, актуальные на 2018 г., представлены на рисунке 1.17. Лишь 15% – это локальные версии, оставшиеся 85% – в той или иной степени используют облачные технологии.

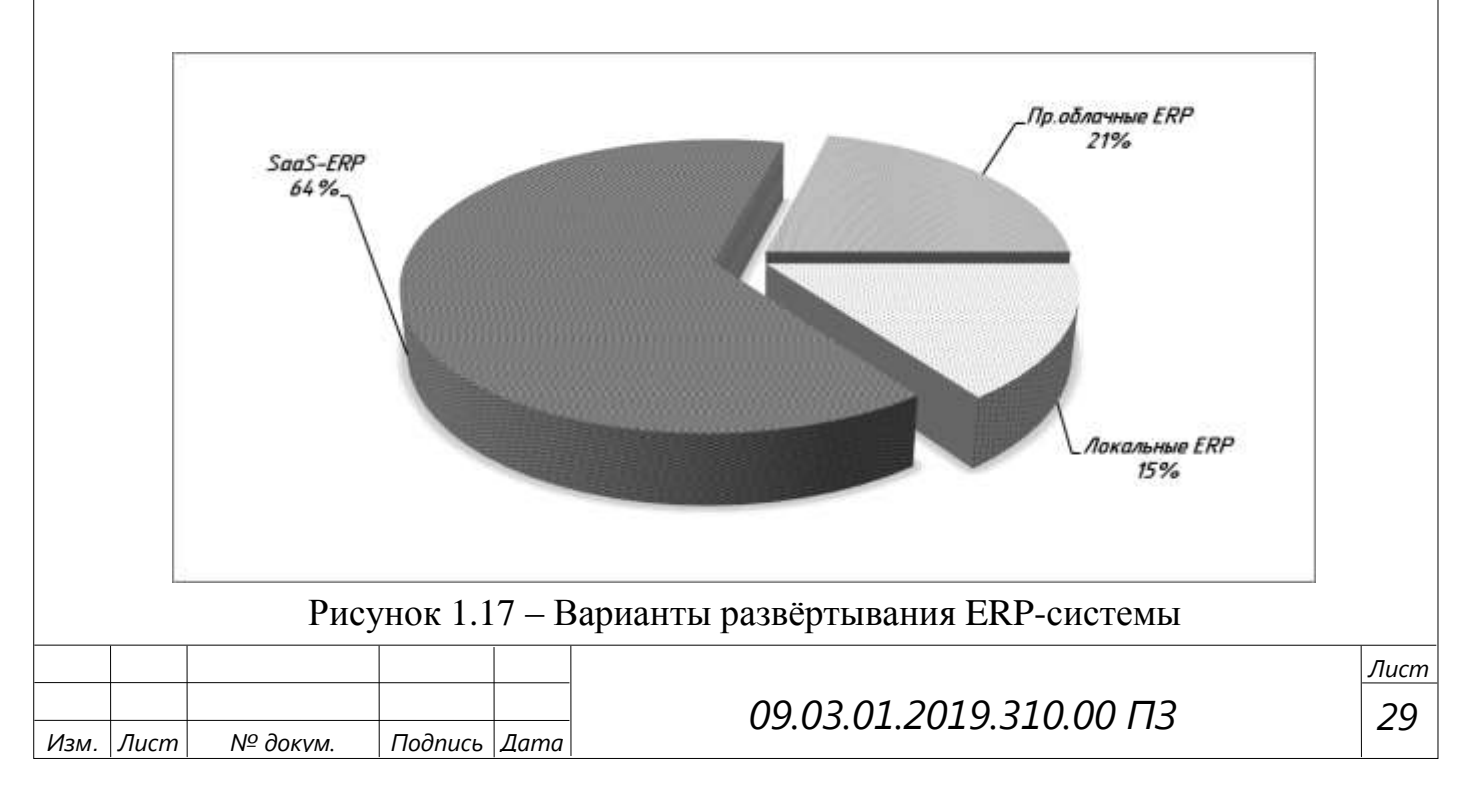

Облачные вычисления (сервисы) – информационные технологии, которые предоставляют удобный сетевой доступ по требованию к общедоступным пулам конфигурируемых вычислительных ресурсов (сети передачи данных, серверы, приложения и т.д.) с минимальными затратами (за счёт свойства эластичности облачных услуг). Среди основных выделяют IaaS-, PaaS-, SaaS-системы; общая структурная схема элементов этих систем представлена на рисунке 1.18 (каждая последующая является надстройкой компонентов, поставляемых в качестве услуги) [42].

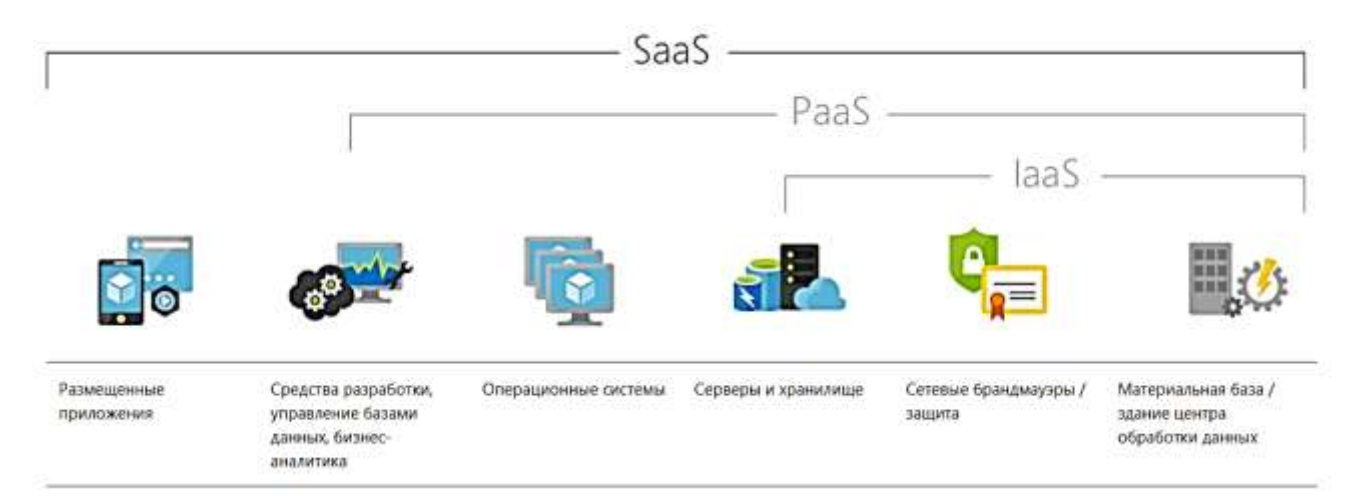

Рисунок 1.18 – Общая структура IaaS-, PaaS-, SaaS-систем

Инфраструктура как услуга (IaaS) – предоставляет вычислительные ресурсы по требованию. Клиенты могут развертывать и запускать любое программное обеспечение, такое как операционные системы и приложения. В этой модели клиенты не управляют и не контролируют базовую физическую инфраструктуру, а контролируют операционную систему и развернутые приложения.

Платформа как услуга (PaaS) – предоставляет облачную платформу для развёртывания программного обеспечения, созданного поддерживаемыми провайдером языками и инструментами. Клиенты не могут управлять облачной инфраструктурой (сетевые и серверные устройства, хранилище, операционные системы), но могут управлять развёрнутыми приложениями и возможными настройками конфигурации.

Программное обеспечение как услуга (SaaS) – предоставление клиентских приложений, развёрнутых в облачной инфраструктуре провайдера. Приложения могут быть доступны с различных клиентских устройств через тонкие клиенты, терминальные клиенты или браузеры. Клиенты не могут контролировать рабочие параметры и системные настройки приложения [12].

Кроме указанных вариантов можно также выделить DaaS-, TaaS-, HaaSсистемы, сравнительно «молодые», поэтому менее распространённые в России.

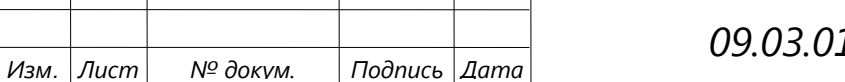

Настольный компьютер как услуга (DaaS) - это модель распространения и эксплуатации программного обеспечения, которая является продолжением SaaS.

Клиенты получают полностью готовое стандартизированное виртуальное рабочее пространство, которое каждый пользователь может настроить в соответствии со своими задачами. Таким образом, пользователь получает доступ к пакету программ, необходимому для его работы. Пользователи имеют физический доступ к работе через локальную сеть или сеть Интернет. Компьютеры, ноутбуки, нетбуки, смартфоны могут быть использованы в качестве терминалов. Время, необходимое для доступа к устройству в качестве тонкого клиента, невелико.

Тестирование как услуга (TaaS) - предоставляет возможность тестирования локальной или «облачной» системы с использованием «облачного» программного обеспечения ДЛЯ тестирования  $(T.e.$ приобретать компании He НУЖНО оборудование или программное обеспечение).

Оборудование как услуга (HaaS) – использует технологию виртуализации для предоставления вычислительных ресурсов (процессорного времени, пространства хранения данных и т.д.) устройствам в качестве услуг. Услуги обычно эквивалентны реальным вычислительным системам, таким как серверы и суперкомпьютеры [12; 42].

Так нашей залачей подбор как является оптимального варианта (с минимальными затратами финансов и кадровых ресурсов) программы для учета продаж и организации работы менеджера, при этом максимально эффективной, остановим свой выбор на SaaS-системах. Распределение по сферам, в которых применяются данные системы, показано на рисунке 1.19.

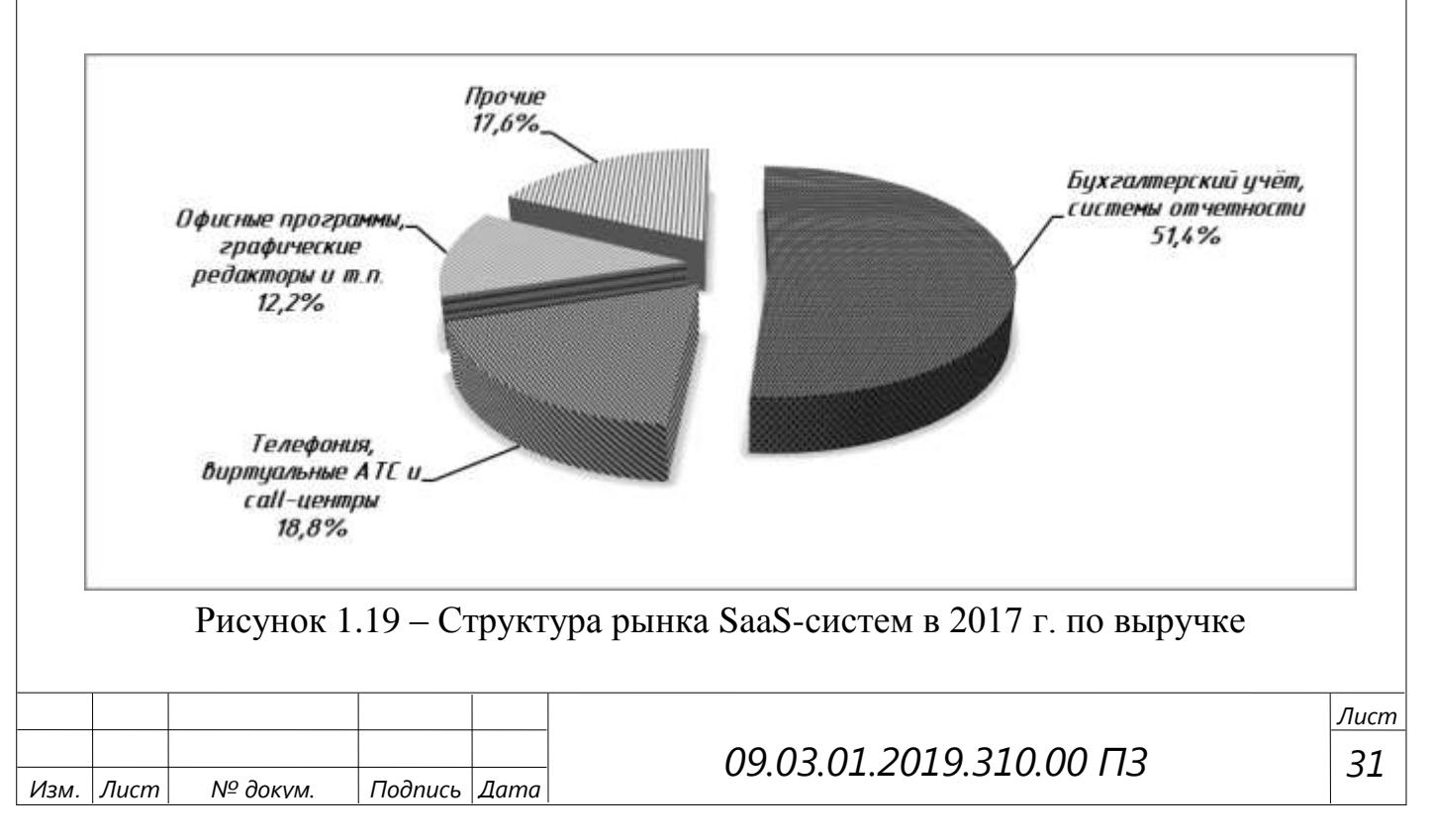

Для сравнения основных характеристик разных реализаций ERP-систем приведена таблица 1.5, где на примере лидирующих представителей SaaS-систем (онлайн-сервис «МойСклад») и локальных ERP (1С) можно увидеть, чем похожи и чем существенно отличаются эти модели по своим возможностям.

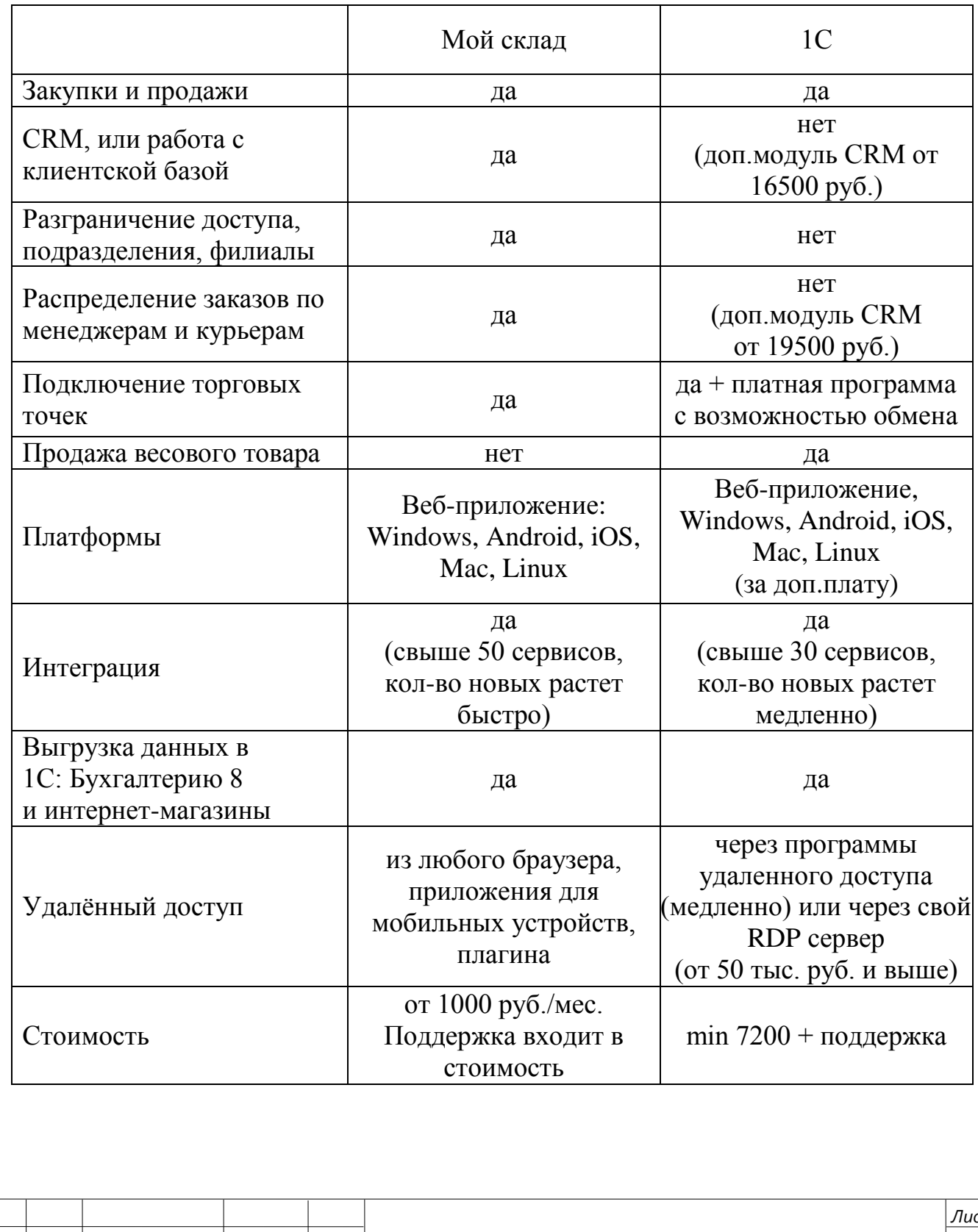

Лист

Изм.

 $N^{\mathcal{Q}}$ докум

Подпись Дата

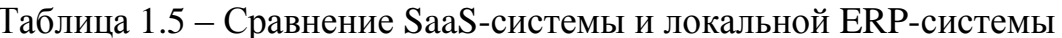

32

09.03.01.2019.310.00 ПЗ

Очевидно, что SaaS-системы обладают целым рядом преимуществ – это и универсальность в использовании, как в розничных продажах, так и оптовых, кросс-платформенность, мобильность, наличие интеграции с сервисами (CMS, CRM, рассылки, аналитика, банки, онлайн-кассы, службы доставки, телефония, торговые площадки, ЭДО и так далее).

| Название компании | Выручка от оказания услуг<br>SaaS, тыс.руб., с НДС |             |           | Рост выручки, в % |           |           |
|-------------------|----------------------------------------------------|-------------|-----------|-------------------|-----------|-----------|
|                   | 2016 г.                                            | 2015 г.     | 2014 г.   | 2016/2015         | 2015/2014 | 2016/2014 |
| СКБ Контур        | 8 600 000                                          | 6 970 000   | 5 500 000 | 23%               | 27%       | 56%       |
| Softline          | 1797140                                            | 1 0 34 0 00 | 636 000   | 74%               | 63%       | 183%      |
| Манго Телеком     | 1 688 484                                          | 1 402 465   | 1 350 000 | 20%               | 4%        | 25%       |
| <b>B2B-Center</b> | 1 364 641                                          | 1 158 604   | 1 155 842 | 18%               | 0%        | 18%       |
| Корус Консалтинг  | 1 056 597                                          | 783 511     | 602 825   | 35%               | 30%       | 75%       |
| Ай-Теко           | 676 950                                            | 237 700     | 231 839   | 185%              | 3%        | 192%      |
| МойСклад          | 600 000                                            | 395 000     | 265 000   | 52%               | 49%       | 126%      |
| Телфин            | 483 700                                            | 398 500     | 317 900   | 21%               | 25%       | 52%       |
| amoCRM (Qsoft)    | 450 000                                            | 220 000     | 85 000    | 105%              | 159%      | 429%      |
| ИТ-Град           | 305 210                                            | 265 400     | 113 420   | 15%               | 134%      | 169%      |
| Artsofte          | 120 000                                            | 45 000      | 20 000    | 167%              | 125%      | 500%      |
| Mindbox           | 110 129                                            | 57 996      | 35 669    | 90%               | 63%       | 209%      |
| Naumen            | 73 250                                             | 57 250      | 12 500    | 28%               | 358%      | 486%      |
| РосБизнесСофт     | 53 000                                             | 23 000      | 17 905    | 130%              | 28%       | 196%      |
| Крок              | 50 916                                             | 35 137      | 22 4 25   | 45%               | 57%       | 127%      |
| Ланкей            | 50 673                                             | 32 875      | 17634     | 54%               | 86%       | 187%      |
| <b>SkyDNS</b>     | 33 378                                             | 21 200      | 13 900    | 57%               | 53%       | 140%      |
| Tekmi             | 24 500                                             | 22 740      | 12919     | 8%                | 76%       | 90%       |

Таблица 1.6 – Крупнейшие поставщики SaaS в России 2017 (CNews Analytics) [37]

В таблицу 1.6 сведены основные игроки рынка SaaS-сферы. Как видно из неё, эта отрасль динамически развивается – за пару лет у некоторых выручка выросла в 5 раз. Это при стабильно низких ценах на оказываемые услуги и кризисный период в экономике страны.

По данным опроса (рисунок 1.20) одним из главных препятствий на пути широкого распространения SaaS-систем являются вопросы безопасности и конфиденциальности данных – 70-75% в зависимости от размера предприятия.

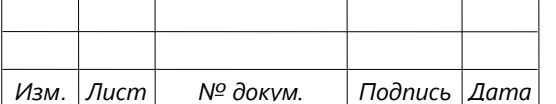

На втором месте – неспособность обосновать преимущества облачных услуг (40-47%). Неготовность руководства предприятия к использованию облачных услуг отметило 35-41% респондентов, а необходимость повышения квалификации персонала  $-26-34\%$ .

Имеет место инертность IT-служб, боязнь ответственности за принятие новых технологий в работе, а также боязнь попасть под сокращение. Тормозит развитие облачных услуг также непонимание методов оплаты и тарификации.

Несмотря на это, популярность в бизнесе SaaS-системы всё-таки завоёвывают. Причинами тому служит ряд факторов: низкая совокупная стоимость владения  $(TCO)$ . ограничены капитальные затраты на развертывание, какое-либо существенный недостаток используемых (в том числе локальных) версий ERP. Основные причины отражены на графике (рисунок 1.21).

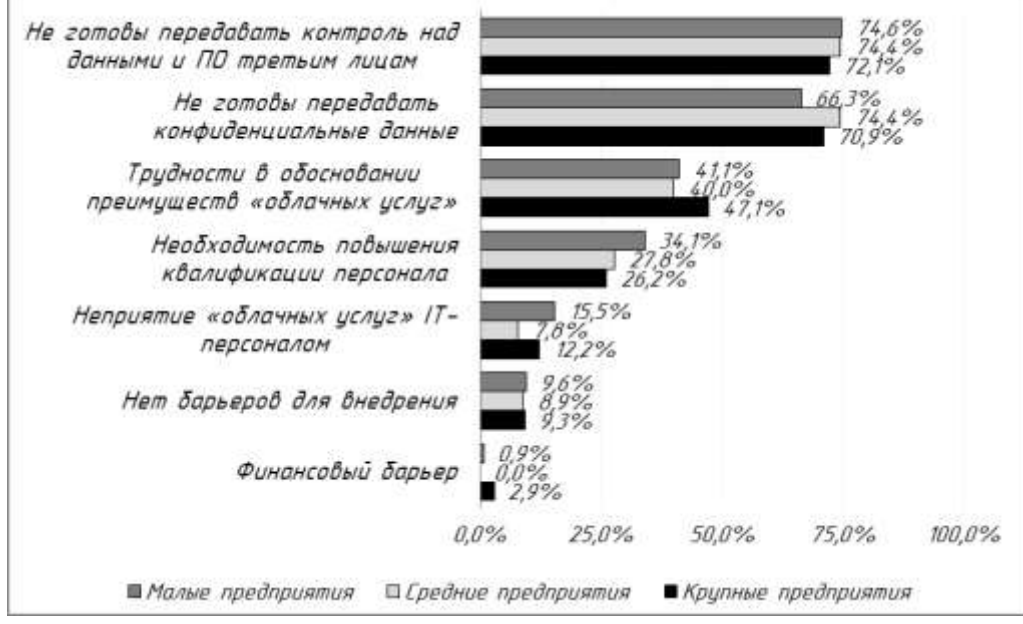

Рисунок 1.20 - Основные барьеры для внедрения облачных услуг

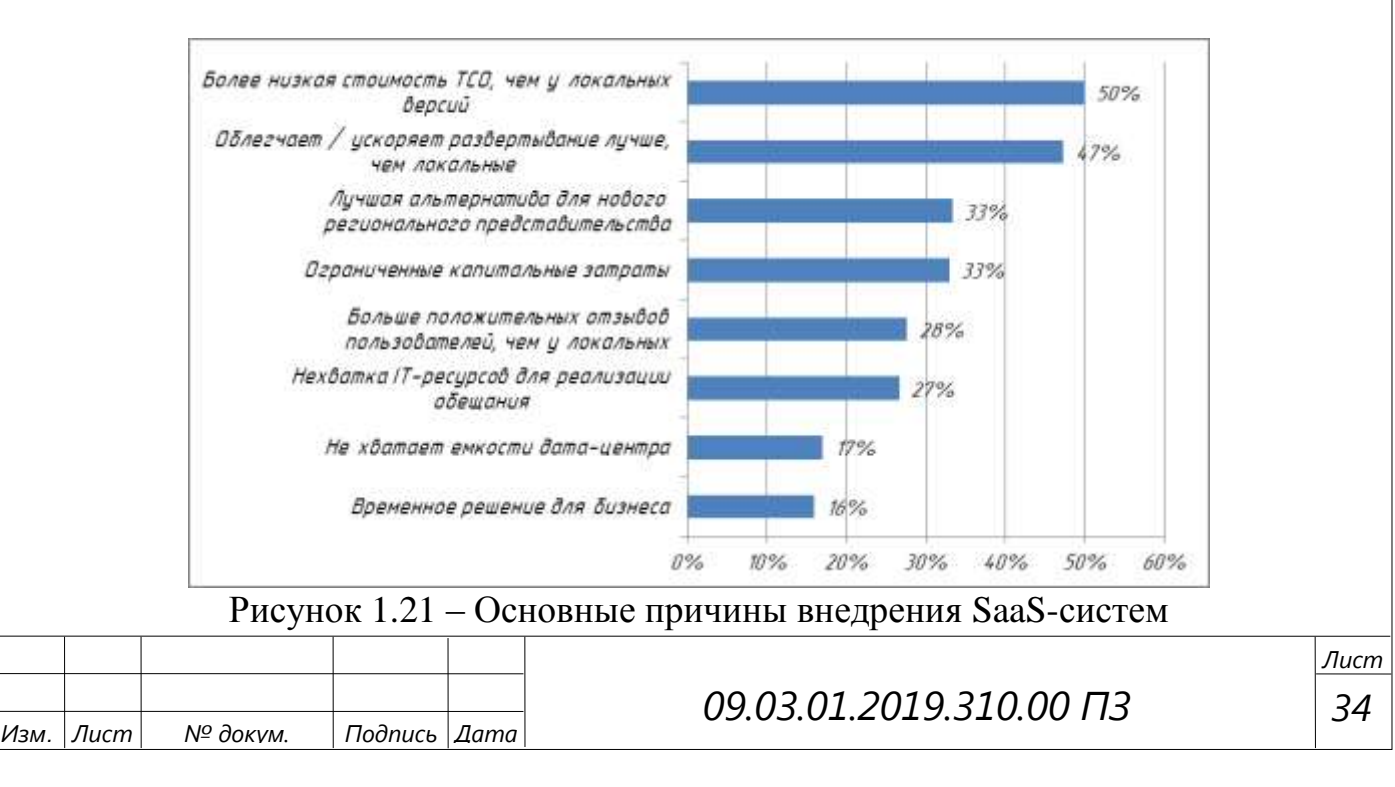

# <span id="page-32-0"></span>2 ПРОЕКТИРОВАНИЕ АВТОМАТИЗИРОВАННОЙ СИСТЕМЫ УПРАВЛЕНИЯ

<span id="page-32-1"></span>2.1 Состав и схема соединения активного оборудования

Подбор оборудования осуществляется с учётом профессиональной деятельности сотрудников. Оптимальным сервером для сети будет сервер ПЭВМ HP ProLiant MicroServer Gen8 (рисунок 2.1) с аппаратной конфигурацией, отражённой в таблице 2.1.

| Характеристика сервера | HP ProLiant MicroServer Gen8                          |  |
|------------------------|-------------------------------------------------------|--|
| Набор микросхем        | Intel $5520 + ICH10R$                                 |  |
| Процессоры             | Intel Pentium G2020T, 2,5 ГГц, 3 Мбайт, 35 Вт         |  |
| Системная шина         | Intel QPI до 6.4GT/s                                  |  |
| Максимальный объём     | 16GB шестиканальной DDR3, 4 слота                     |  |
| памяти                 |                                                       |  |
| Встроенные контроллеры | Технология дочерних плат расширения                   |  |
| Опциональные           | Дочерняя плата SAS HBA (не занимает слот PCI), SAS    |  |
| контроллеры            | RAID контроллеры, адаптеры FibreChannel и InfiniBand  |  |
| Количество дисков      | 4 3.5" SAS/SATA/SSD с горячей заменой                 |  |
| Ёмкость дисков         | До 3.6ТВ SAS/ 12ТВ SATA 3.5"                          |  |
| Оптические накопители  | нет                                                   |  |
| Видеоконтроллер        | Matrox G200, 256 Мбайт DDR3                           |  |
| Слоты расширения       | 1x PCI-E 2.0 16x                                      |  |
| Сетевые интерфейсы     | 2x Intel Gigabit Ethernet 82576EB, VMDq, VMDc, IOAT   |  |
|                        | 3 1x Intel Gigabit Ethernet 82574L                    |  |
| Интерфейсы             | Задняя панель: VGA, RS232, 3 х RJ45, 2 х USB, 2 х PS2 |  |
|                        | * Передняя панель: 2 х USB                            |  |
| Поддерживаемые ОС      | SuSE Linux Enterprise Server 11 * Семейство Microsoft |  |
|                        | Windows® Server 2008 * Red Hat Enterprise Linux 5.0 * |  |
|                        | Sun Solaris 10                                        |  |
| Блок питания           | дублированный с горячей<br>заменой/500Вт<br>650BT     |  |
|                        | одиночный, поддержка Intel DPNM                       |  |
| Охлаждение             | 5 управляемых вентиляторов охлаждения системы         |  |
| Цена                   | 50 000 pyő.                                           |  |
|                        |                                                       |  |

Таблица 2.1 – Технические характеристики HP ProLiant MicroServer Gen8

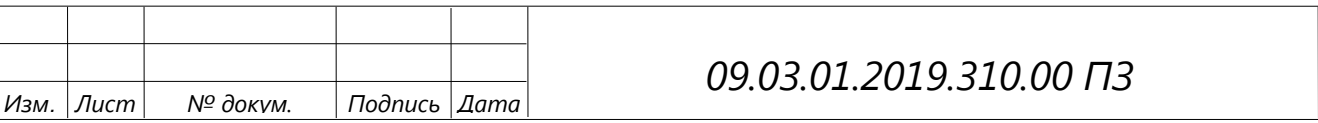

| $\boxed{\Phi}$<br>$\sim$ $\sim$<br>$\sim$ |   |
|-------------------------------------------|---|
|                                           |   |
|                                           |   |
|                                           |   |
|                                           |   |
| Frederick MargSorver Gent                 |   |
|                                           | h |

Рисунок 2.1 – Сервер HP ProLiant MicroServer Gen8

В настоящее время возникла потребность в организации высокопроизводительной территориально распределённой корпоративной локальной вычислительной сети для производственного предприятия. Основой высокопроизводительной корпоративной сети будет единая локальная вычислительная сеть и соединение с удалённым подразделением через интернетсреду передачи данных.

В структуре корпоративной распределённой сети должны быть реализованы отдельные независимые сегменты ЛВС по технологии Gigabit Ethernet, которые позволяют обеспечить полный доступ к ресурсам предприятий и организовать их взаимодействие.

Задачей организации связующего сегмента заключается в организации коммуникаций между подразделениями на высокой скорости и обеспечении централизованного доступа к системам компании.

Вариантом связи удалённого подразделения является технология VPN на основе сети Интернет [47]. При этом необходимо использовать устройства, поддерживающие динамическую маршрутизацию, для построения наиболее оптимальных маршрутов передачи данных с целью максимально ускорить процесс передачи данных, а также создать надёжный канал передачи данных.

Основная локальная вычислительная сеть включает в себя головной офис, региональный филиал и региональный офис продаж, которое находится от офиса на большом удалении и недоступны для прокладки собственной кабельной системы.

Характеристики зданий, их площади и расстояние между зданиями сведены в таблицу 2.2.

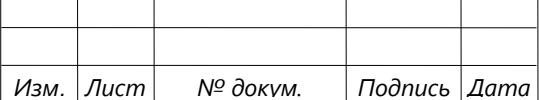

# *09.03.01.2019.310.00 ПЗ*

| Наименование  | Габаритные размеры здания                               | Кол-во       | Расстояние от |  |
|---------------|---------------------------------------------------------|--------------|---------------|--|
|               | (длина*ширина = площадь)                                | рабочих      | помещения     |  |
| здания        |                                                         | MecT         | офиса, км     |  |
| Головной офис | 18 м $\times$ 8 м $\times$ 2 этажа = 288 м <sup>2</sup> |              |               |  |
|               |                                                         | $+2$ сервера |               |  |
| Региональный  | $12 M \times 7 M \times 1$ этаж = 84 м <sup>2</sup>     |              | 1500          |  |
| филиал        |                                                         |              |               |  |
| Региональный  | $13 M \times 7 M \times 1$ этаж = 91 $M^2$              |              | <b>200</b>    |  |
| офис продаж   |                                                         |              |               |  |

Таблица 2.2 – Характеристика помещений объекта

Региональный филиал и региональный офис продаж использует для связи с офисом доступ к сети Интернет через провайдера. Для отдела продаж интернетпровайдер подключает абонентов по технологии Ethernet со скоростью до 100 Мбит/с, магистральный канал выполнен в виде оптоволоконной линии.

Для размещения коммутационного оборудования СКС и активного оборудования ЛВС в одном из кабинетов офиса разграничим перегородкой одно техническое помещение, где будет установлен 19-дюймовый настенный монтажный шкаф и монтажная стойка [24, с. 145; 44].

Для выполнения проектирования структуры ЛВС необходимо определить требования к ней, а также определить решаемые с её помощью задачи.

Для построения локальной вычислительной сети организации, в которой оборудованы рабочие места для 21 пользователя, размещенных в 3 зданиях, необходимо выполнить проектирование локальной вычислительной сети, с центральным сервером, а также оборудованием для доступа к глобальной вычислительной сети и коммуникации между собой в рамках ЛВС.

Для выполнения проектирования локальной вычислительной сети необходимо определить её параметры, способы организации соединения через активное и пассивное оборудование.

Для связи сетевых устройств в локальной вычислительной сети будет использоваться топология «звезда», в которой обычно используется 4-х парный медный кабель типа витая пара категории 5е.

При монтаже кабельной системы длина отдельного сегмента не должна превышать 90 м от активного оборудования до коммуникационных устройств.

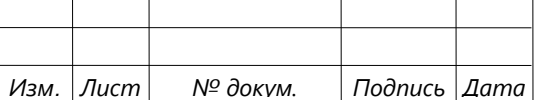

Для спроектированной сети будет использоваться стандарт Gigabit Ethernet 1000Ваѕе-Т. Указанный стандарт применяется в ЛВС, построенных на основе топологии «звезда», где в качестве среды передачи используется кабельная система «витая пара» типа UTP пятой категории. Использование данной кабельной системы позволяет сетевому оборудованию работать как в дуплексном, так и в полудуплексном режимах [18, с. 113; 29, с. 372].

Для построения сети с динамической маршрутизацией выбраны коммутаторы CISCO, поскольку они отвечают требованиям организации динамической маршрутизации на уровне коммутационного оборудования внутри сети, без использования дополнительного оборудования.

Для соединения сегментов сети (а именно рабочих станций с сервером) с другими подсетями организации, которые находятся на значительном удалении, будут использоваться управляемые 24-портовые коммутаторы с поддержкой 1000Base-Т, таблица 2.3.

| Наименование      | Характеристики                           |
|-------------------|------------------------------------------|
| Тип оборудования  | Управляемый коммутатор                   |
| Количество портов | 24                                       |
|                   | IEEE 802.3 10BASE-T Ethernet             |
| Стандарты         | IEEE 802.3u 100BASE-TX Fast Ethernet     |
|                   | IEEE 802.3ab 1000BASE-T Gigabit Ethernet |
| Топология         | Звезда                                   |
| Сетевые кабели    | UTP категории 5, 5e (до 100 метров)      |
|                   | ЕІА/ТІА-568 100 Ом STP (до 100метров)    |
| Скорость          | 100/1000 Мбит/с                          |

Таблица 2.3 – Основные технические характеристики CISCO WS-C3550-24-EMI

Связь между удалёнными подразделениями и выход в сеть Интернет будет **CISCO** 1921-SEC/K9. осуществляться  $\mathbf{c}$ маршрутизатора помощью характеристики маршрутизатора представлены в таблице 2.4.

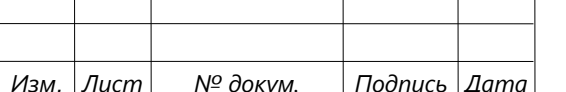

# 09.03.01.2019.310.00  $\Box$ 3

Лисп 38
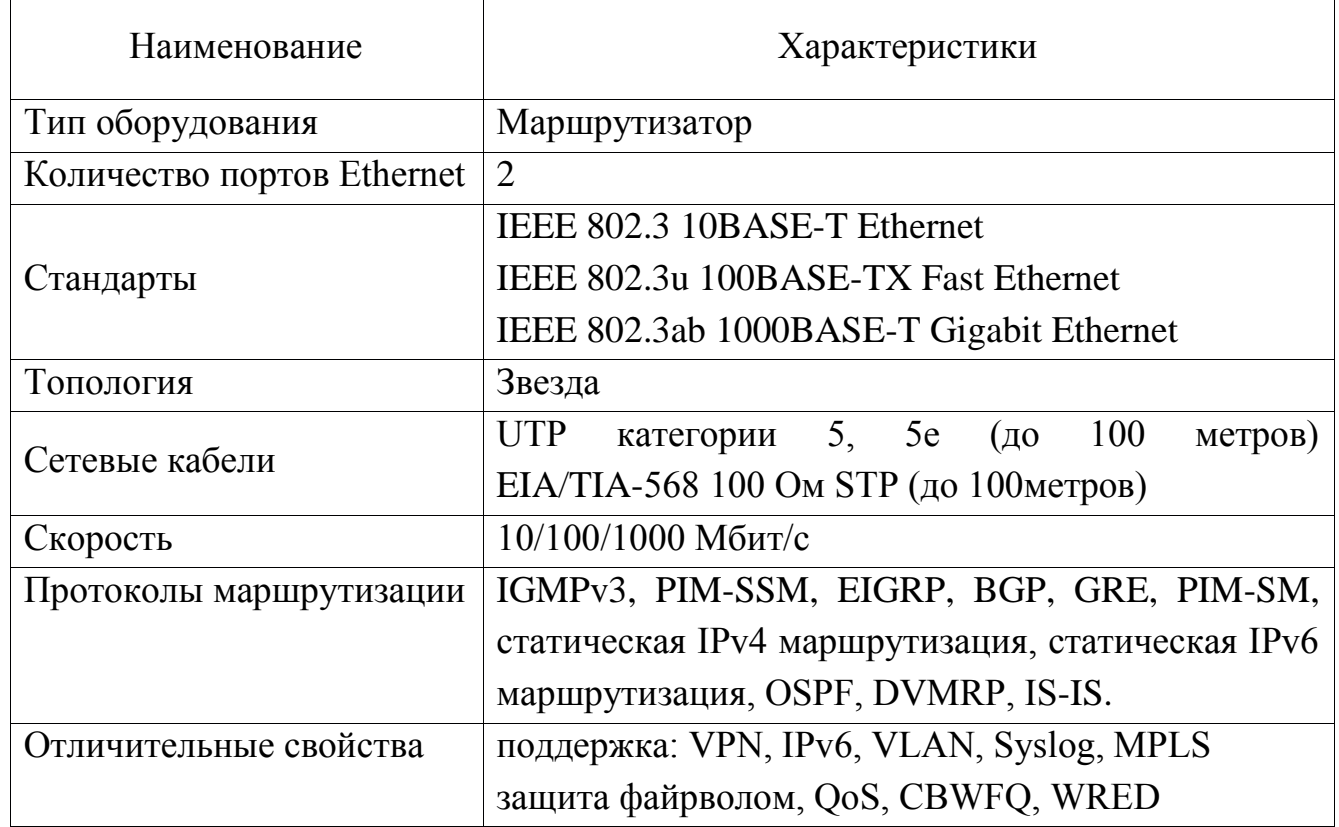

Таблица 2.4 – Характеристики маршрутизатора Cisco 1921-SEC/K9

Для прокладки горизонтальной кабельной трассы будет использоваться кабель витая пара. Основные технические характеристики кабеля BaseLevel, кабель витая пара UTP (U/UTP), категория 5e, представлена в таблице 2.5.

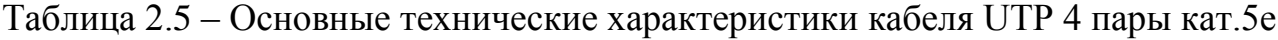

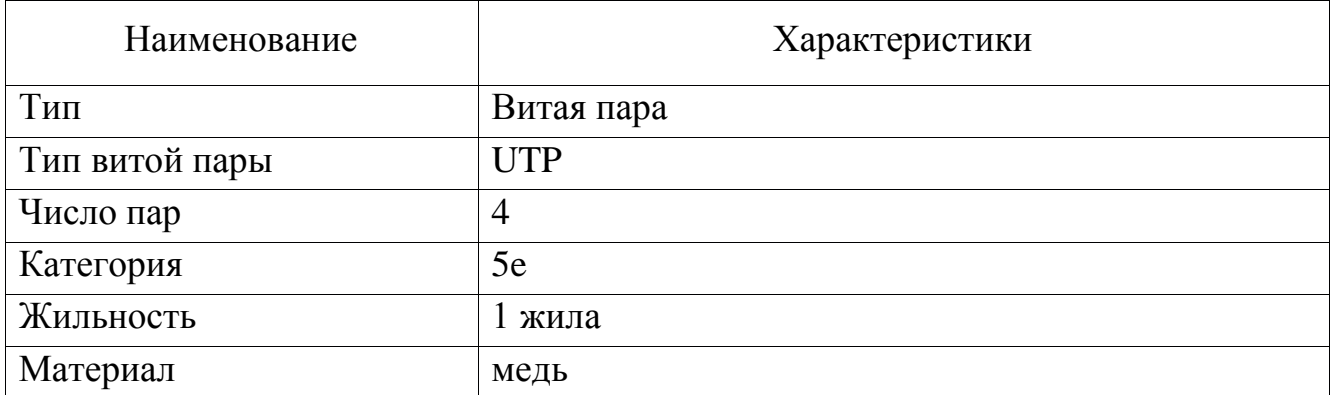

Для подключения рабочих мест к розеткам, серверной стойке и коммутаторам будет применяться отдельный патч-корд. Основные технические характеристики кабеля Hyperline PC-LPM-UTP-RJ45-RJ45-C5e-6M Патч-корд UTP, Cat.5е, 3 м, таблица 2.6.

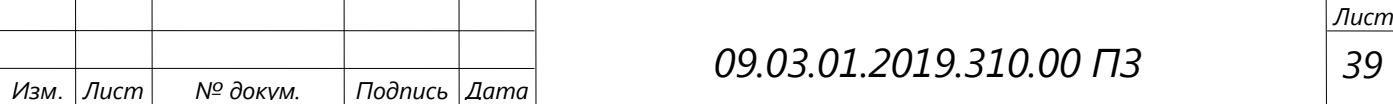

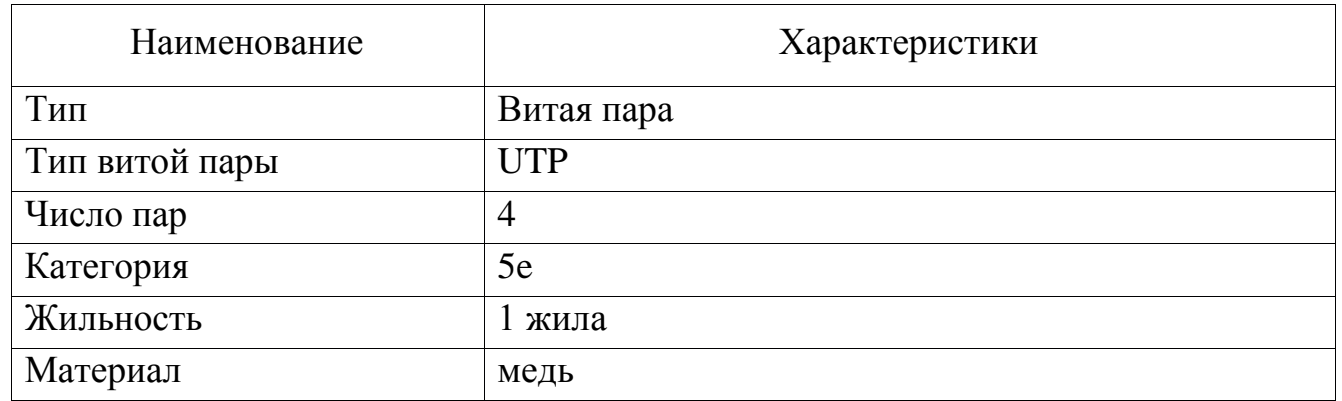

Таблица 2.6 – Основные характеристики кабеля Hyperline PC-LPM-UTP-RJ45

Для работы с кабелем приобретаются коннекторы для монтажа кабельной системы и розетки.

В офисе для подключения к сети Интернет также будет установлен маршрутизатор. В основном офисе подключение к локальной вычислительной сети рабочих мест происходит через коммутаторы.

Выделенный прокси-сервер обеспечивает доступ в сеть Интернет, а также выступает в роли межсетевого экрана, обеспечивая безопасность сети от внешних угроз и проникновений. Также имеется отдельный файловый сервер.

Рабочая станция, как место работы специалистов, представляет собой полноценный компьютер с аппаратной конфигурацией, отражённой в таблице 2.7.

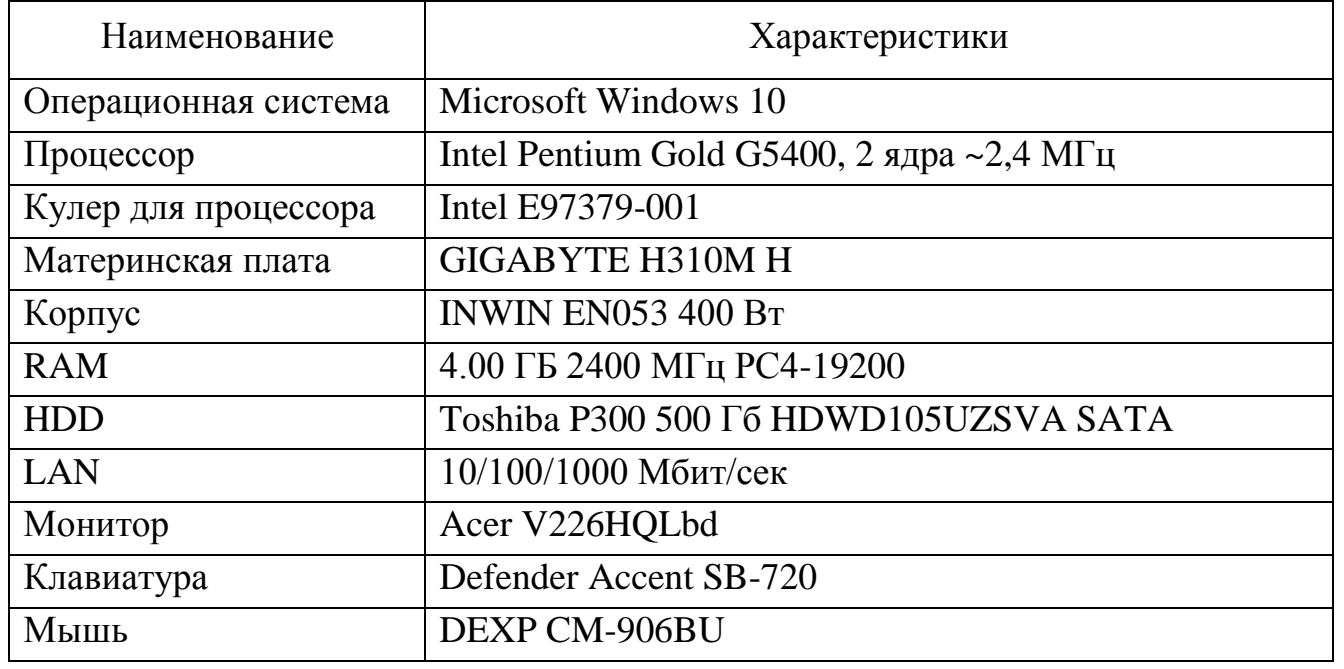

Таблица 2.7 – Конфигурация системного блока АРМ

Вычислительная техника, объединённая в единую локальную вычислительную сеть, позволяет сотрудникам обмениваться информацией, получать доступ к единым хранилищам данных и программам учёта.

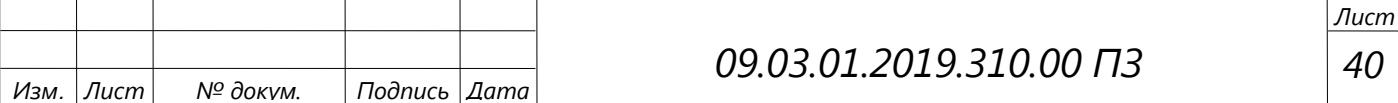

#### 2.2 Структура вертикальной и горизонтальной кабельной сети

Сервер домена и сервер баз данных выделены в отдельный сегмент, доступ к которому имеется у всех сегментов сети. При этом доступ ограничен между сегментами ЛВС. Маршрутизатор, который обеспечивает подключение к глобальной сети Интернет, а также выполняет функцию межсетевого экрана, соединён с коммутатором серверной и гарантирует безопасность ЛВС от проникновений из сети Интернет [40].

Наличие двух серверов обусловлено необходимостью высокой производительности расчётов и обработки данных, а также безопасностью данных в сети. Сервер домена, также выделен; он выполняет функцию файлсервера и сервера управления пользователями и разграничениями ресурсов в сети.

Для сегментации сети и обеспечения связи между ними через оптоволоконный кабель использовались управляемые коммутаторы, которые позволяют на канальном уровне по MAC-адресам разграничить доступ к подсети.

Коммутатор работает на (втором) канальном уровне модели OSI и потому в общем случае может только объединять узлы одной сети по их MAC-адресам. Коммутаторы были разработаны с использованием мостовых технологий и часто рассматриваются как многопортовые мосты. Маршрутизаторы используются для соединения нескольких сетей на основе сетевого уровня.

Проектирование схемы локальной вычислительной сети осуществляется на логическом и физическом уровне. Логический уровень подразумевает проверку расположения и последовательности подключения, размещения оборудования и последовательности расположения.

За счёт использования сетевой инфраструктуры может быть достигнуто качественное повышение результативности в работе подразделений.

Для проектирования ЛВС использована топология «Звезда», в настоящее время данная топология является самой распространённой и популярной при организации ЛВС.

Региональный офис продаж и региональное представительство подключены по VPN через маршрутизатор. В офисе также настроен маршрутизатор, который обеспечивает соединение. При этом маршрутизаторы используют динамическую маршрутизацию с применением протокола OSPF, как и на коммутаторах компании. Все промежуточные узлы отвечают требованиям и характеристикам использованных в них технологий Ethernet, позволяющей создавать локальные сети с пропускной способностью до 1 Гбит/с.

Логическая структура распределённой корпоративной сети представлена на рисунке 2.2.

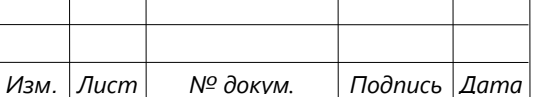

### *09.03.01.2019.310.00 ПЗ*

*41 Лист*

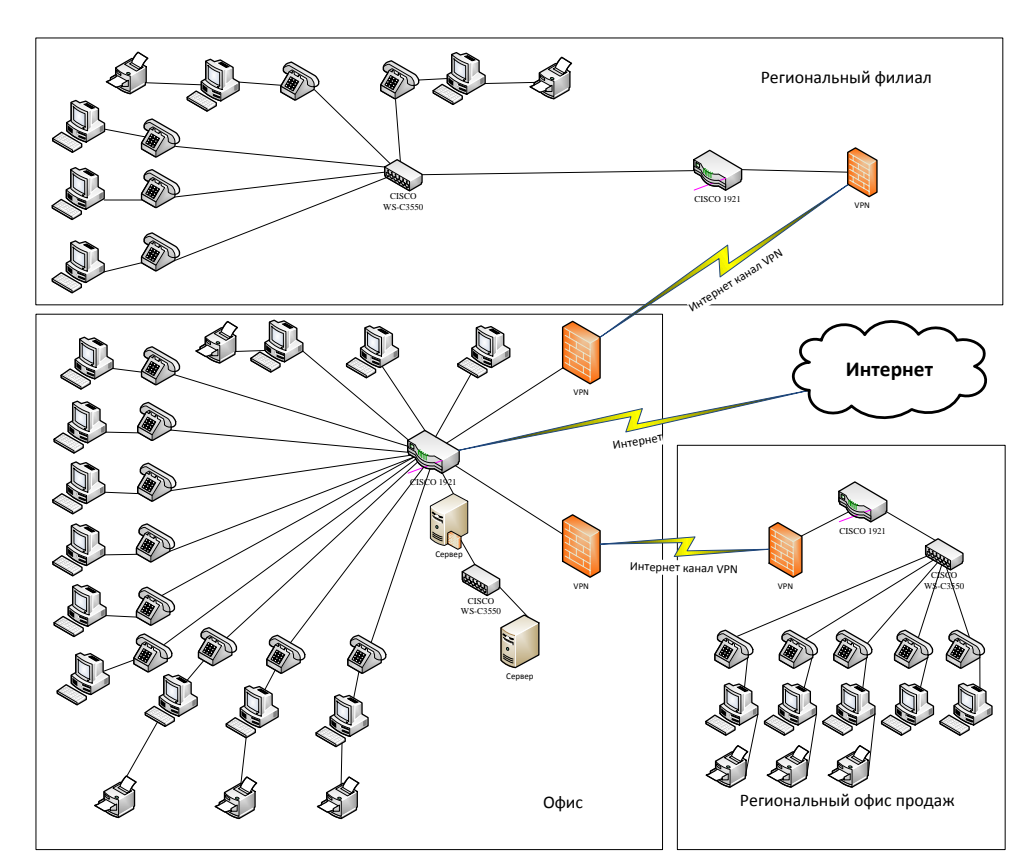

Рисунок 2.2 – Логическая структура распределённой корпоративной сети

Каждое здание будет выделено в отдельную виртуальную подсеть. Для АРМ будут указаны следующие адреса для рабочих станций, SIP-телефонов, а также сетевых принтеров:

для офиса – 192.168.0.5-192.168.0.29;

для регионального представительства – 192.168.1.5-192.168.1.16;

для регионального офиса продаж – 192.168.2.5-192.168.2.17.

Имена всех узлов в сети будут состоять из указателя здания и порядкового номера станции в списке администратора ЛВС. Данное наименование позволит в удалённом администрировании не разбираться в местоположении компьютера. Зарезервированы первые пять адресов в каждой подсети для коммутаторов и сетевого активного оборудования. Поскольку количество компьютеров не превышает 254 штук, то такой подход позволяет без проблем создавать собственные подсети и управлять доступом на них. На основном коммутаторе каждого подразделения будут созданы динамические таблицы маршрутизации и выделены подсети, которые отделят сегменты сети друг от друга.

Прокси-сервер позволит все рабочие станции в ЛВС при выходе в сеть Интернет указывать назначенный организации внешний IP-адрес, а также сыграет роль Web-сервера, где размещены веб-ресурсы организации. Внешний IP-адрес

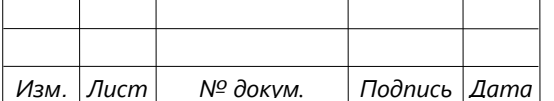

назначается маршрутизатору, через который будет устанавливаться соединение с внешней сетью Интернет.

Для реализации создания виртуальных сетей для удалённого подразделения производится выбор пользовательской схемы сети VPN, т.е. все средства VPN размещаются в корпоративной сети. На рисунке 2.3 представлена краткая схема сети VPN распределённой корпоративной сети.

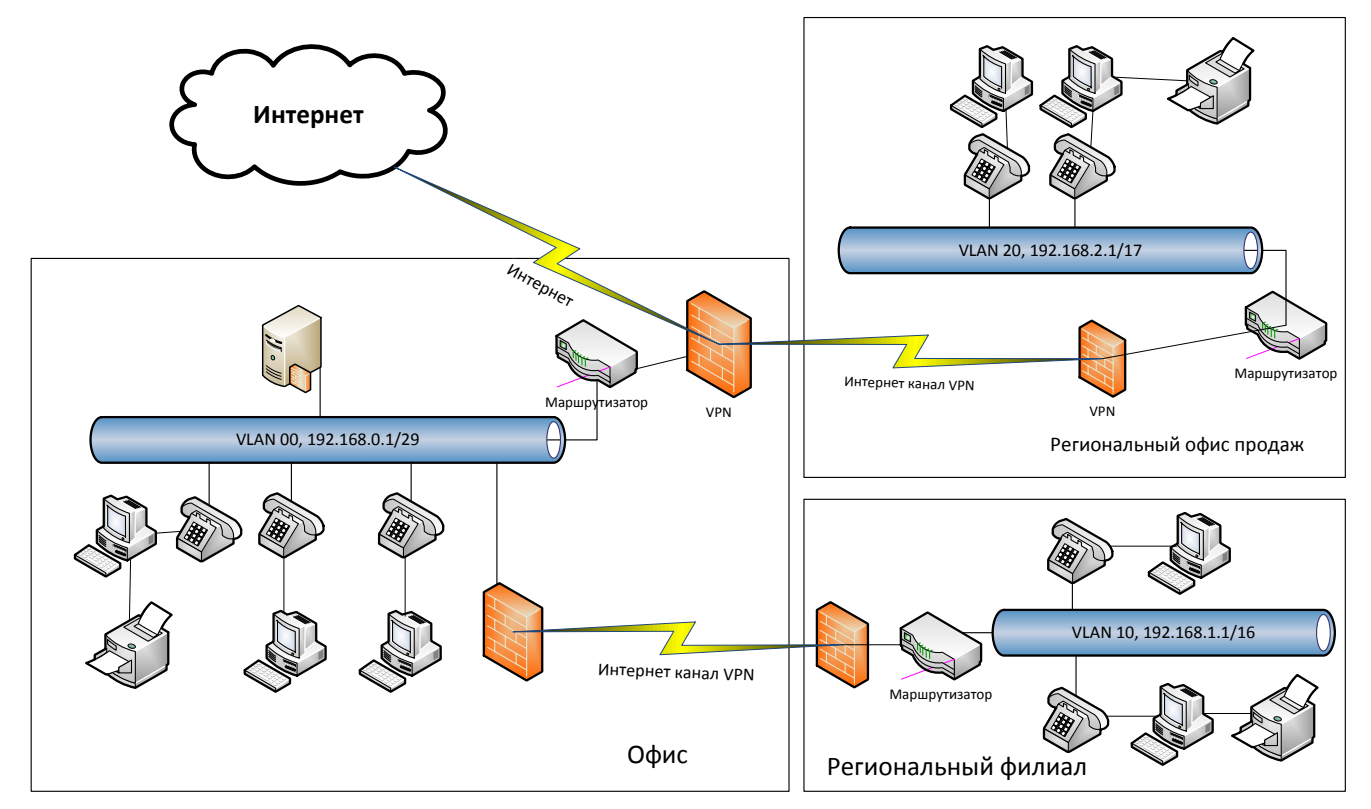

Рисунок 2.3 – Схема виртуальной сети с применением VPN

Для построения сети VPN предлагается использовать протоколы канального (второго) уровня, что позволит обеспечить «прозрачность» защиты для приложений и незаметность для пользователей.

Использование протокола РРТР обеспечивает создание криптозащищённого туннеля на канальном уровне модели OSI в случае прямого соединения удалённого компьютера с публичной сетью [44].

Физический уровень подразумевает размещение оборудования на плане зданий с учетом инженерной характеристики объекта, а также его территориального размещения, рисунок 2.4.

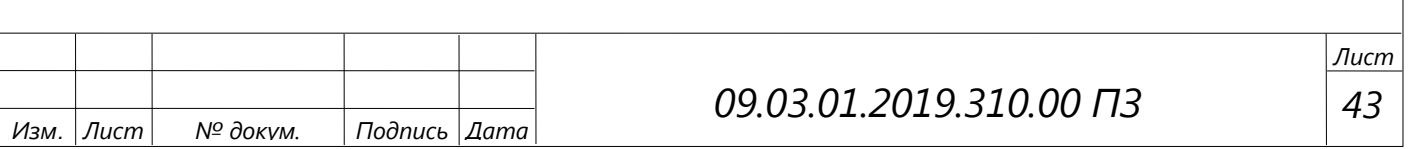

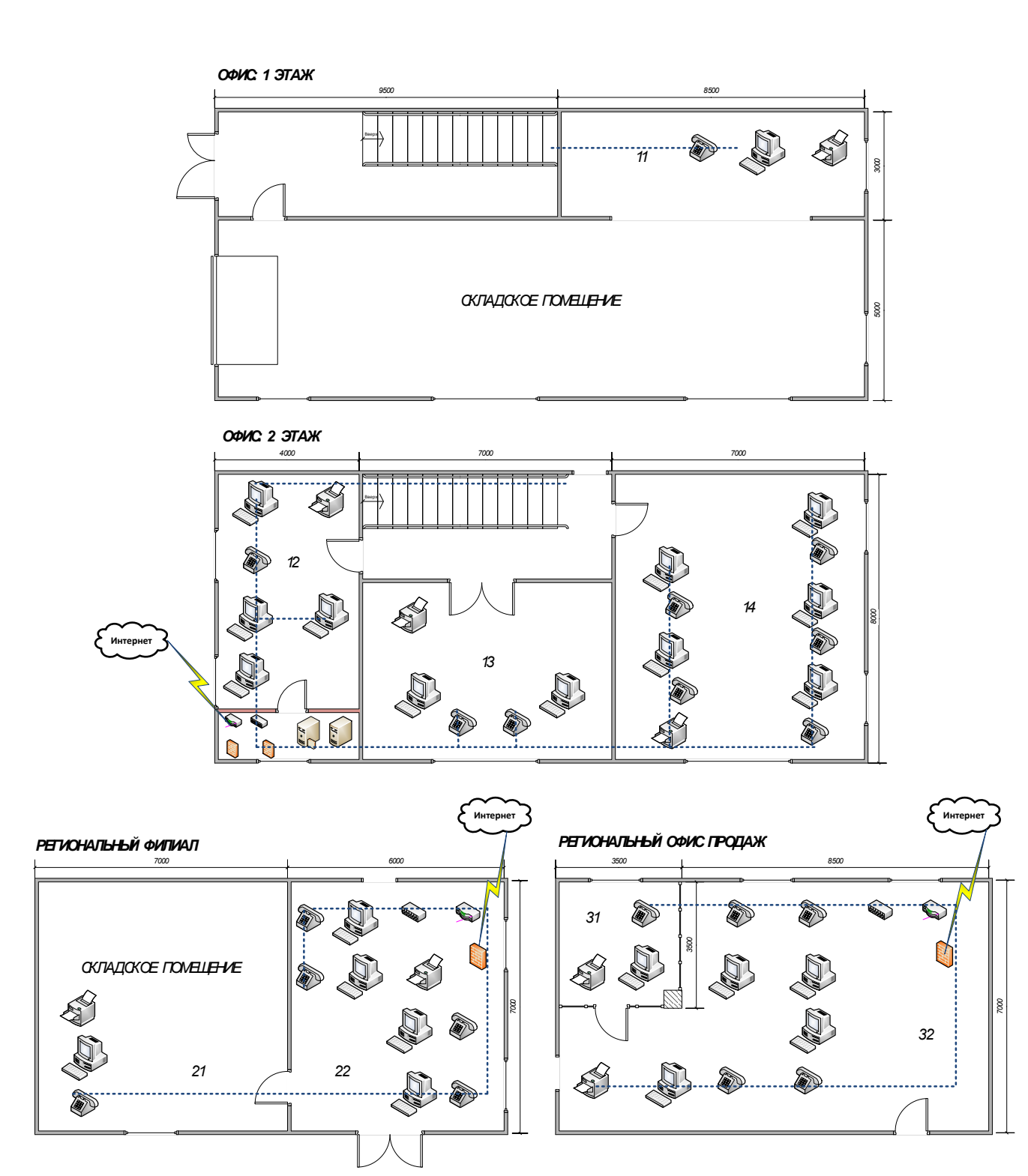

Рисунок 2.4 – Физическое размещение АРМ и прокладки кабеля

При проектировании на физическом уровне учитывается планировка здания, комнат с учетом дверных проёмов, окон, расположения магистралей электроснабжения и прочих коммуникаций. Планирование выполняется с учётом размеров реального объекта. В дальнейшем с учётом данных размеров выполняется расчёт длины кабельной системы.

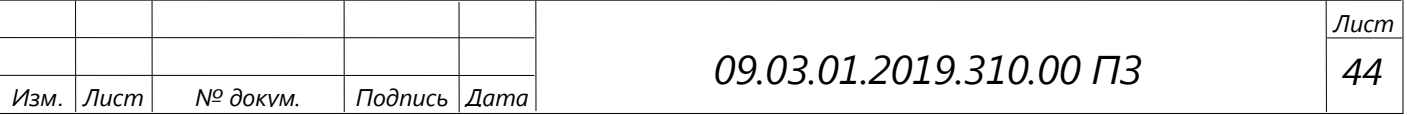

Метод суммирования состоит в том, чтобы вычислить необходимую длину каждого горизонтального кабеля и сложить все размеры. К полученным результатам добавляется до 30% технологического запаса для выполнения разделки в розетках и на кроссовых панелях. Преимущество этого метода – высокая точность [45].

Расчёт необходимого количества кабеля можно привести в таблице 2.8.

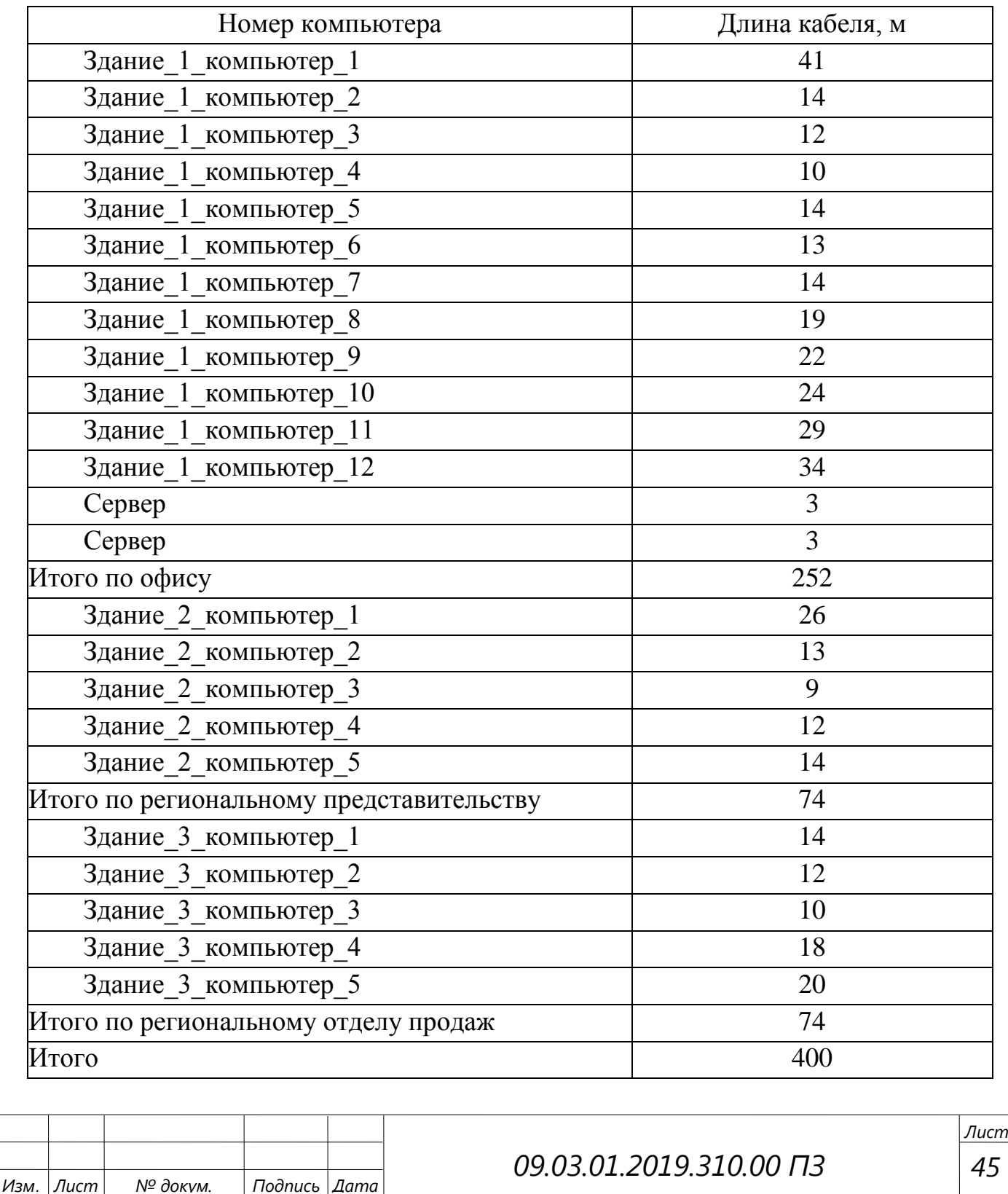

#### Таблица 2.8 – Значения длин кабеля

*45*

Общий расчёт кабеля методом суммирования вычисляется по формуле (1):

$$
L_{\text{60u}} = \sum_{1}^{n} l^* K_S , \qquad (1)
$$

где *n* – количество компьютеров;

*l* – длина сегмента кабеля;

*К<sup>S</sup>* – коэффициент технологического запаса, который учитывает особенности прокладки кабеля; как правило, дополнительно плюсуется 10-30%.

Итого для прокладки кабеля витой пары потребуется 400 метров кабеля.

Поскольку требуется запас на непредвиденные нужды и монтаж коммуникационного оборудования, необходим запас 30%.

 $400*1,3 = 520$  (m)

Итого потребность в кабеле составляет 520 метров, из них технологический запас 120 метров.

Поскольку в бухте витой пары обычно 305 метров, то, исходя из этого, потребуется 2 бухты, т.е. 610 метров.

2.3 Схема размещения и соединения рабочих станций и периферийного оборудования

Высота первого этажа в офисе – 4.2 м, второго – 3.2 м, перекрытий – 0.22 м; в филиалах высота помещений – 2.7 м. В таблице 2.9 указано соответствующее количество рабочих станций (количество человек, их должностные обязанности). План-схема представлен в Приложении А.

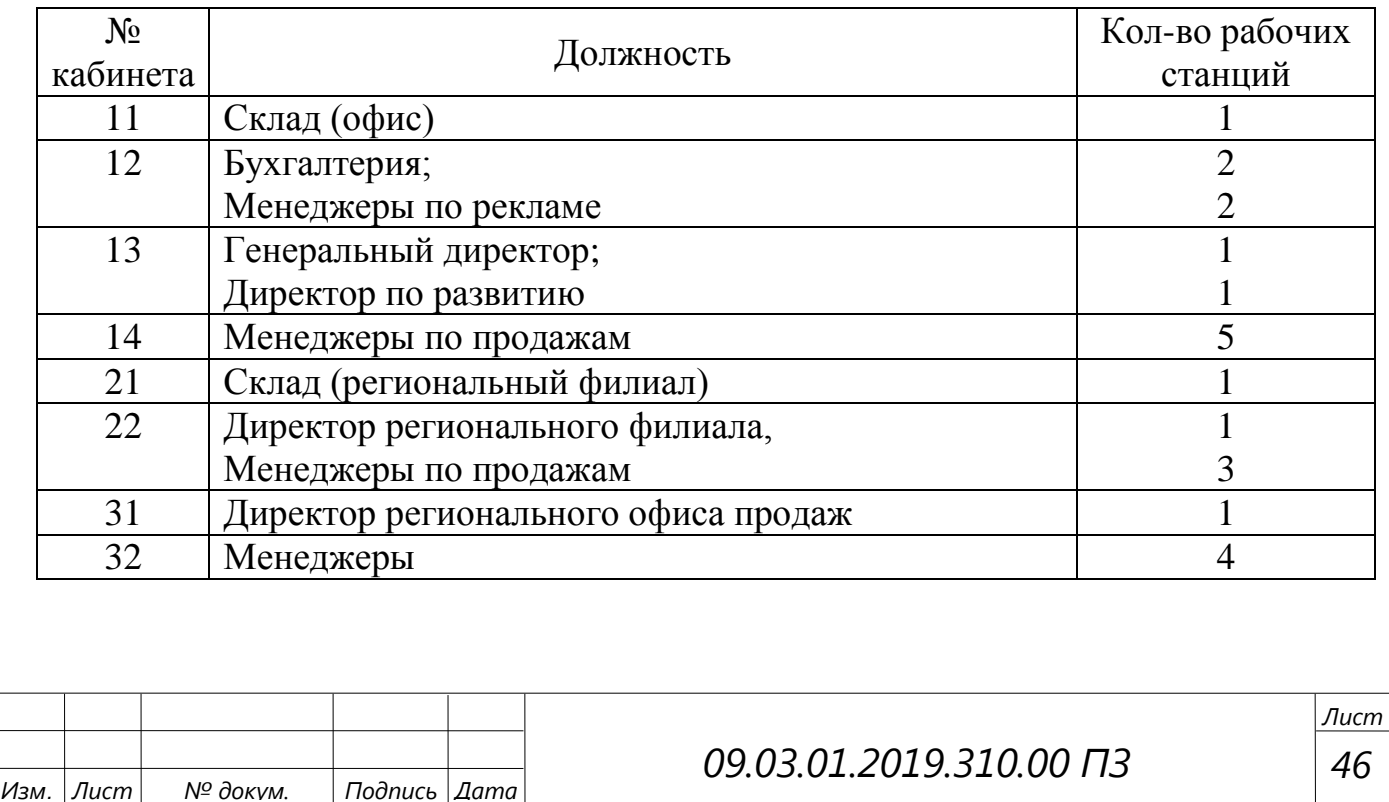

Таблица 2.9 – Список и количество помещений

*<sup>46</sup>*

## 3 НАСТРОЙКА СОЗДАННОЙ ЛВС ООО «СОЛЯРИС»

### 3.1 Настройка сервера

Отдельно рассматривается программная защита данных в локальной вычислительной сети и сервера под управлением операционной системы Microsoft Windows Server 2016.

После того, как операционная система установлена, необходимо настроить сетевое взаимодействие сервера по локальной вычислительной сети. Для этого серверу назначается IP-адрес для внутренней сети, а также производится настройка интернет-соединения; если подключение производится по Ethernet, то назначается второй внешний IP-адрес, предоставленный провайдером. Для установки внешнего IP-адреса требуется наличие второй сетевой карты в сервере, по которой происходит подключение к внешней сети [11, с. 38].

Производится настройка таблиц маршрутизации. Таблицы маршрутизации генерируются автоматически, но могут быть изменены в случае необходимости. Для проверки производится чтение таблицы маршрутизации на сервере, где будет указано перенаправление и адресация в сетевых подключениях, рисунок 3.1.

|                                              |                                                        |                                                                                        |                            |            |  | × |
|----------------------------------------------|--------------------------------------------------------|----------------------------------------------------------------------------------------|----------------------------|------------|--|---|
| лисок интерфейсов                            |                                                        |                                                                                        |                            |            |  |   |
|                                              |                                                        | 600 00 27 01 5d 9d Intel(R) PRO/1000 MT Desktop Adapter                                |                            |            |  |   |
|                                              |                                                        | 1Software Loopback Interface 1<br>300 00 00 00 00 00 00 00 e0 Microsoft ISATAP Adapter |                            |            |  |   |
|                                              |                                                        |                                                                                        |                            |            |  |   |
|                                              |                                                        |                                                                                        |                            |            |  |   |
| ІРу4 таблица маршрута                        |                                                        |                                                                                        |                            |            |  |   |
|                                              |                                                        |                                                                                        |                            |            |  |   |
| Активные маршруты:                           |                                                        |                                                                                        |                            |            |  |   |
| Сетевой адрес                                | Маска сети                                             | Адрес шлиза                                                                            | Интерфейс                  | Митрика    |  |   |
|                                              | 10.16.1.0 255.255.255.0<br>10.16.1.135 255.255.255.255 | $On-11nk$<br>$On-11nk$                                                                 | 10.16.1.115<br>10.16.1.135 | 283<br>201 |  |   |
|                                              | 10.16.1.255 255.255.255.255                            | $On-11nk$                                                                              | 10.16.1.135                | 281        |  |   |
| 127.0.0.0                                    | 255.0.8.0                                              | $On-11nk$                                                                              | 127.0.0.1                  | 331        |  |   |
|                                              | 127.0.0.1 255.255.255.255                              | $On-11nk$                                                                              | 127.0.0.1                  | 331        |  |   |
|                                              | 127.255.256.255 255.255.255.255                        | Dn-11nk                                                                                | 127.0.0.1                  | 331        |  |   |
| 224.0.0.0                                    | 240.0.0.0                                              | $On-11nk$                                                                              | 127.0.0.1                  | 331        |  |   |
| 224.0.0.0                                    | 248.8.8.8                                              | $On-11nk$                                                                              | 10.16.1.135                | 281        |  |   |
|                                              | 255.255.255.255 255 255.255.255.255                    | $On-11nk$                                                                              | 127.0.0.1                  | 331        |  |   |
|                                              | 255.255.256.255 255.255.255.255.255                    | $On-11nk$                                                                              | 10.16.1.135                | 283        |  |   |
|                                              |                                                        |                                                                                        |                            |            |  |   |
| ЮСТОЯННЫЕ МАДШДУТЫ:<br>ОТСУТСТВУЕТ           |                                                        |                                                                                        |                            |            |  |   |
|                                              |                                                        |                                                                                        |                            |            |  |   |
| ІРуб таблица маршрута                        |                                                        |                                                                                        |                            |            |  |   |
|                                              |                                                        |                                                                                        |                            |            |  |   |
| Активные наршруты:                           |                                                        |                                                                                        |                            |            |  |   |
| Метрика Сетевой адрес                        |                                                        | <b>ULTIMO D</b>                                                                        |                            |            |  |   |
| $331 \div 1/128$<br>п.<br>331.44001.78<br>٠. |                                                        | $On-11nk$<br>$On-11nk$                                                                 |                            |            |  |   |
|                                              |                                                        |                                                                                        |                            |            |  |   |
| Постоянные маршруты:                         |                                                        |                                                                                        |                            |            |  |   |
| Отсутствует                                  |                                                        |                                                                                        |                            |            |  |   |

Рисунок 3.1 –Таблица маршрутизации сервера при стандартном подключении

Для того чтобы предоставить доступ к сети Интернет клиентской машине, необходимо на сервере установить сетевые службы удалённого доступа и создать таблицы маршрутизации, которые будут направлять запросы в сеть Интернет.

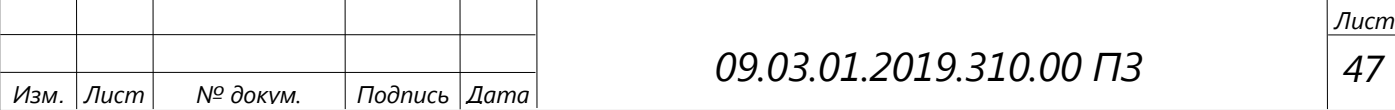

Для работы сервера в сети Интернет и использовании его как прокси-сервера производится установка соответствующих ролей сервера и настройка соответствующих компонентов.

Служба RRAS позволяет работать сетевым компонентам для обеспечения удалённого доступа к ресурсам сервера, а также сегментам ЛВС [14, с. 218].

Маршрутизация используется для служб многопротокольной маршрутизации связи между локальными сетями, между локальными и глобальными сетями, виртуальных частных сетей (VPN) и преобразования сетевых адресов (NAT).

Служба RRAS позволяет обеспечить защиту корпоративных локальных вычислительных сетей от проникновений, а также обеспечить доступ пользователям к закрытым частям ЛВС как удалённо, так и в структуре ЛВС.

Все они предназначены для выполнения различных задач. Для работы с Windows Server 2016 необходимо на первом этапе настроить «Локальный сервер». А именно указать его имя, по которому данный сервер будет виден в ЛВС и в сетевом обзоре пользователей. В случае необходимости добавить его в домен. Для этого в диспетчере серверов выбирается категория «Локальный сервер», и указывается имя сервера (рисунок 3.2).

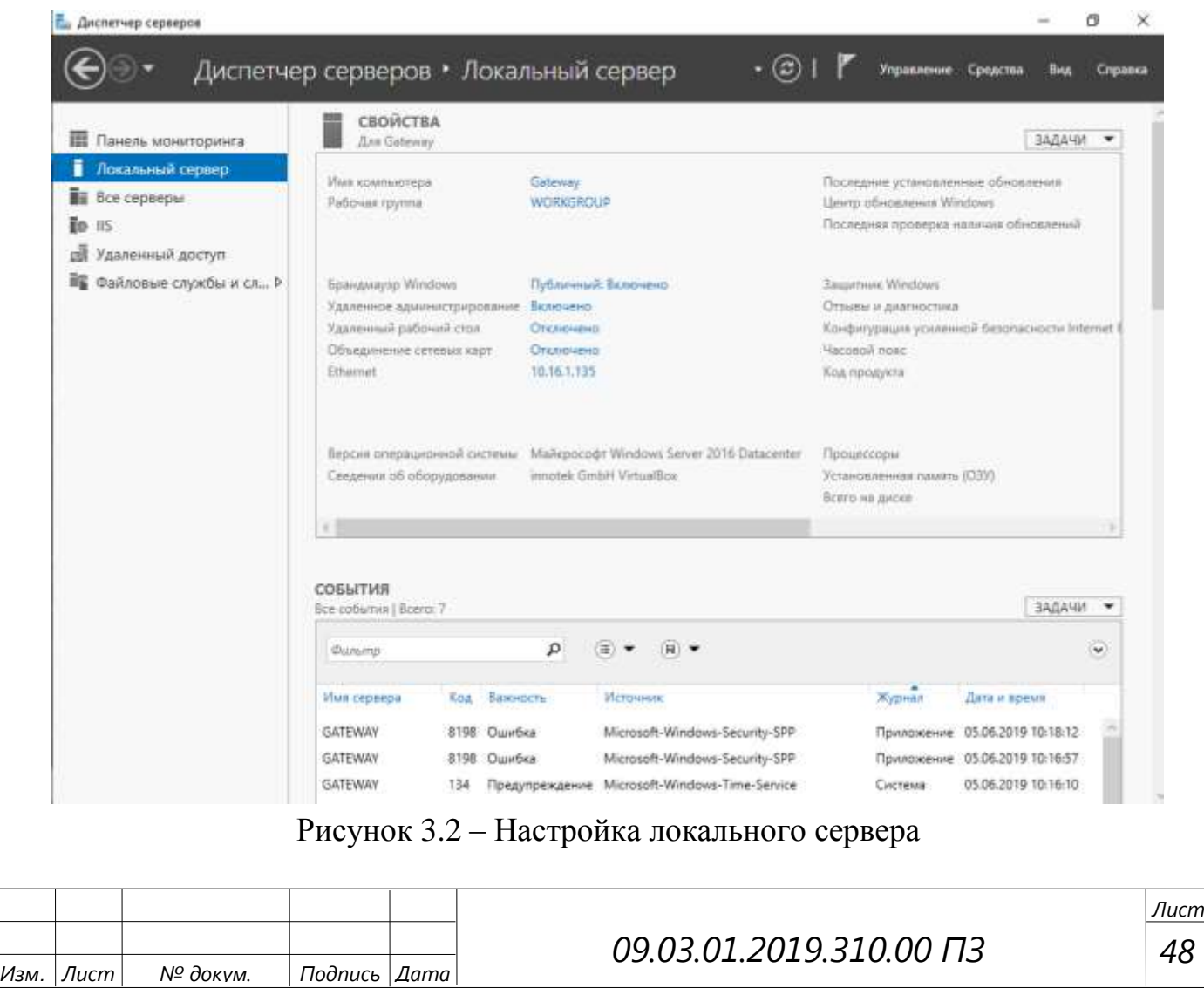

Настройка ролей сервера производится в диспетчере серверов, там же фиксируются все состояния и изменения работы оснасток сервера и его компонентов [26, с. 324].

Для настройки функционирования сервера диспетчер ролей является центром настройки и мониторинга функционирования компонентов сервера. Все изменения по настройке, установке, производительности и событий отображены в окне диспетчера сервера.

Каждая роль сервера имеет в наборе компоненты, которые устанавливаются для данной роли.

После установки компонентов и служб на сервере можно создавать таблицы маршрутизации, чтобы обеспечить доступ клиентов к сети Интернет через сервер, из меню диспетчера серверов «Средства» – «Маршрутизация и удалённый доступ».

После запуска службы «Маршрутизация и удалённый доступ» необходимо создать таблицы маршрутизации и указать хост, на который будет производиться перенаправление запросов в сеть Интернет. Служба представлена на рисунке 3.3.

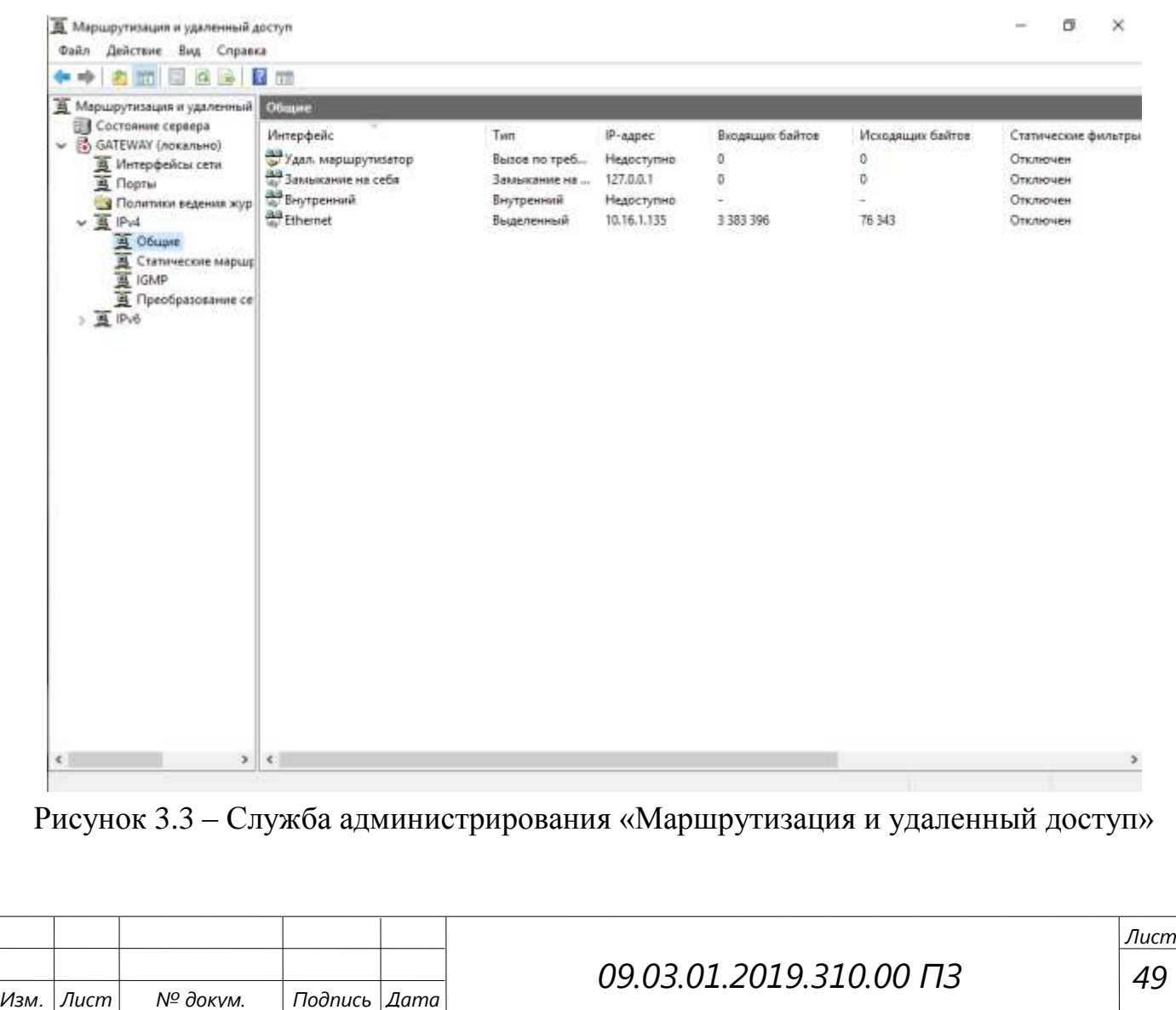

После запуска команды «Настроить и включить маршрутизацию и удаленный доступ» запускается мастер настройки. В данном мастере необходимо пошагово выполнить настройку маршрутизации. Для обеспечения переадресации выбирается конфигурация «Преобразование сетевых адресов (NAT)» [46].

Компонент NAT обеспечивает совместное использование подключения к Интернету посредством одного интерфейса с одним общим IP-адресом. Компьютеры в частной сети используют частные, не маршрутизируемые адреса. Компонент NAT обеспечивает сопоставление частных и общих адресов. Данная маршрутизация оформляется в виде таблиц маршрутизации и работает на сервере, который играет роль маршрутизатора [28, с. 136].

Для каждого сетевого интерфейса могут быть созданы собственные таблицы, рисунок 3.4.

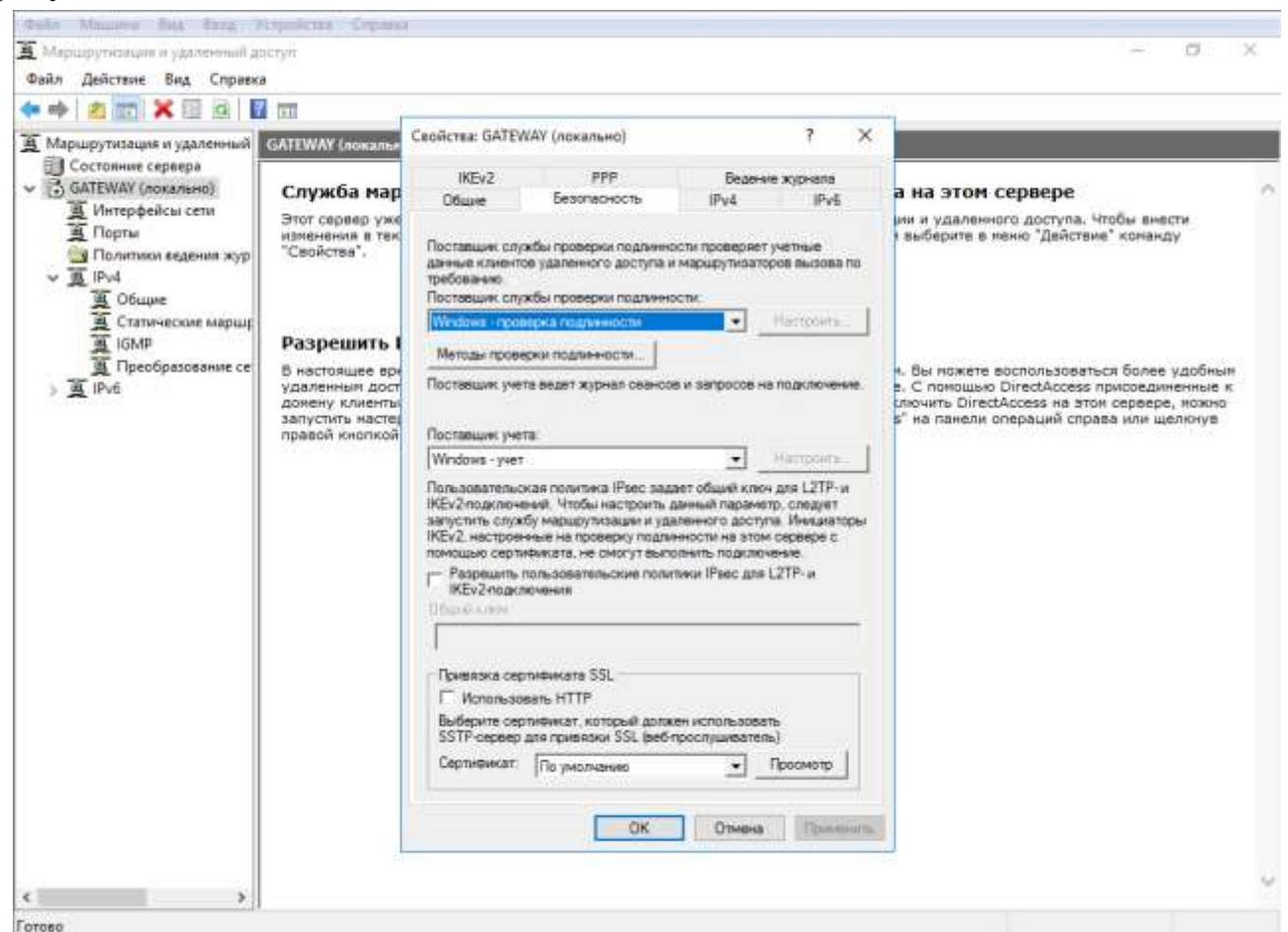

Рисунок 3.4 – Выбор конфигурации маршрутизации

Для организации правил безопасности используется брандмауэр Windows Server 2016. Данное программное обеспечение, входящее в состав операционной системы, позволяет устанавливать разрешения выполнения программ, доступ по сетевым протоколам транспортного и сетевого уровня к хосту, а также открывает и закрывает доступ к портам и сетевым службам компьютера. Наряду с антивирусными программами, правилами и политиками безопасности брандмауэр

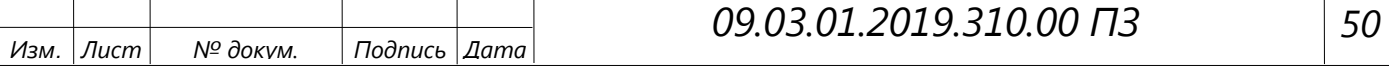

*Лист*

позволяет защитить компьютер от нежелательных программ, соединений и потенциальных угроз, как со стороны интернет-соединений, так и во внутренней сети, рисунок 3.5.

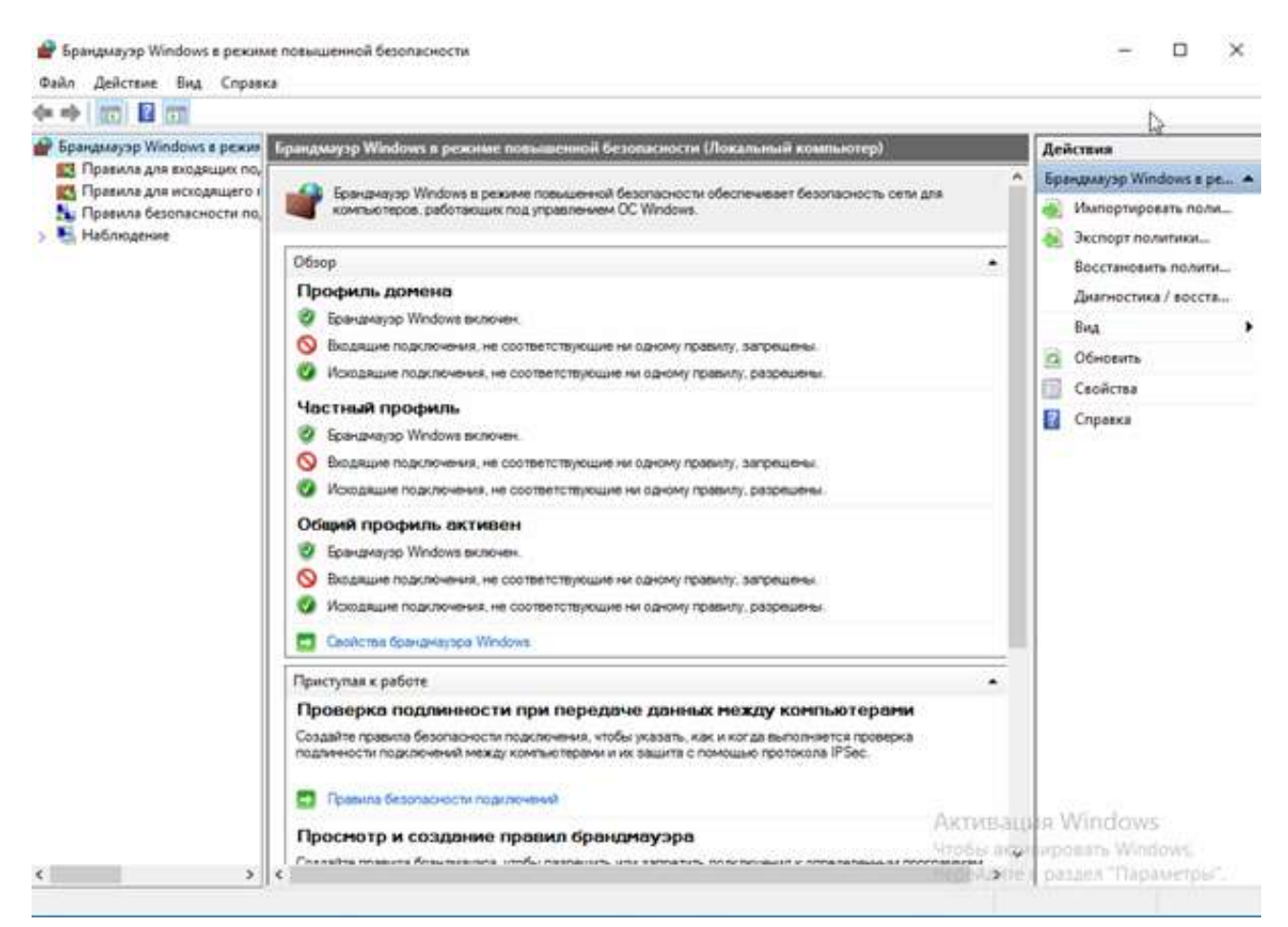

Рисунок 3.5 – Брандмауэр Windows Server 2016

Для работы брандмауэра используется набор правил (рисунок 3.6), которые применяются к исходящим и входящим соединениям (трафику). Данный инструмент позволяет наравне с таблицами маршрутизации отделить не идентифицированный трафик в локальной вычислительной сети, а также контролировать разрешённые адреса на предмет наращения условий политики безопасности. Это значит, что даже для разрешённого соединения в случае невыполнения правил безопасности соединения пакеты будут блокироваться, а службы – отключаться [30, с. 264].

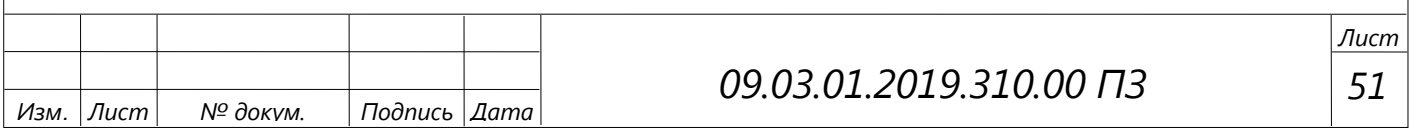

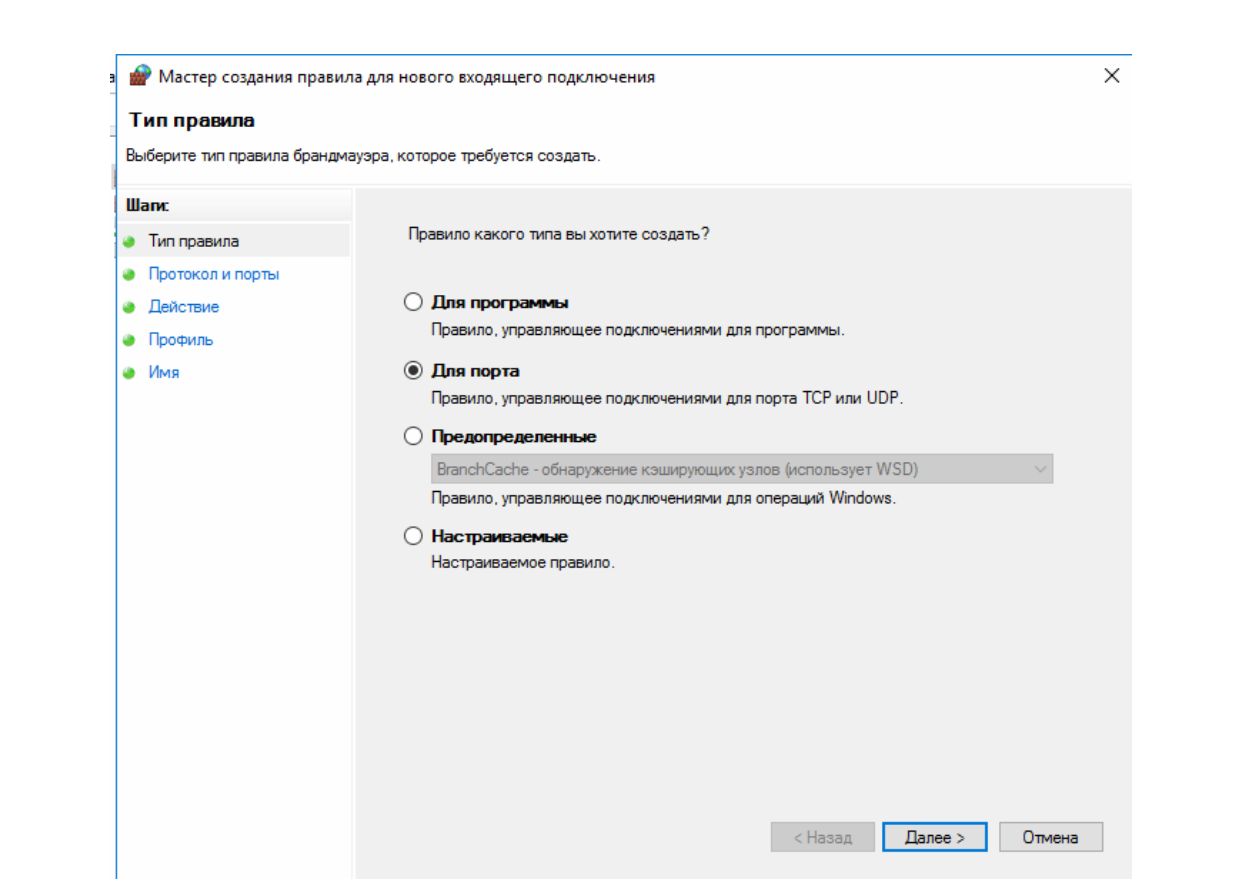

Рисунок 3.6 – Создания правила для порта

После того как правила созданы, они применятся для групп пользователей, отдельных пользователей или всех пользователей, в зависимости от применяемой политики безопасности (рисунок 3.7).

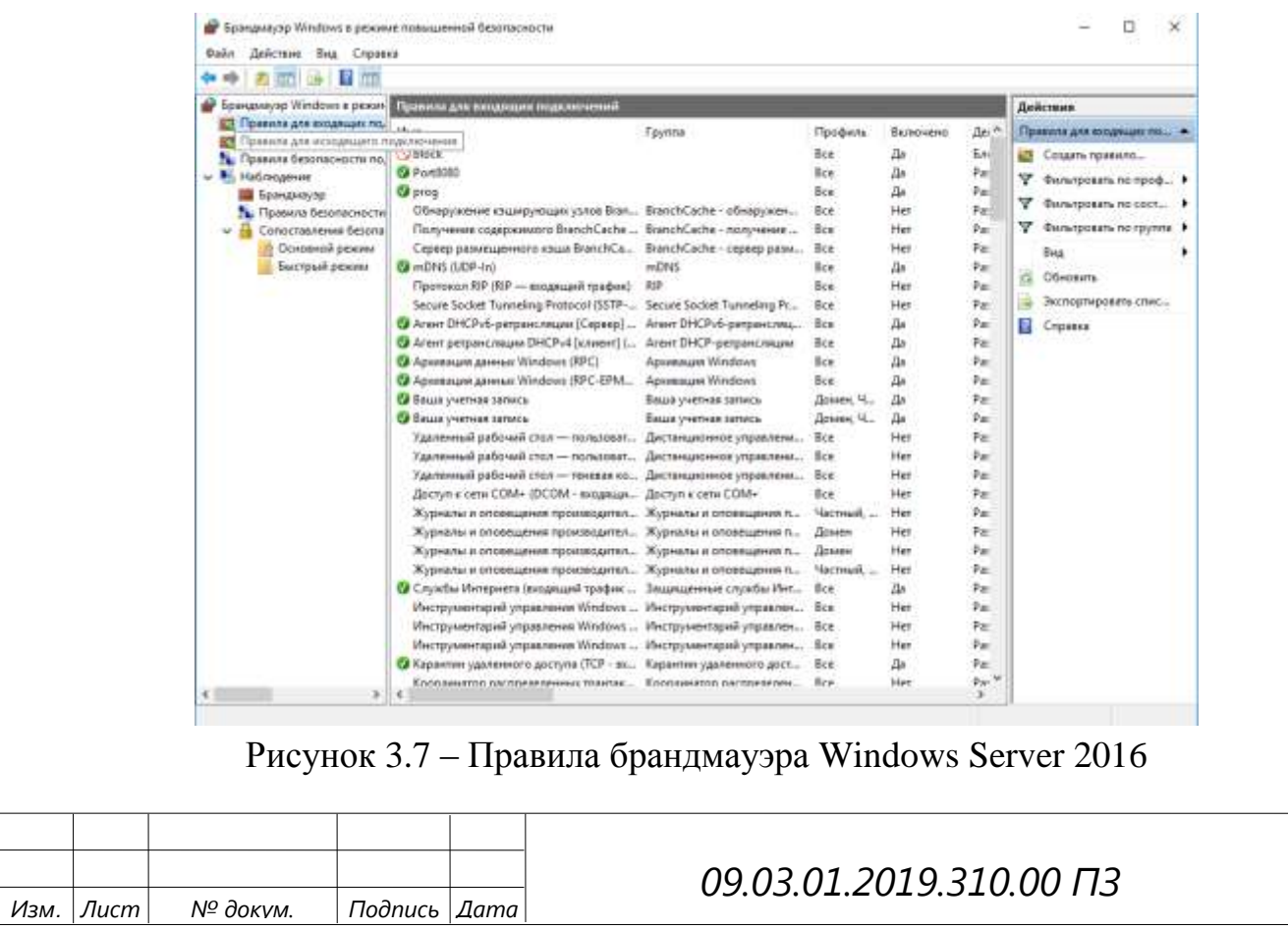

*52*

*Лист*

Использование штатного брандмауэра Windows Server 2016 позволяет создать надёжную защиту от внешних угроз, угроз проникновения и получения из внешней среды неблагоприятной информации, вредоносных программ и кода.

Операционная система Windows Server 2016 имеет в своём составе различные компоненты для мониторинга производительности, мониторинга работы компонентов и служб, создание счётчиков производительности и целостности данных и сетевой активности. Windows Server 2016 позволяет выполнять ряд мероприятий по мониторингу серверного и сетевого оборудования организации с целью определения качества предоставления связи и производительности устройств.

Контроль над общими ресурсами и предоставленными в общий доступ сетевыми ресурсами отражается в диспетчере устройств на вкладке «Общие ресурсы». Данная категория позволяет производить мониторинг сетевых ресурсов и их текущее положение, рисунок 3.8.

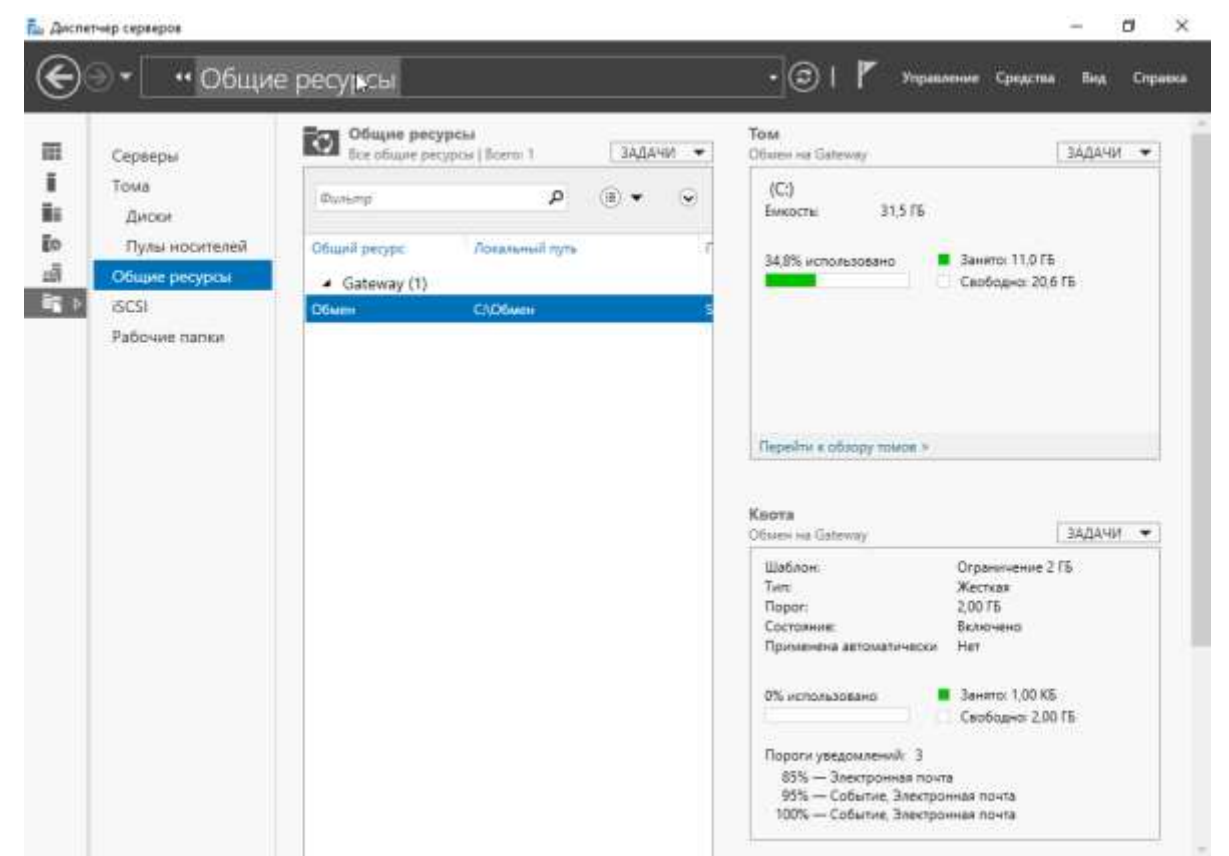

Рисунок 3.8 – Мониторинг сетевых ресурсов в диспетчере серверов

В ходе эксплуатации локальной вычислительной сети возникает необходимость в сборе статистических данных о состоянии сети и пропускной способности некоторых её сегментов. Данный вид мониторинга и анализ логов

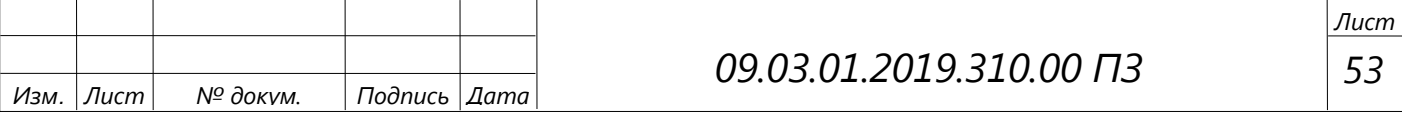

устройств и оборудования может быть рассмотрен в специальной программе – «Системный монитор» [33, с. 480].

При мониторинге локальной вычислительной сети необходимо знать пропускную способность каналов связи в различные периоды времени (в зависимости от расписания работы некоторых служб), задержки, возникающие при обработке различных запросов, частота возникновения событий и других характеристик [34, с. 280].

3.2 Состав программных средств

В программную архитектуру входят операционные системы серверного оборудования, а также системное и прикладное программное обеспечение, которое установлено на компьютерах, входящих в техническую архитектуру.

На рабочих станциях стоит следующее программное обеспечение:

- 1. Операционная система рабочих станций и ноутбуков MS Windows 10;
- 2. Антивирусное программное обеспечение Kaspersky Endpoint Security 10;
- 3. Пакет прикладных программ MS Office 2010;
- 4. Adobe Acrobat 10.0 Professional
- 5. Интернет-браузер Internet Explorer и Яндекс.Браузер.

Kaspersky Endpoint Security 10 (рисунок 3.9) обнаруживает компьютерные вирусы и нежелательные программы, которые считаются вредоносными, предотвращает заражение, изменение файлов такими программами [9, с. 259].

Основные характеристики [3, с. 120]:

- защита от новейших угроз, включая вирусы-шифровальщики;
- усиленная защита всех узлов сети для снижения риска успешных атак;
- повышение продуктивности сотрудников за счет гибких инструментов контроля;
- защита серверов и рабочих станций без снижения их производительности.

MS Office 2010 – прикладной пакет офисных приложений – позволяет сотрудникам организаций реализовывать мероприятия по созданию и автоматизации документооборота организации, а также позволяет создавать документы с различными вычислениями и отчетами.

В последние годы Microsoft Office превратилась из серии однопользовательских офисных продуктов в комплексную интегрированную систему, которая работает совместно для решения различных задач. В составе пакета можно приобрести такие приложения как Word, Excel, PowerPoint, Outlook, Access и Publisher. Отдельно от пакета распространяются Visio и Project.

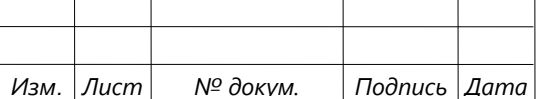

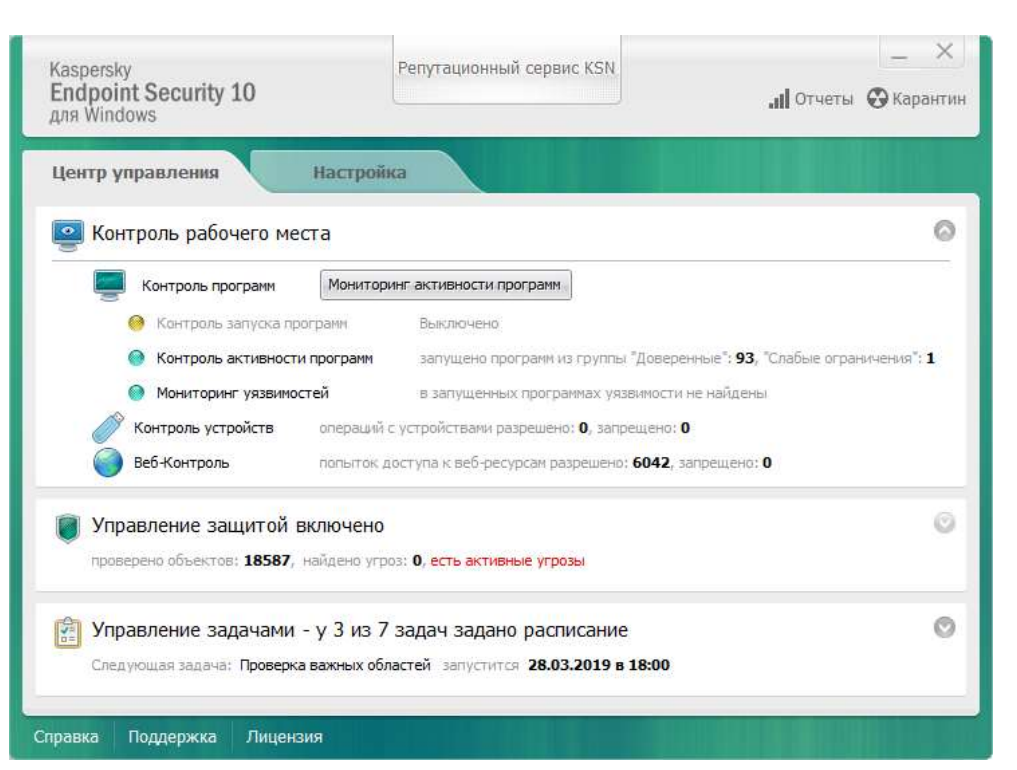

Рисунок 3.9 – Работа антивируса Kaspersky Endpoint Security 10

Кроме этого на сервере установлена правовая система «Консультант», которая обеспечивает доступ сотрудников ко всей правовой информации (законам, актам, распоряжениям, постановлениям и т. д.).

Для работы с документами, их проектами, обращениями граждан, юридических лиц установлена альтернативная основной система электронного документооборота «Дело», которая позволяет вести документы от их создания до передачи в архив.

СЭД «Дело» – система автоматизации делопроизводства и документооборота «Дело» – предназначена для работы с документами, их учета и управление движением документов (рисунок 3.10).

Функциональные возможности:

- отслеживание всех этапов делопроизводственных операций;
- разовая регистрация всей корреспонденции;
- ввод текстов резолюций, включая дубликаты, назначение исполнителей;
- управление своевременным исполнением заказов;
- электронные образцы документов
- списание документов в дело в соответствии с принятой в организации номенклатурой дел и, при необходимости, извлечения их из дела.

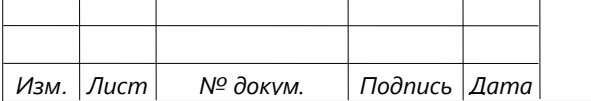

### *09.03.01.2019.310.00 ПЗ*

Данные СЭД «Дело» хранятся в конфигурации СУБД MS SQL Server 2016 Express, который должен быть защищён от несанкционированного проникновения.

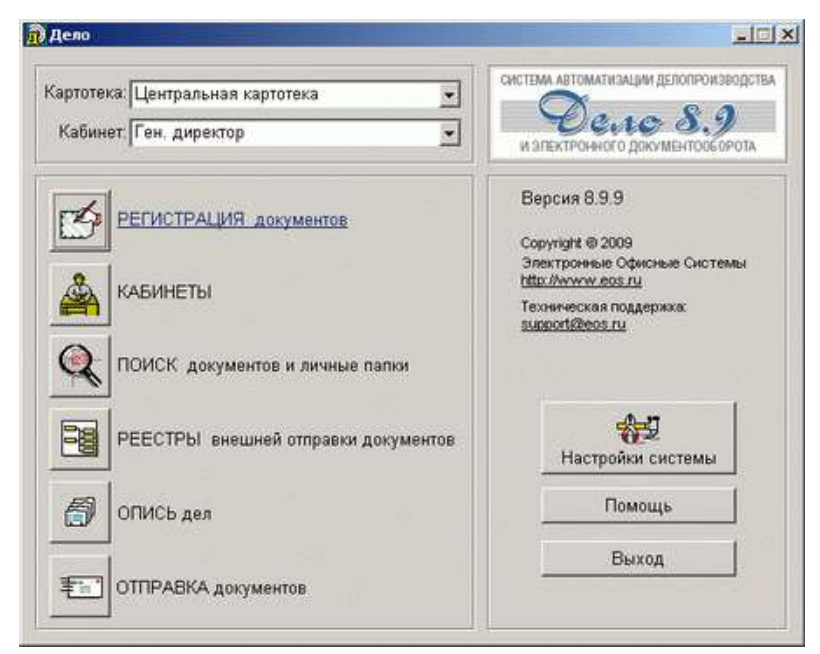

Рисунок 3.10 – Интерфейс СЭД «Дело»

Microsoft SQL Server 2016 Express – система управления реляционными базами данных (СУБД) от Microsoft. Основной используемый язык запросов – Transact-SQL – является реализацией стандарта ANSI/ISO по структурированному языку запросов (SQL) с расширениями, используется для работы с базами данных с различных размеров [27, с. 110].

Для решения различных задач в организации используется различное программное обеспечение, которое позволяет сотрудникам подразделений выполнять должностные обязанности и работы. Список АРМ в организации представлен в таблице 3.1.

Все задачи управления в настоящее время имеют средства автоматизации и могут выполняться с применением средств автоматизации и передаваться по локальной сети организации, а также взаимодействовать с клиентами и партнерами через сеть Интернет.

Интернет и локальная вычислительная сеть являются неотъемлемыми инструментами в работе организации. От интернета зависит возможность коммуникации с клиентами и поставщиками, реклама деятельности и получение заказов на продукцию, обновление и приобретение программного обеспечения.

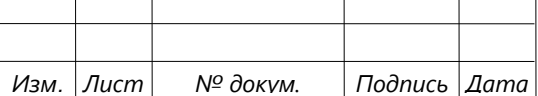

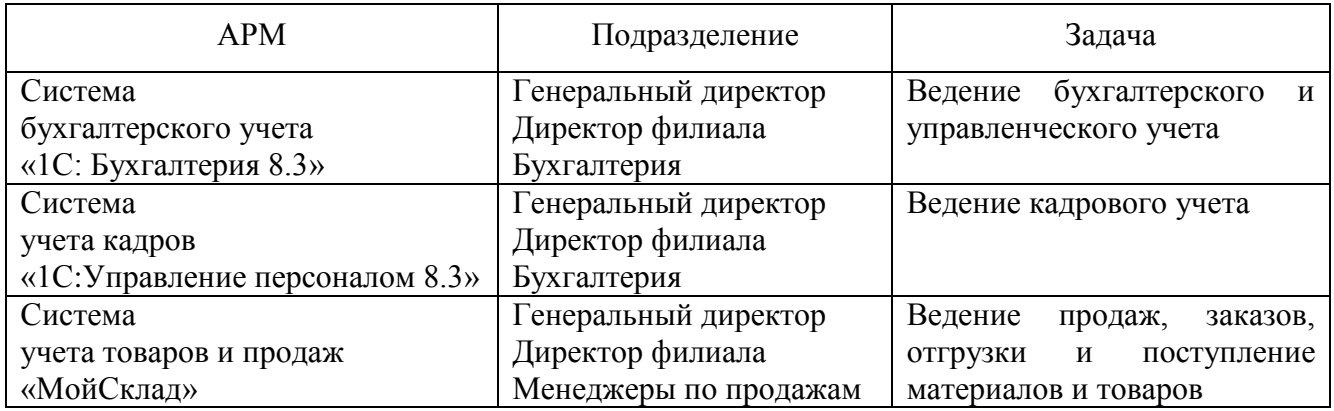

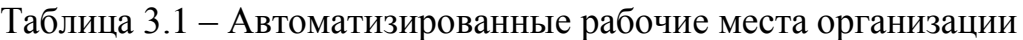

Локальная вычислительная сеть обеспечивает доступ к сети Интернет множеству пользователей, а также позволяет получить доступ к внутренним информационным ресурсам компании и информационным системам, используемых для учета показателей деятельности, коммуникации и связи между сотрудниками [36, с. 92]. В связи с этим организация имеет выделенный канал, который подходит к маршрутизатору организации по кабелю витая пара. Организации выделен отдельный статический IP адрес.

3.3 Расчет объема оперативной памяти и емкости накопителей на жестких дисках

| Программное обеспечение                    | Системные требования                        |  |  |
|--------------------------------------------|---------------------------------------------|--|--|
| Microsoft Windows 10 Professional (64-bit) | CPU 1 GHz или выше с поддержкой             |  |  |
|                                            | PAE, NX $\mu$ SSE2; HDD 20 Gb; RAM 2Gb      |  |  |
| Пакет MS Office 2010                       | CPU 1 GHz или выше с поддержкой             |  |  |
|                                            | PAE, NX $\mu$ SSE2; HDD 20 Gb; RAM 2Gb      |  |  |
| Антивирус Kaspersky Endpoint Security 10   | CPU 2 GHz или выше с поддержкой             |  |  |
|                                            | PAE, NX $\mu$ SSE2; HDD 20 Gb; RAM 2Gb, LAN |  |  |
| Mozilla Firefox                            | CPU 1 GHz или выше с поддержкой             |  |  |
|                                            | PAE, NX $\mu$ SSE2; HDD 20 Gb; RAM 2Gb      |  |  |
| Adobe Acrobat 10.0 Professional            | CPU 1 GHz или выше с поддержкой             |  |  |
|                                            | PAE, NX $\mu$ SSE2; HDD 20 Gb; RAM 2Gb      |  |  |
| СЭД Дело                                   | CPU 1 GHz или выше с поддержкой             |  |  |
|                                            | PAE, NX $\mu$ SSE2; HDD 20 Gb; RAM 2Gb, LAN |  |  |
| Microsoft SQL Server 2012 Express          | CPU 2 GHz x 2, Оперативная память 4GB       |  |  |
|                                            | DDR3-1000, Жесткий диск 1ТВ, LAN 1 Гбит     |  |  |
|                                            |                                             |  |  |

Таблица 3.2 – Оптимальные системные требования для ПО

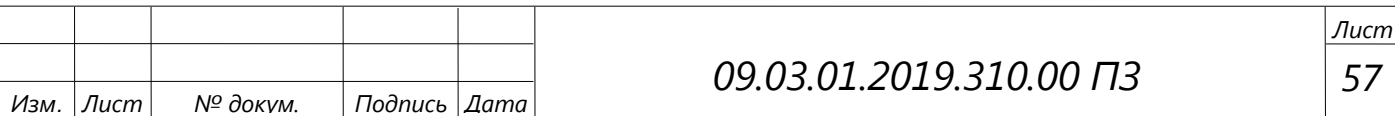

Все рассмотренное программное обеспечение имеет собственные технические требования для минимальной конфигурации, в таблице произведено рассмотрение оптимальных требований. Программное обеспечение, предназначенное для работы на АРМ в организации, имеет определённые системные требования, которые рассмотрены в таблице 3.2.

3.4 Подключение филиалов компании к Виртуальной АТС

Для совершения голосовых вызовов клиентам, поставщикам, коллегам необходимо было рассмотреть различные варианты технического решения данного вопроса. Свой выбор я остановил на «Виртуальной АТС».

«Виртуальная АТС» – SaaS-приложение для бизнес-телефонии с расширенными возможностями обработки вызовов и инструментами для построения коммуникационной среды на предприятии, встроенного анализа и интеграции коммуникаций в другие IT-системы на предприятии. Первой в России виртуальную АТС для бизнеса представила в 2003 году компания «Манго Телеком». «Виртуальная АТС MANGO OFFICE» — это самое современное готовое решение для телефонизации бизнеса. Работает со всеми стандартными IP/SIP-телефонами и софтфонами.

«Виртуальная АТС» имеет ряд преимуществ:

- Более 200 инструментов для полноценной обработки вызовов (от многоканальных номеров до функций автоматических звонков, распределений и переадресаций);
- Объединение компании единой короткой нумерацией и бесплатной внутренней связью c единой адресной книгой сотрудников и контрагентов4
- Качественная и доступная связь;
- Подробная аналитика по звонкам и запись разговоров для улучшения качества работы;
- Интеграции с IT-системами (в том числе с CRM);
- Простота работы с оборудование (не требует дорогостоящего оборудования, не нужно прокладывать телефонные линии) [41].

Итак, для подключения к «Виртуальной АТС MANGO OFFICE» будут использованы IP-телефоны Fanvil С56. Данная модель предназначена для работы с большинством современных IP-АТС и VoIP-провайдеров по протоколу SIP. Отличительная особенность – прекрасное соотношение цены и функционала. Телефон имеет режим моста, что позволяет через один кабель Интернет подключить одновременно телефон и компьютер. На рисунке 3.11 представлен внешний вид, а в таблице 3.3 – технические характеристики аппарата.

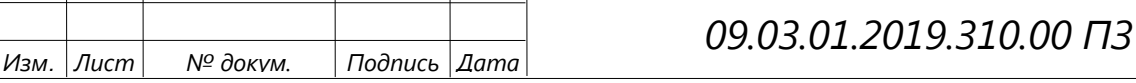

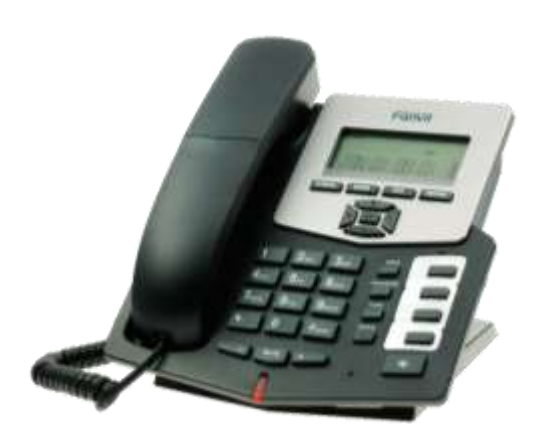

Рисунок 3.11 – IP-телефон Fanvil C56

# Таблица 3.3 – Технические характеристики Fanvil C56

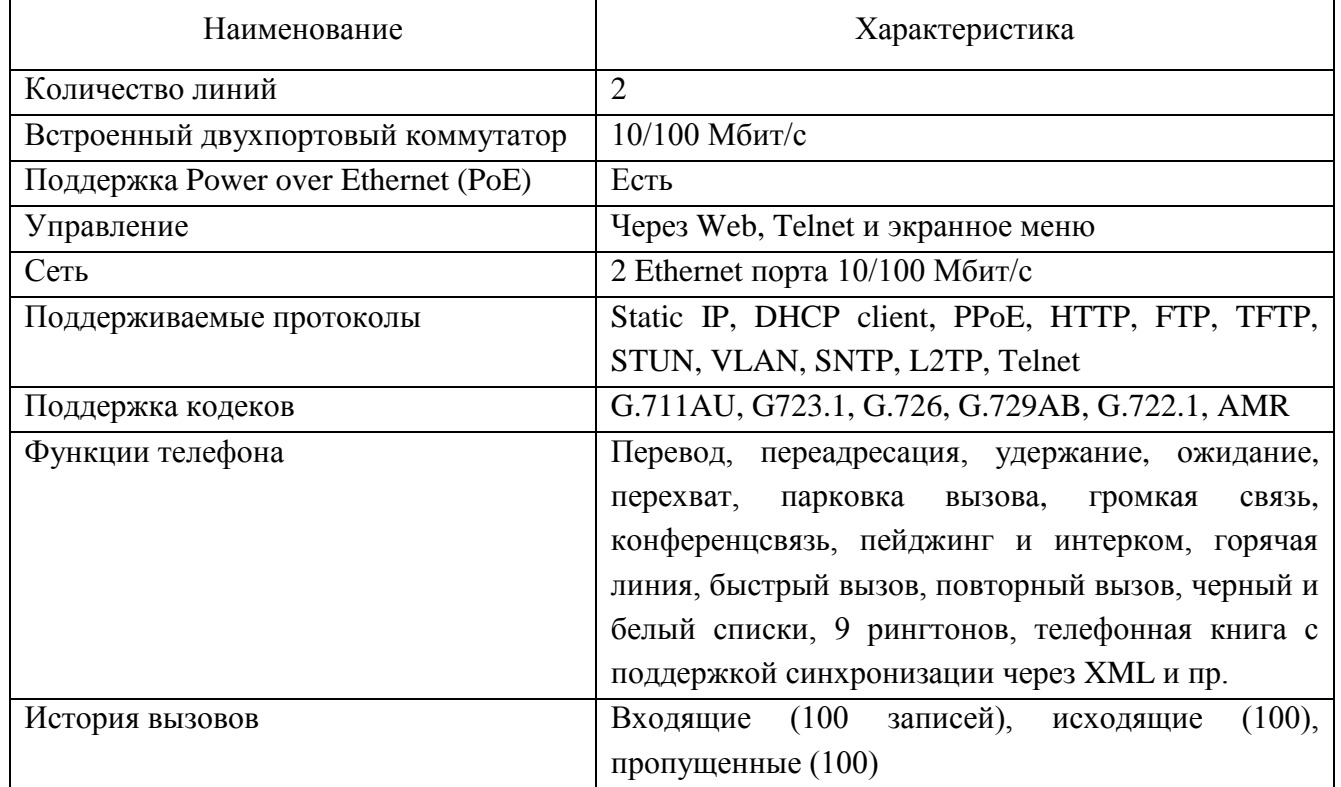

Для подключения аппарата к услугам провайдера необходимо войти через web-интерфейс для дальнейшей настройки (через присвоенный IP-адрес телефона), окно авторизации представлено на рисунке 3.12.

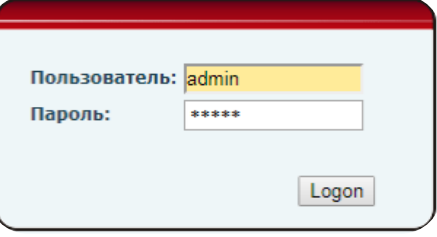

Рисунок 3.12 – Окно авторизации телефона Fanvil C56

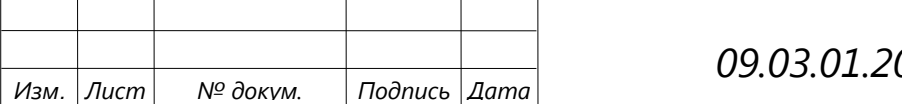

*09.03.01.2019.310.00 ПЗ*

Далее на вкладке «VOIP» – «SIP» – Basic Settings, рисунок 3.13, вводим данные авторизации, которые указаны (сгенерированы автоматически или введены пользователем) в личном кабинете (рисунок 3.14)

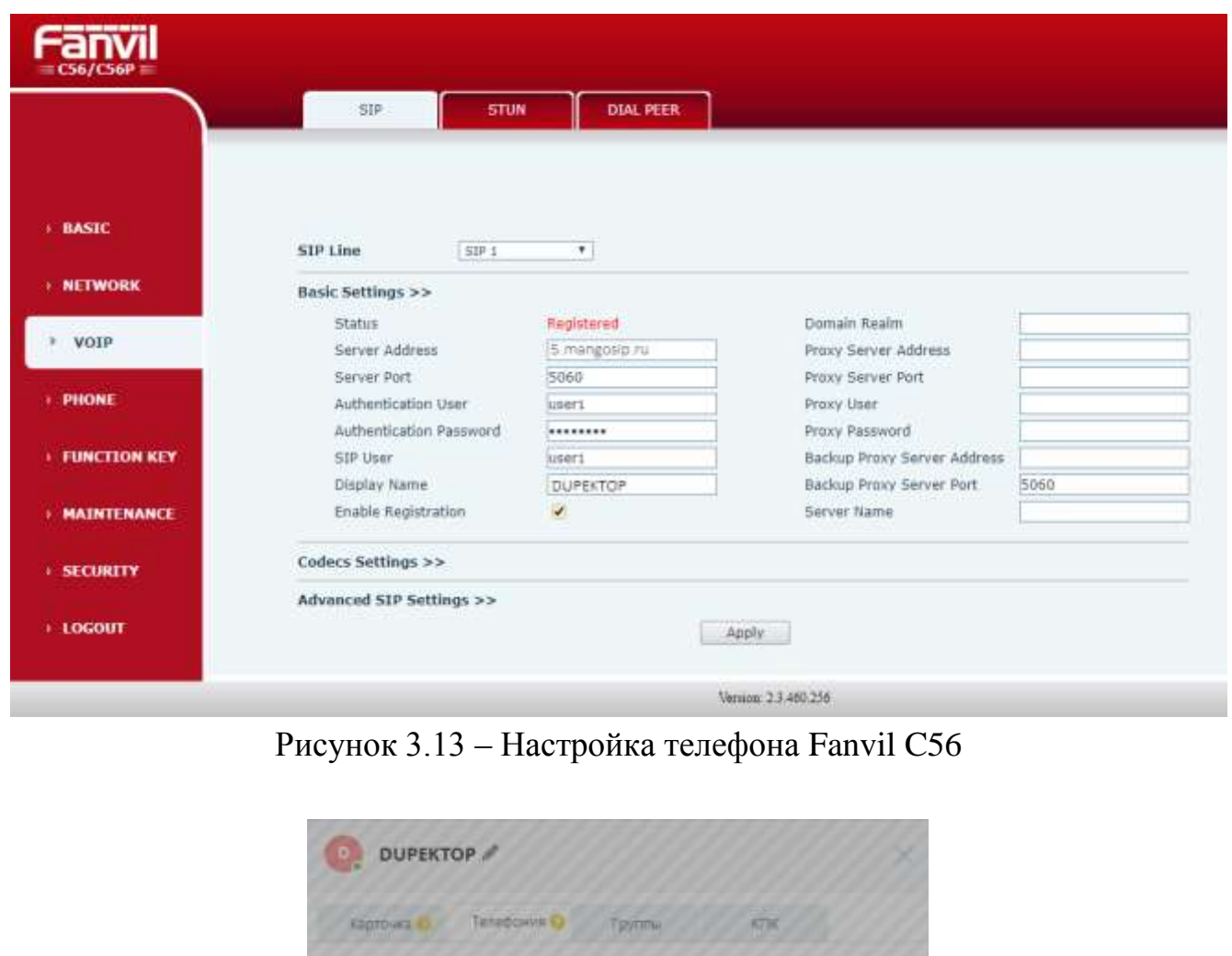

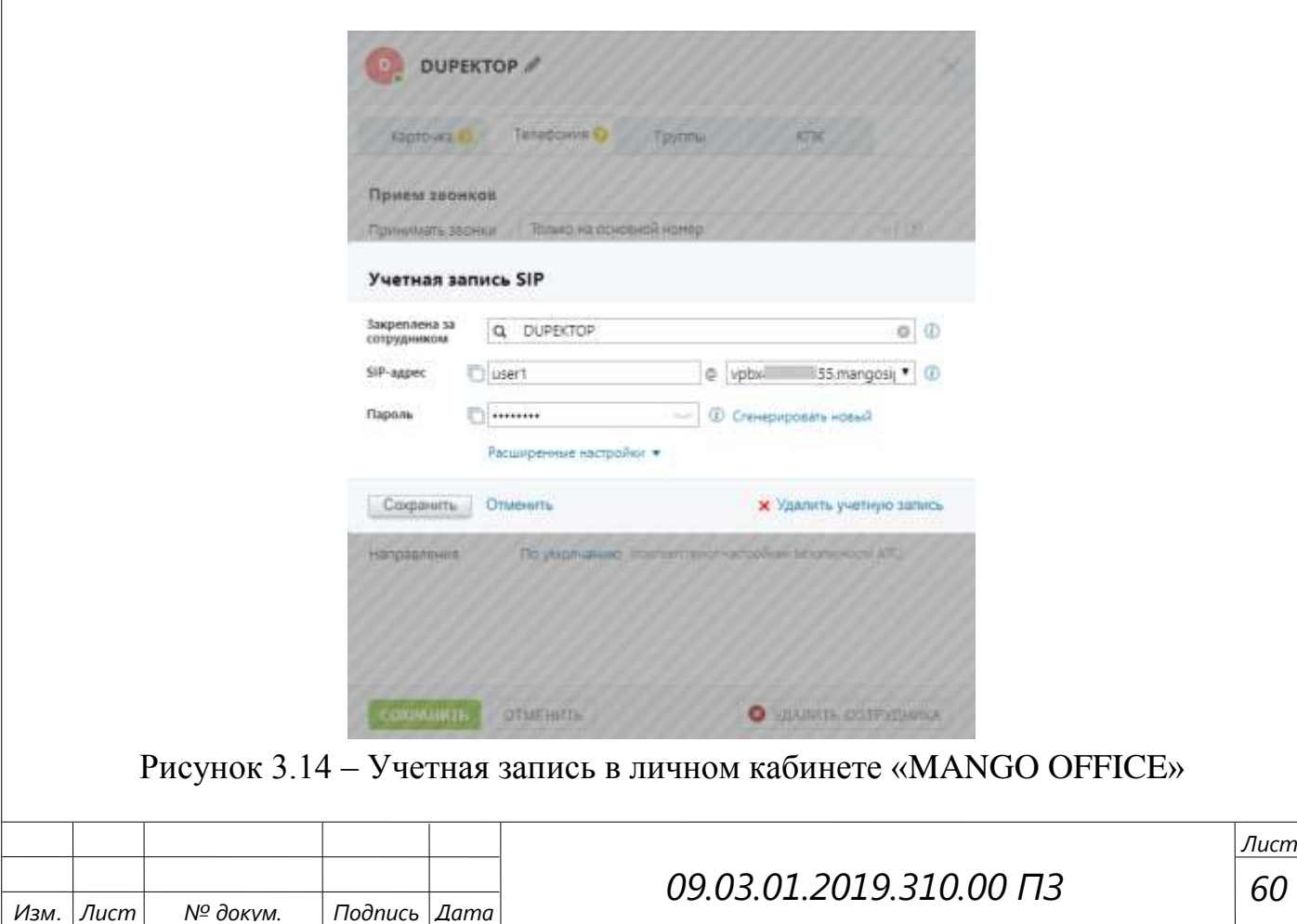

### 3.5 Онлайн-сервис «МойСклад»

Основным средством работы в компании «Солярис» является онлайн-сервис «МойСклад». Внешний вид сервиса представлен на рисунке 3.15.

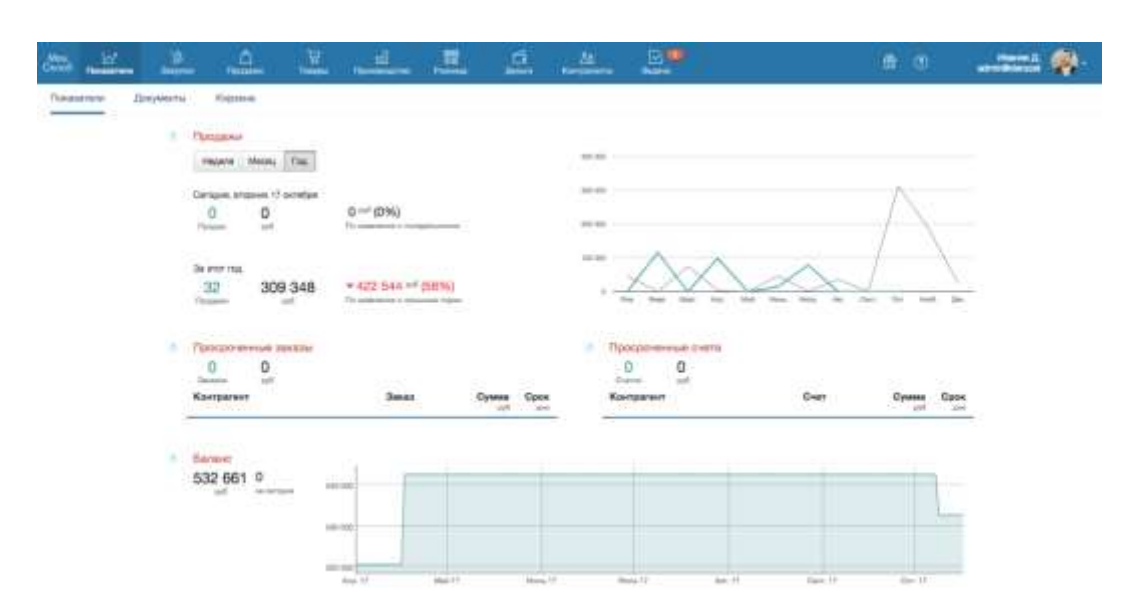

Рисунок 3.15 – Вкладка «Показатели» онлайн-сервиса «МойСклад»

«МойСклад» – коммерческий SaaS-продукт для управления торговлей и складом. Он предназначен для автоматизации процессов на малых и средних предприятиях. Этот сервис реализует функции обработки заказов, управления продажами и закупками, складского учёта и управления финансовыми расчётами. Онлайн-сервис «МойСклад» стал одним из первых SaaS-сервисов, разработанных в России для российского рынка.

Первая версия этого сервиса была запущена осенью 2007 года. В 2008 году софтверная компания была профинансирована венчурной компанией Ambient Sound Investments. В 2011 году «1С» инвестором и совладельцем этой услуги.

Онлайн-сервис «МойСклад» – это комплексная система управленческого и операционного учета для торговых и производственных операций малого и среднего бизнеса. «МойСклад» предлагает пользователям преимущества новейших интернет-технологий для повышения операционной эффективности.

Возможности программы:

 Учет остатков. Пересчет остатков, синхронизация данных разных складов. Резервы и ожидания, планирование складского остатка;

*61*

*Лист*

- Выполнение заказов, присвоение статусов заказам;
- Взаиморасчеты по каждому контрагенту за любой выбранный период;
- Ведение учета нескольких филиалов. Настройка прав пользователей;

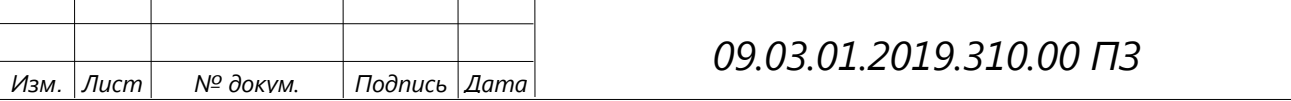

- Упрощенная CRM-система;
- Отчеты и статистика. Стандартные и дополнительные отчеты;
- Печать документов. Готовые и собственные шаблоны в формате документов Excel, PDF или OpenOffice. Ценники и наклейки. Собственные справочники, создание полей в документах и справочниках;
- Модификации, упаковка, штрих-код, серийные номера, адресное хранение;
- Учет производственных операций и услуг;
- Широкие возможности интеграции;
- Система внутренней безопасности: ограничение прав пользователей, история создания и изменений документов. Обмен данными:
- Экспорт данных в 1С: Бухгалтерию;
- Универсальный импорт/экспорт справочников в формате MS Excel, CSV, XML и YML (Яндекс.Маркет);
- Простая интеграция с движками интернет-магазинов: Amiro.CMS, UMI.CMS, 1С-Битрикс, HostCMS, InSales, WebAsyst Shop-script;
- Веб-службы импорта заказов и экспорта остатков.

Интеграция с оборудованием:

- Поддержка IP-телефонии
- Поддержка сканеров штрих-кодов, принтеров штрих-кодов;
- Печать этикеток и ценников.

Защита данных:

- Шифрование данных при помощи 256-битного SSL-сертификата GeoTrust;
- Серверы находятся в дата-центрах Москвы и Санкт-Петербурга;
- Ежедневное резервное копирование в автоматическом режиме;
- Доступен экспорт и сохранение на компьютер всех данных [38].

#### 3.5.1 Технические требования к оборудованию

Работа с инструментами онлайн-сервиса «МойСклад» возможна на компьютере, планшете или смартфоне, используя браузер или специальное мобильное приложение. Рекомендуется использовать устройствами, технические характеристики которых не ниже указанных в таблицах 3.4 – 3.6.

Веб-приложение: https://online.moysklad.ru/

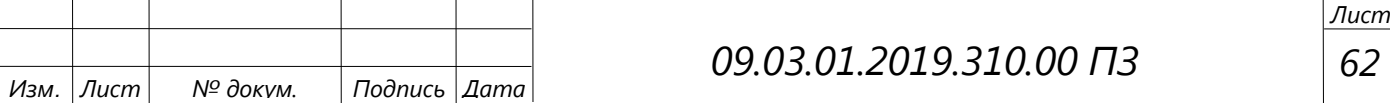

#### Таблица 3.4 – Технические требования веб-версии онлайн-сервиса «МойСклад»

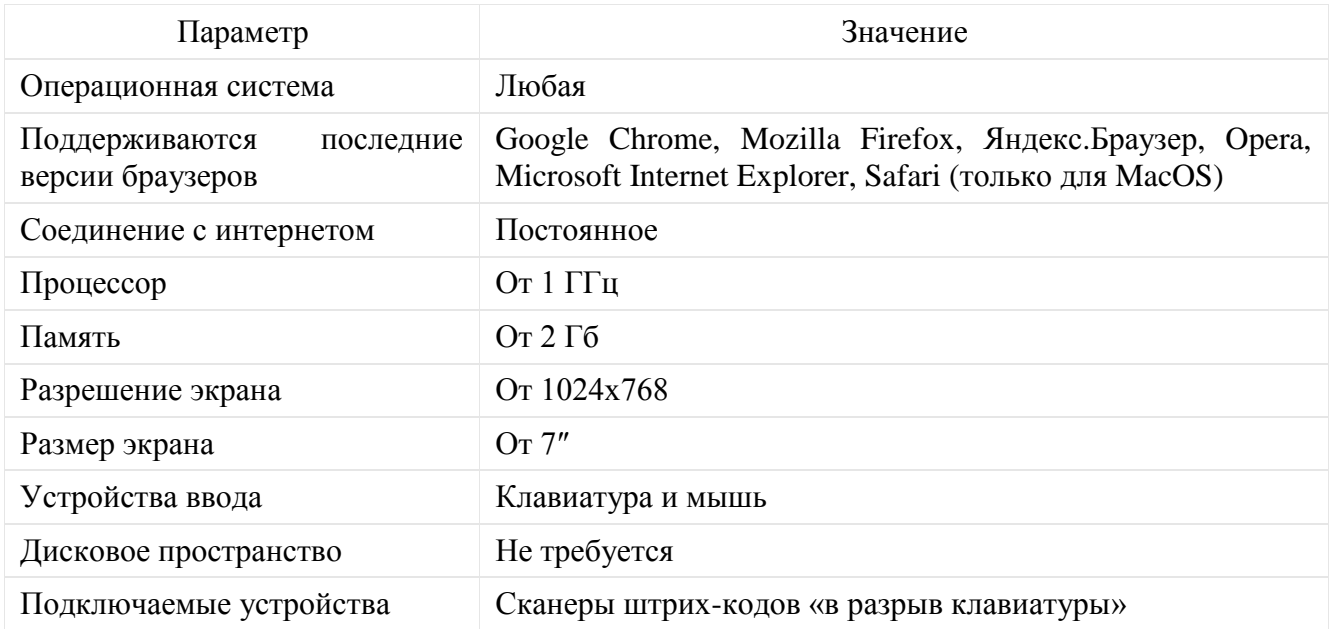

### Таблица 3.5 – Технические требования для мобильного приложения iOS

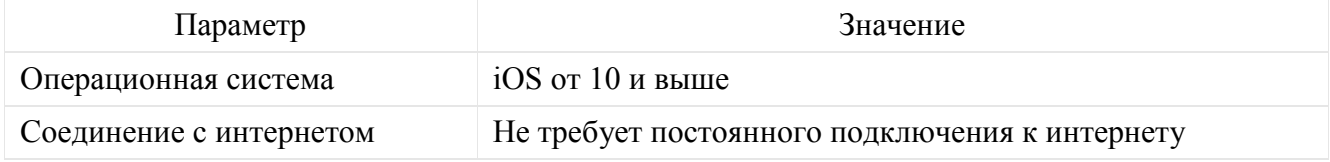

#### Таблица 3.6 – Технические требования для мобильного приложения Android

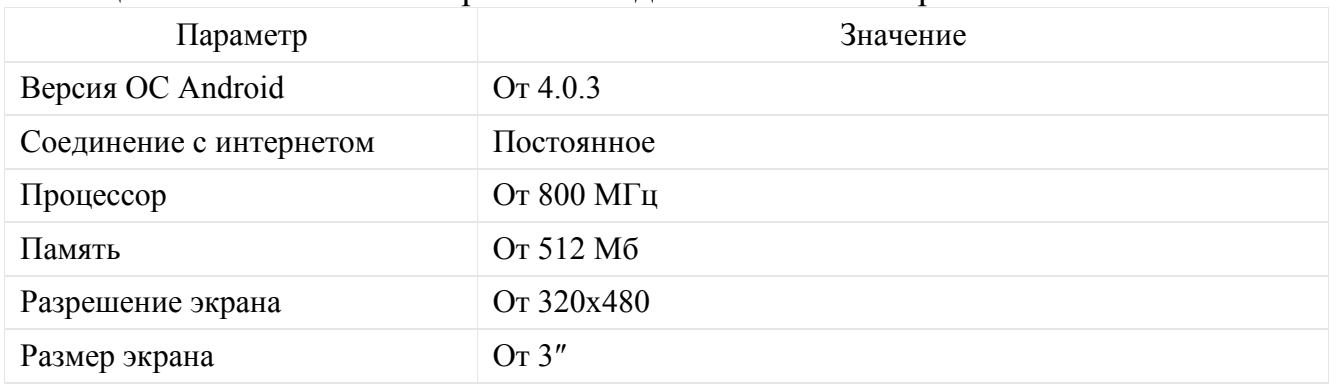

#### 3.5.2 Интерфейс программы

После того, как выполнен вход в систему, в верхней части окна браузера отображается меню системы «МойСклад». В правой части экрана располагаются ссылки Администрирование (по ней можно перейти в административный интерфейс сервиса) и Обмен данными, при нажатии появляется меню для проведения операций Импорта, Экспорта и Синхронизации.

Меню верхнего уровня системы состоит из следующих пунктов (рисунок 3.16):

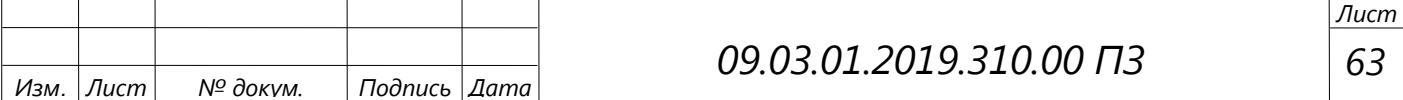

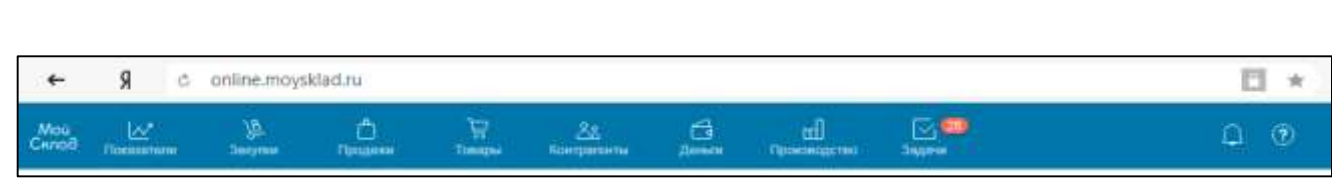

Рисунок 3.16 – Меню верхнего уровня онлайн-сервиса «МойСклад»

- Показатели;
- Закупки;
- Продажи;
- Товары;
- Контрагенты;
- Деньги;
- Производство;
- Задачи.

Управление системой осуществляется через кнопки «Создать», «Сохранить», «Закрыть», «Копировать», «Удалить», а также соответствующих пиктограмм.

3.5.3 Оптимизация использования онлайн-сервиса «МойСклад»

Для выполнения оптимизации необходимо было совершить несколько шагов.

1. Отказ от использования формы Счет покупателю, как малоинформативной и ограниченной по эффективности, переход на форму Заказа покупателя (рисунки 3.17 и 3.18). Данный документ дает возможность присвоить заказу различный статус, благодаря чему он включается в воронку продаж (Отчет эффективности отдела продаж), а также более оперативно осуществляется контроль продаж.

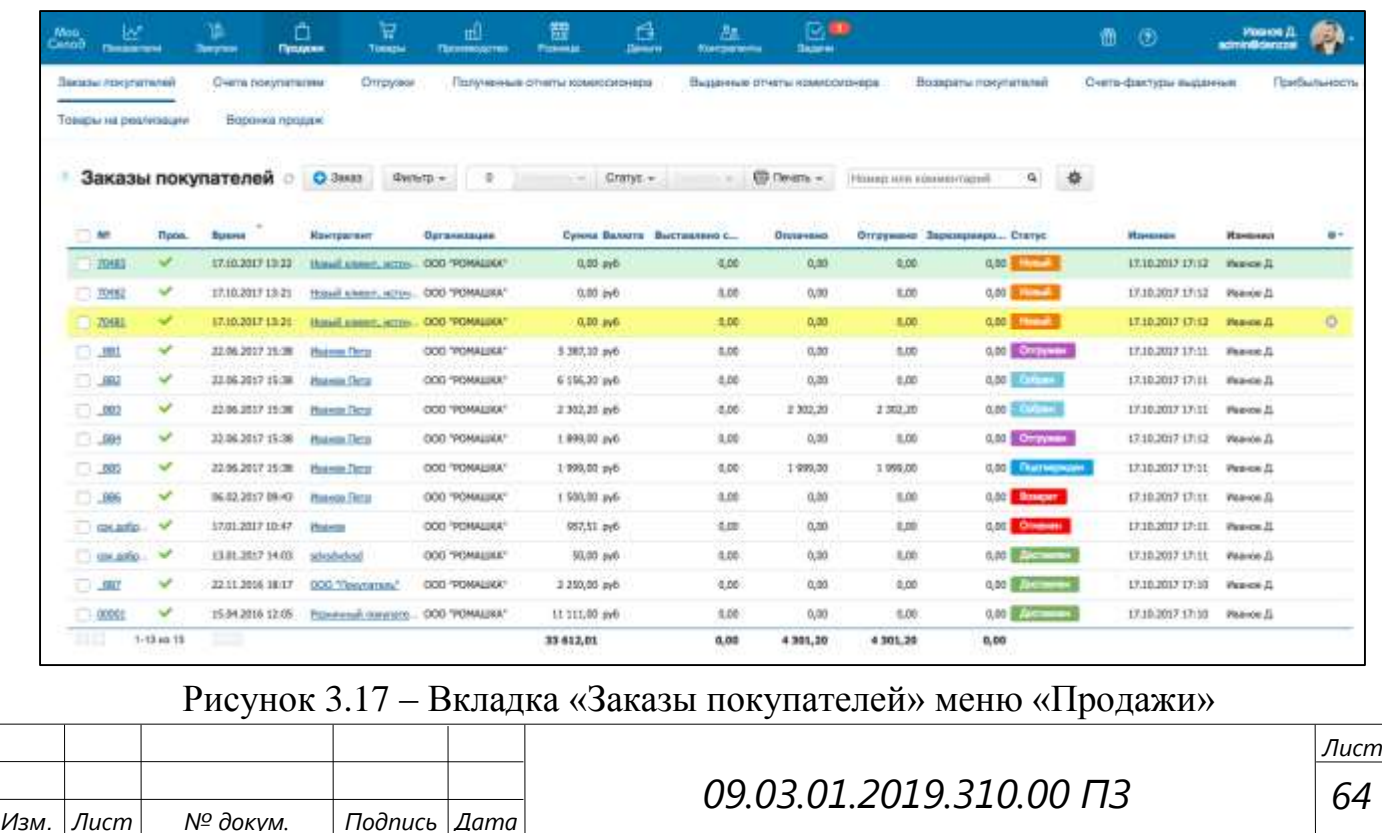

2. Создание цепочки подчиненности по схеме, представленной в Приложении Б, что существенно сокращает затраты времени на ведение сделки (теперь подчиненный документ можно создать в одно нажатие), а также исключает риск ошибок в подчиненных документах. Ранее договоры и спецификации печатались в текстовом и табличном редакторе (MS Word, MS Excel), что увеличивало время оформления сделки в разы.

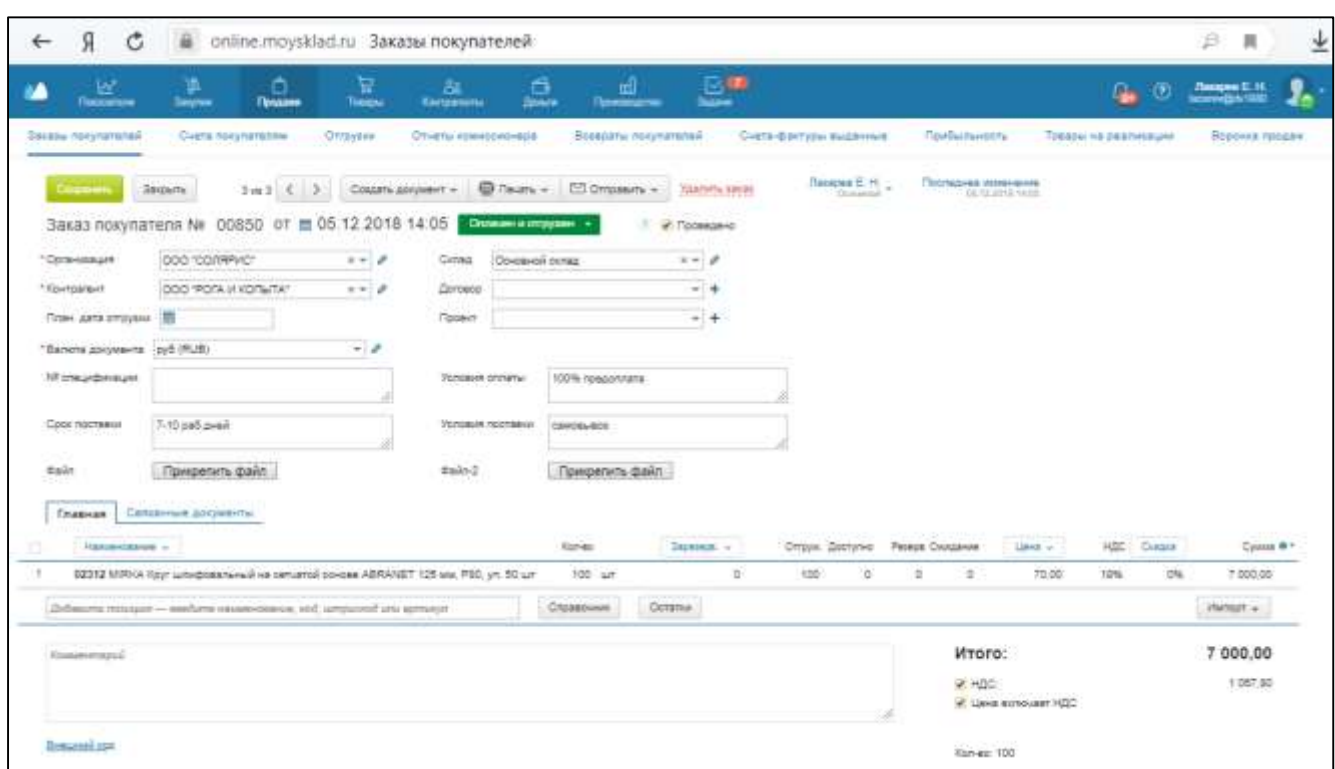

Рисунок 3.18 – Заказ покупателя в онлайн-сервисе «МойСклад»

3. Согласно составленному алгоритму привязывать договор (рисунок 3.19) к контрагенту, используя встроенную форму.

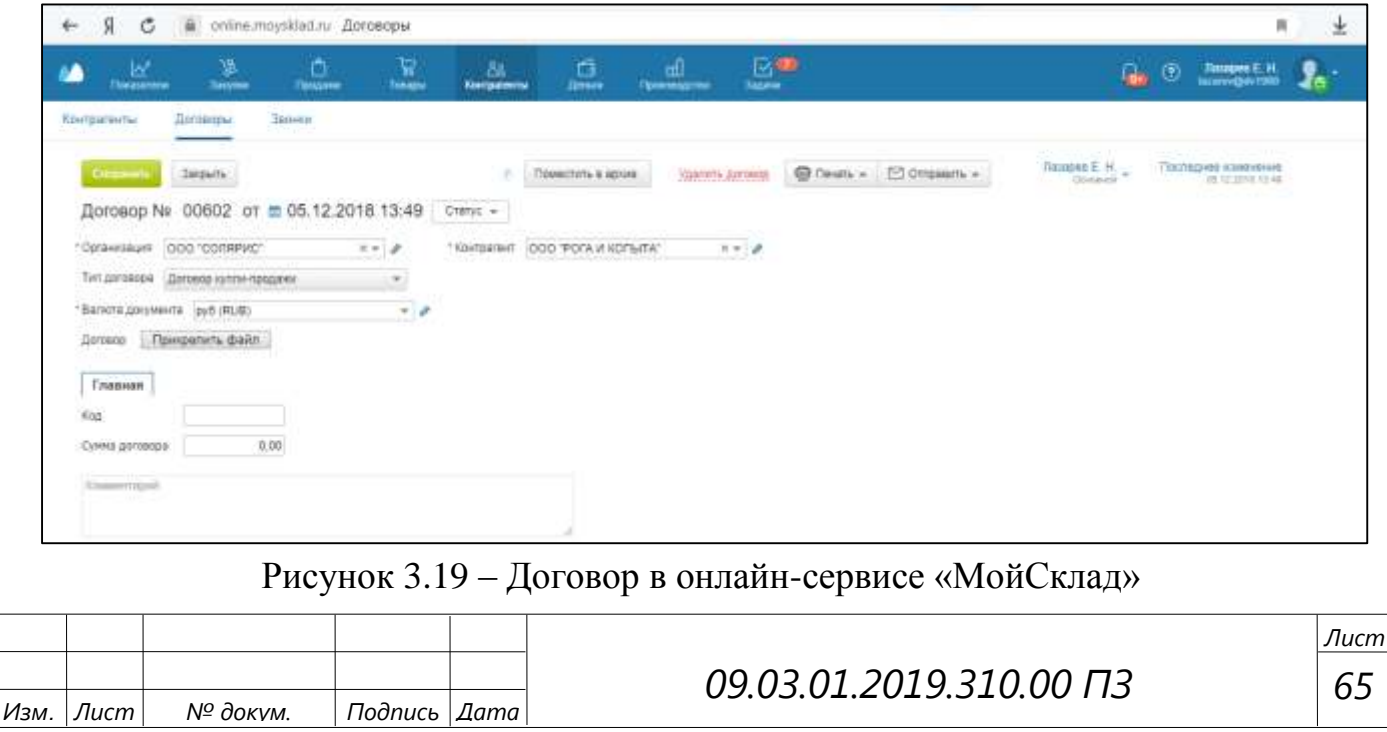

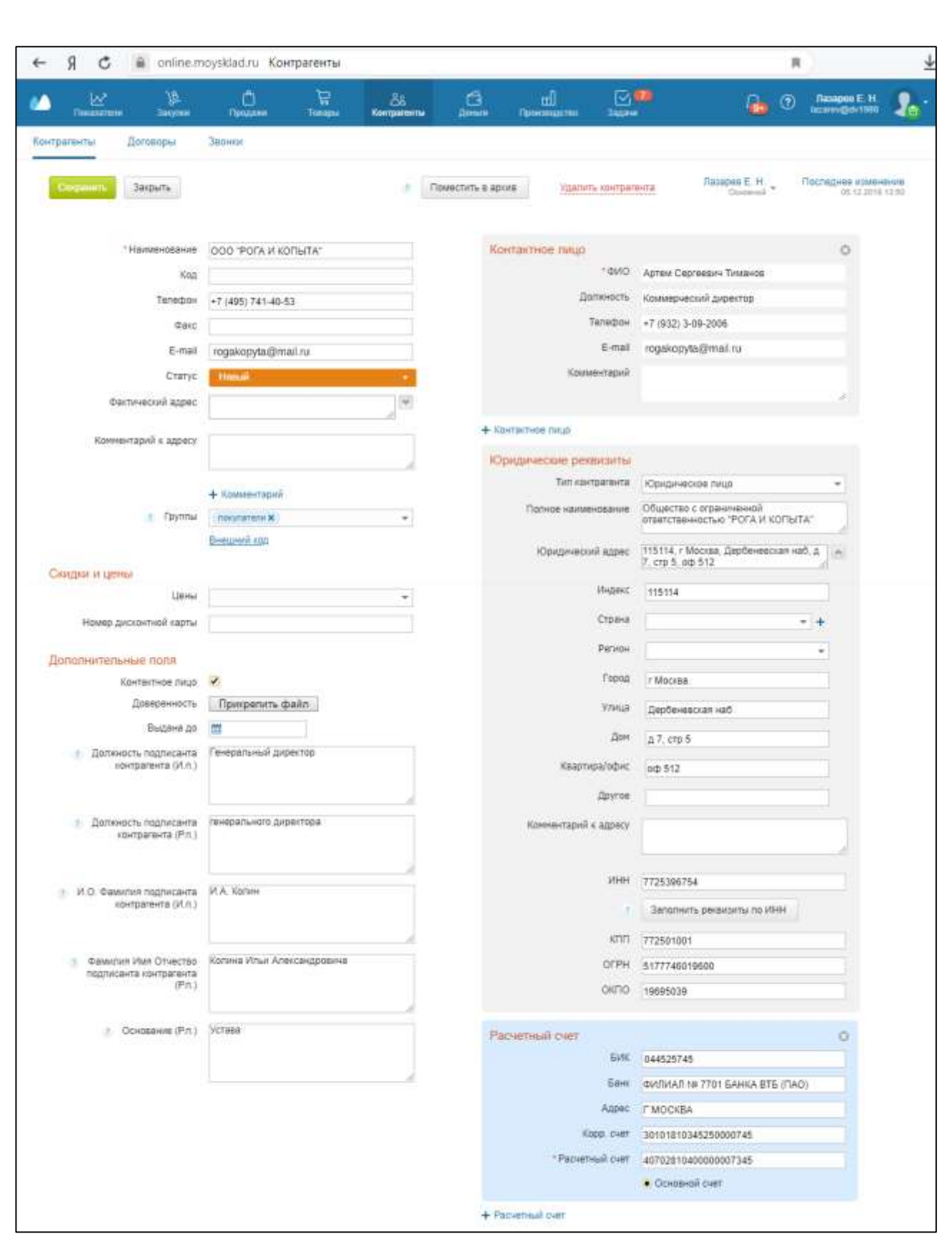

Рисунок 3.20 – Редактор карты контрагента с дополнительными полями

4. Для внесения информации в печатную форму договора, которая будет выводиться на печать непосредственно из программы, необходимо создать

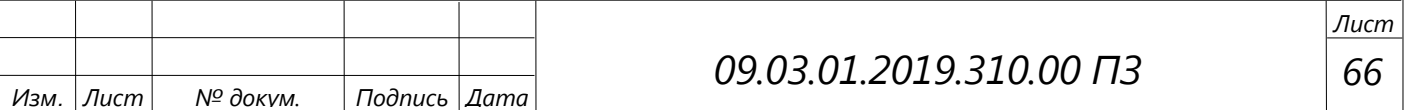

дополнительные поля в карточке контрагента – должность и ФИО подписанта в именительном и родительном падежах (рисунок 3.20).

Для автоматизированного составления договора необходимо в форму заказа покупателя добавить дополнительные поля (№ спецификации, Срок поставки, Условия оплаты, Условия поставки), рисунок 3.18.

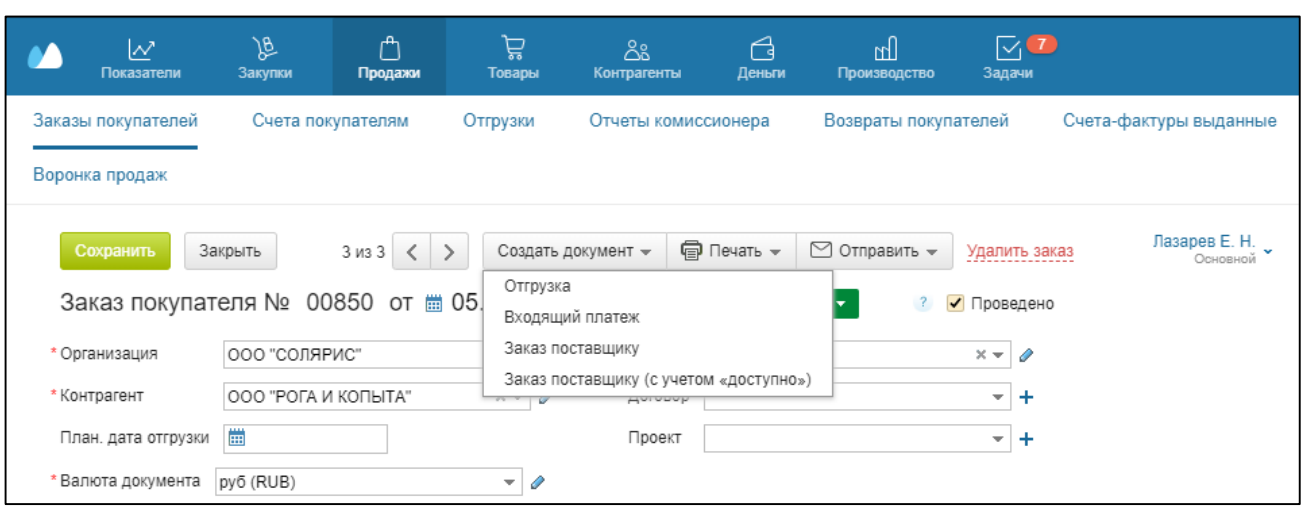

Рисунок 8 – Меню для создания связанных документов в Заказе покупателя

5. Реализация подчиненности документов в программе через специальное меню (рисунок 3.21). Дочерние документы (например, документ «Входящий платеж», рисунок 3.22) создаются из материнских согласно схеме на рисунке 3.23.

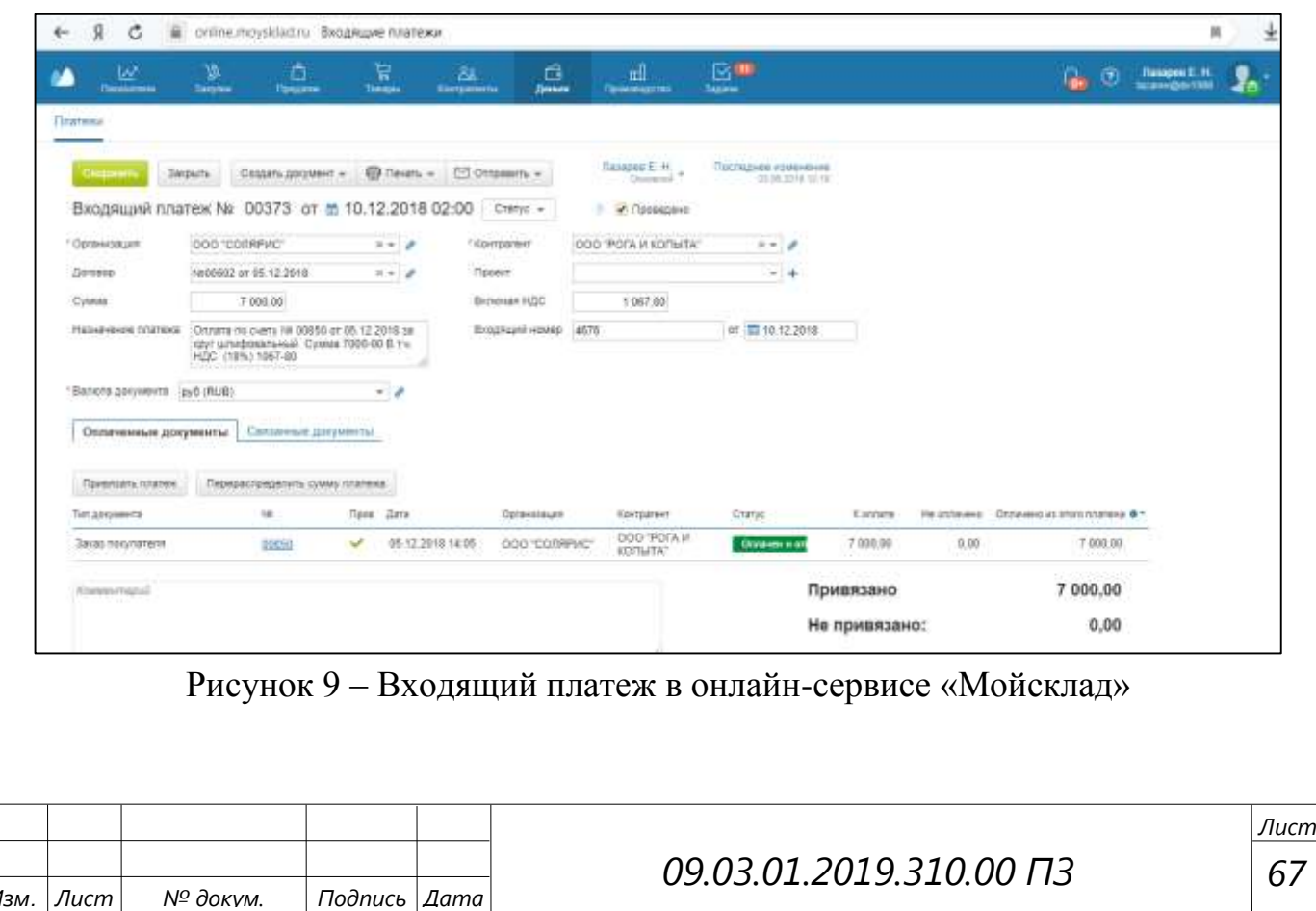

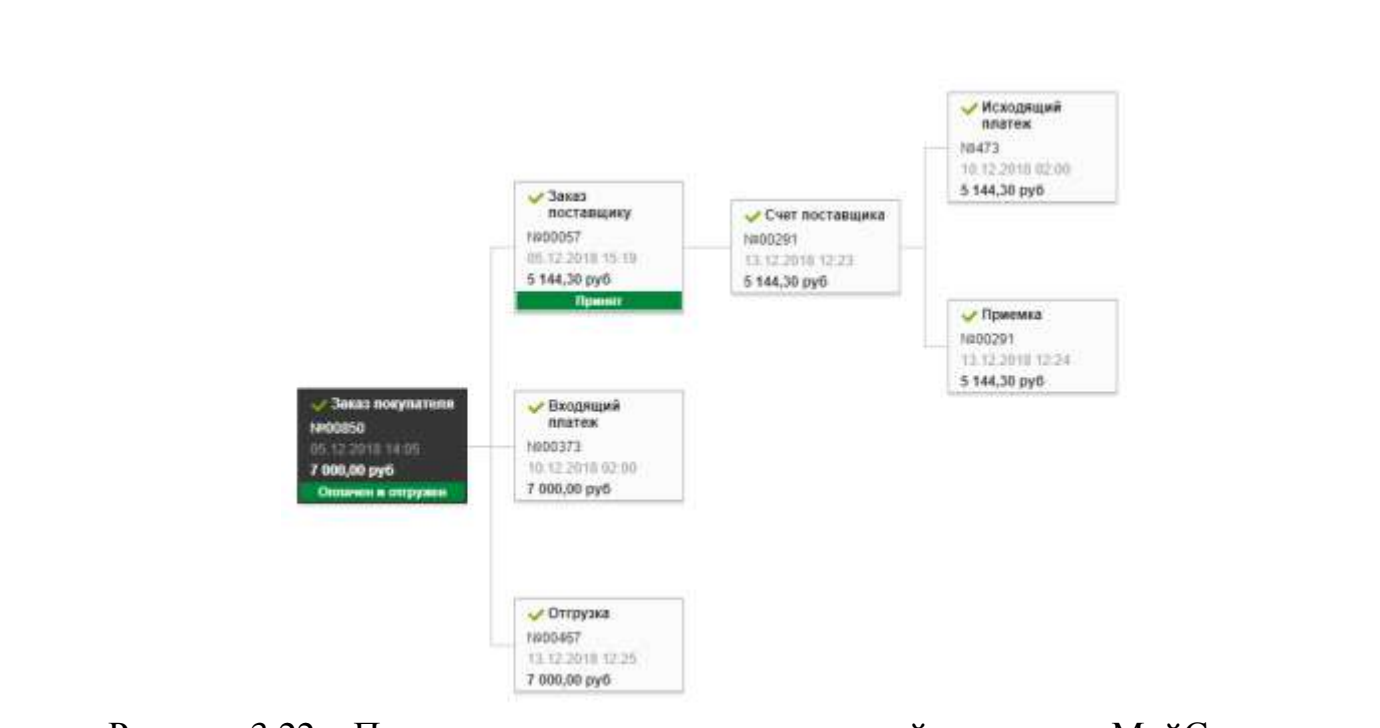

Рисунок 3.22 – Подчиненность документов в онлайн-сервисе «МойСклад»

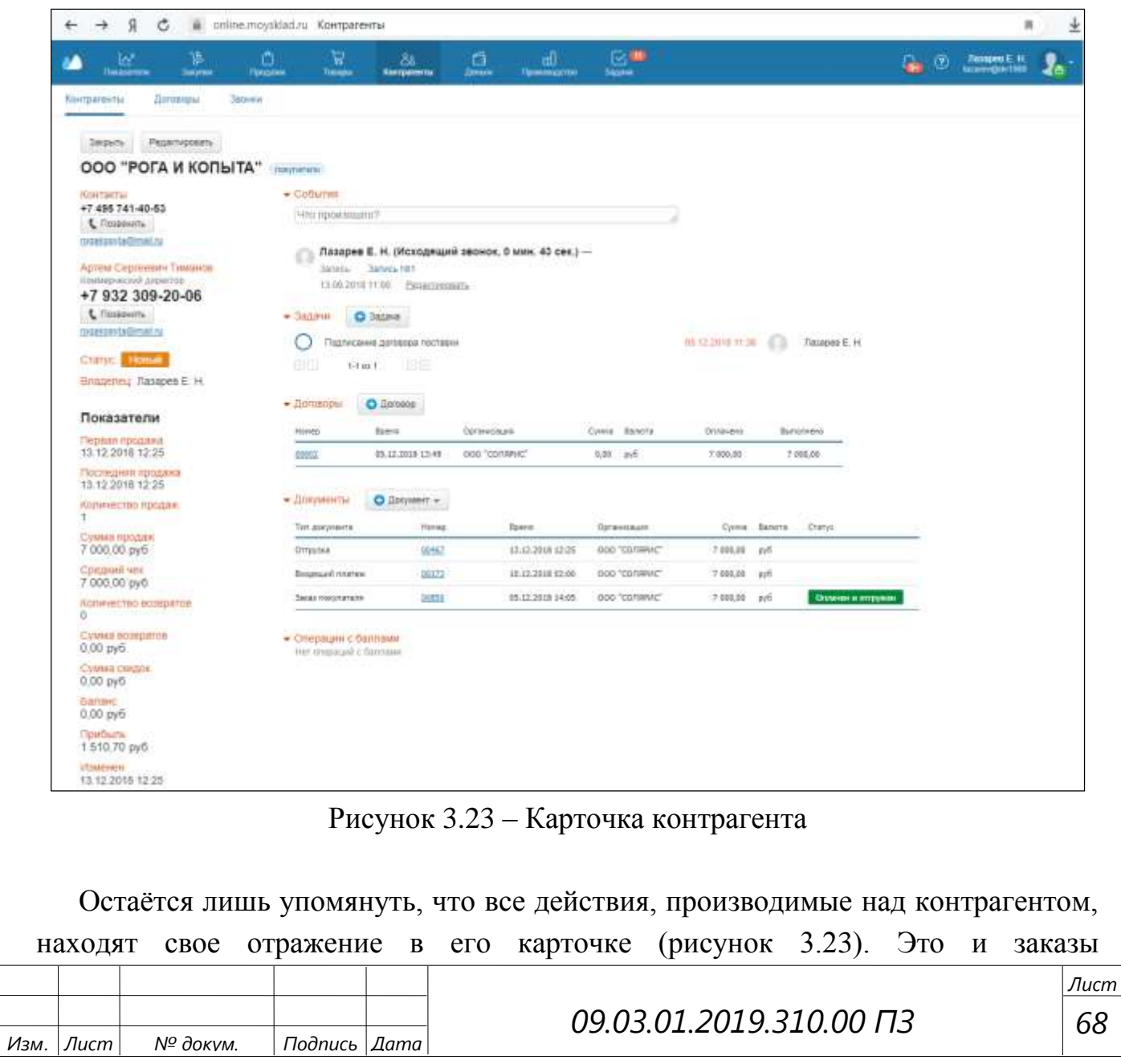

покупателя/поставщику, входящий/исходящий платеж, отгрузка/приемка, договоры и т.д.

Здесь же упрощенный вариант CRM-системы (задачи, которые ставит сотрудник или его руководитель, контакты, которые можно использовать непосредственно из сервиса благодаря интеграции с «MANGO OFFICE», прошедшие события, статистика и прочая информация).

Для функционирования CRM-модуля в сервисе «МойСклад» необходимо произвести интеграцию этих двух SaaS-систем. Для этого нужно прописать адрес API виртуальной системы (для «MANGO OFFICE»), адрес внешней системы (для сервиса «МойСклад»), а также уникальный код АТС и ключ для создания подписи. Настройка интеграции сервисов представлена на рисунках 3.24 и 3.25.

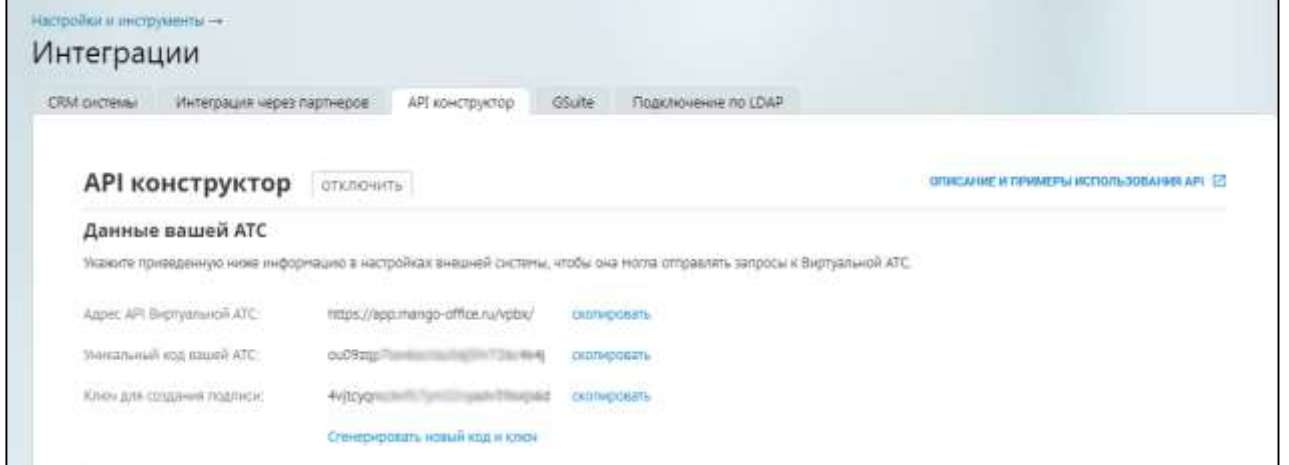

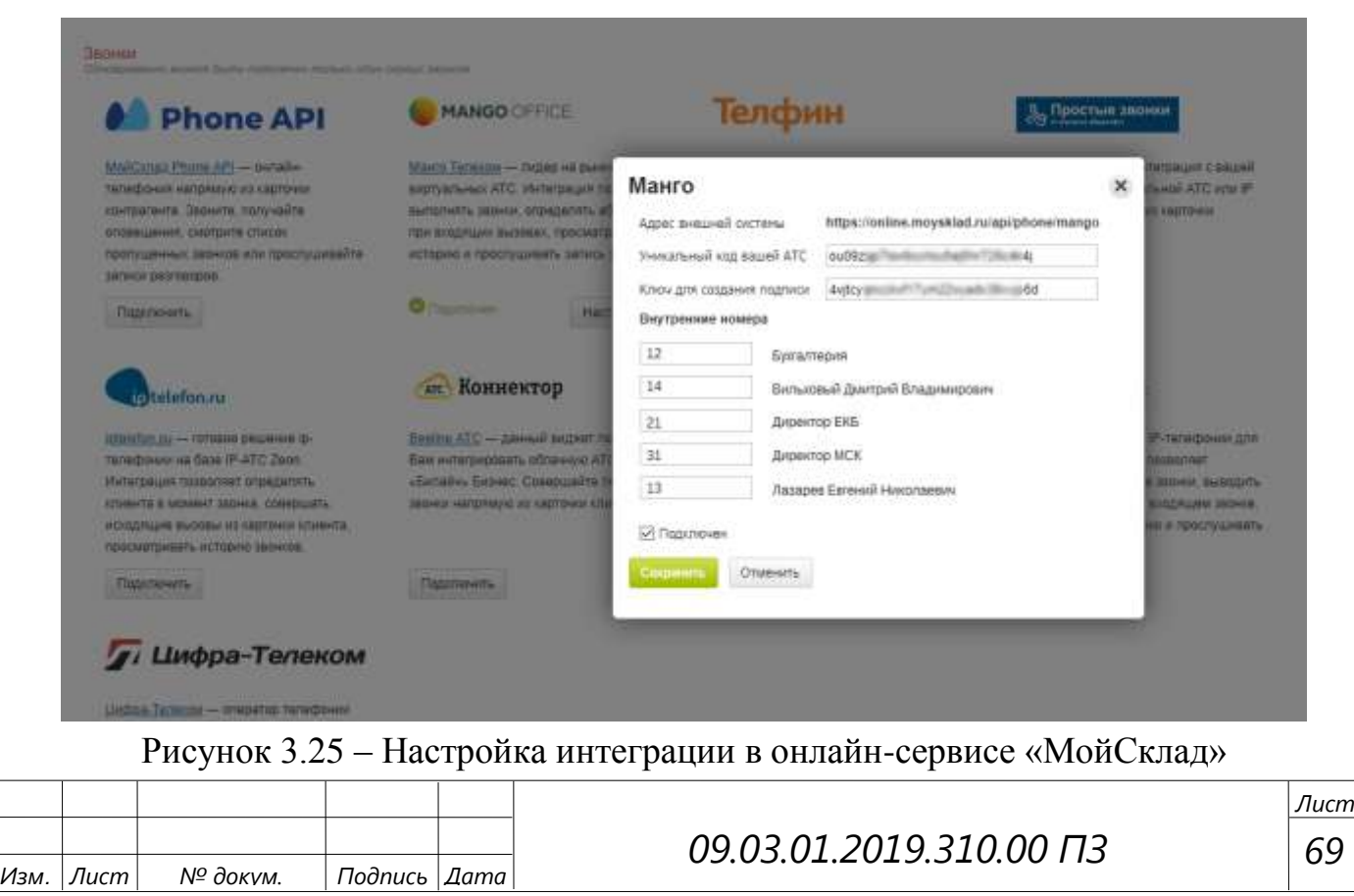

Рисунок 3.24 – Настройка интеграции в «MANGO OFFICE»

6. Создание актуальных для действующего законодательства РФ и учитывающих специфику данного предприятия печатных шаблонов jXLS следующих документов и сервисных инструментов (рисунок 3.26):

- Счет покупателю (Приложения В, Г);
- Спецификация (Приложения Д, Е);
- Договор с покупателем (Приложения Ж, К, Л, М);
- Универсальный передаточный документ (УПД, Приложения Н, П);
- Отчет по контрагентам (Приложение С)
- Складская маркировка (для транспортных компаний, Приложение Р)

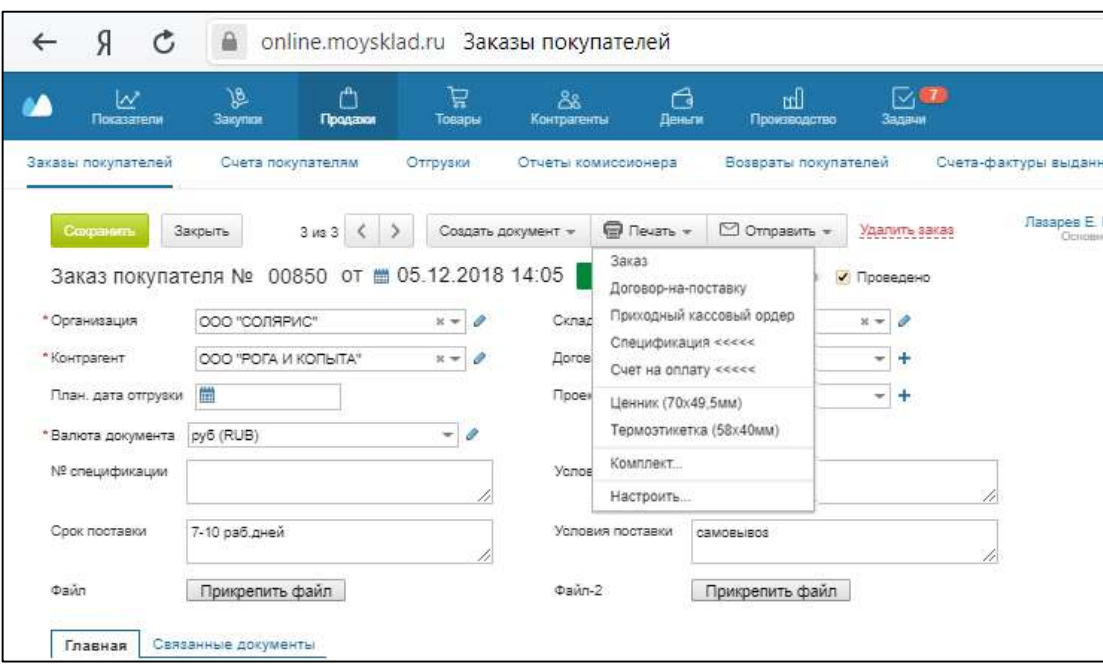

Рисунок 3.26 – Меню печати документов в онлайн-сервисе «МойСклад»

Одна из ключевых возможностей сервиса «МойСклад» – печать документов. Формирование документов происходит при помощи так называемых шаблонов.

Шаблон определяет внешний вид и содержание формируемого системой документа. Сформированный документ может быть сохранен в файл на компьютере или напечатан.

Шаблоны самых распространенных документов (счет, накладная ТОРГ-12, счет-фактура, ПКО, РКО и т.д.) представлены в системе по умолчанию. Они доступны сразу после регистрации в системе. Также есть возможность создавать собственные шаблоны – модификации стандартных.

Однако существуют документы, специфические для определенных бизнеспроцессов, видов деятельности или отраслей. Хотя их шаблоны по умолчанию отсутствуют в системе, эти документы также можно распечатывать из

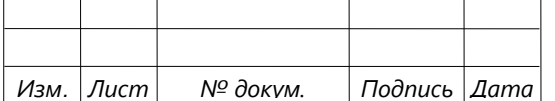

«МоегоСклада», предварительно подключив соответствующий шаблон. Ниже приведен список готовых для подключения шаблонов.

Процесс подключения шаблона:

1. Создать в системе необходимые дополнительные (пользовательские) поля для типа документа или справочника.

2. Загрузить корректный шаблон в систему.

По завершении указанных шагов подключенный шаблон станет доступен при печати документа системы соответствующего типа.

Шаблоны печатных форм представляют собой файлы в формате Microsoft Excel. jXLS – это библиотека Java для записи файлов Excel с использованием шаблонов XLS и чтения данных из Excel в объекты Java с использованием конфигурации XML.

Общим правилом оформление любой формулы является структура \$ {формула} (java-код в jXLS-шаблоне принято называть формулой).

Основные параметры target – получатель, source – отправитель. AgentRequisite – указатель на источник данных, это либо карточка контрагента, либо информация из закладки Моя компания [43].

Примеры формул и параметров, используемых в шаблонах представлены в таблице 3.7

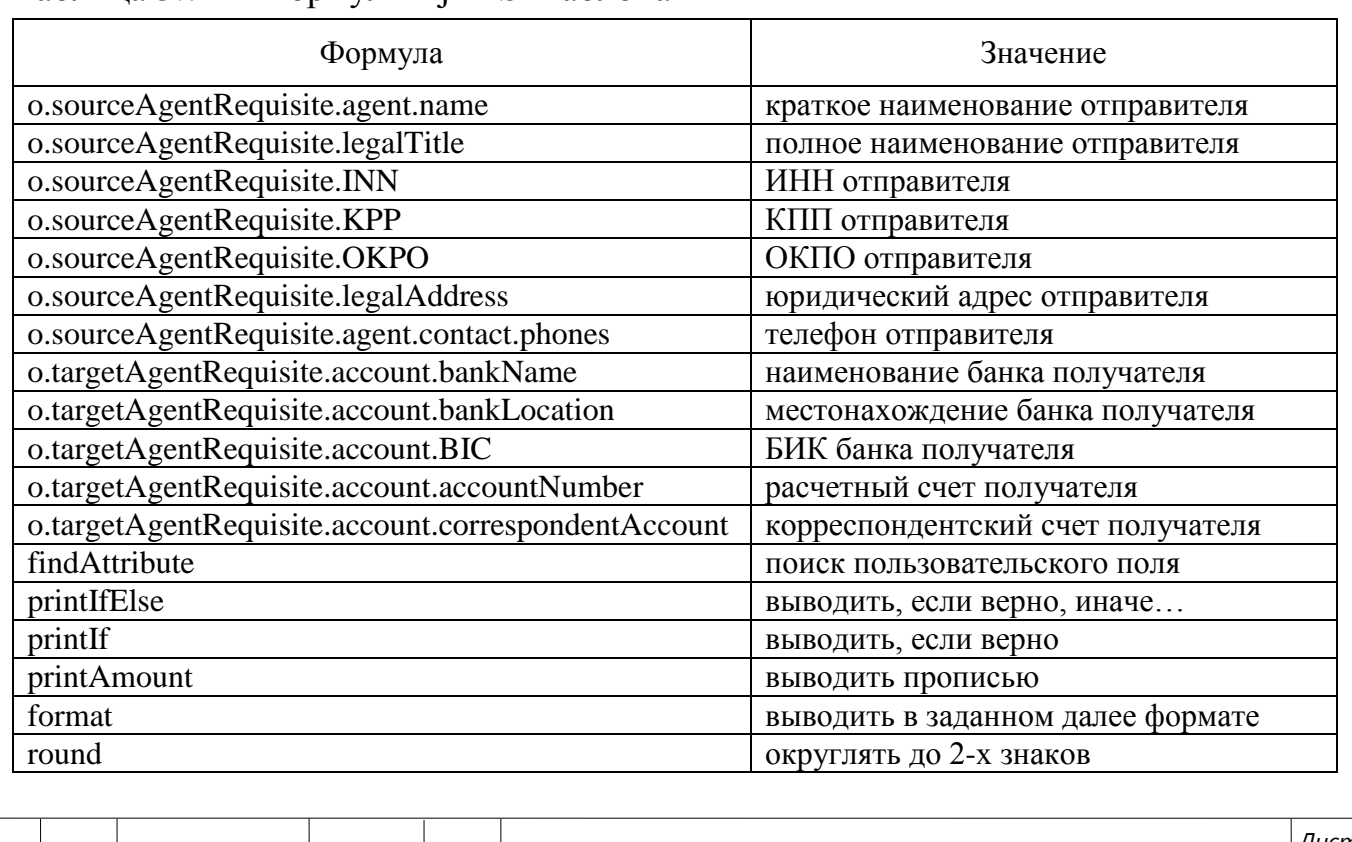

#### Таблица 3.7 – «Формулы» jXLS-шаблона

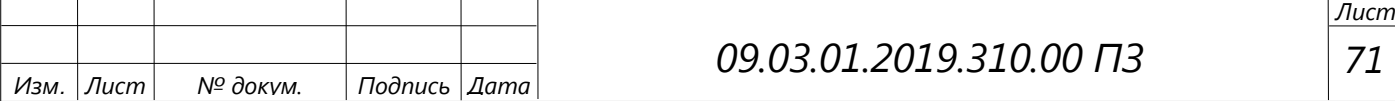

3.6 Расчёт стоимости устанавливаемого оборудования и программных средств Список затрат на оборудование ЛВС представлен в таблице 3.8.

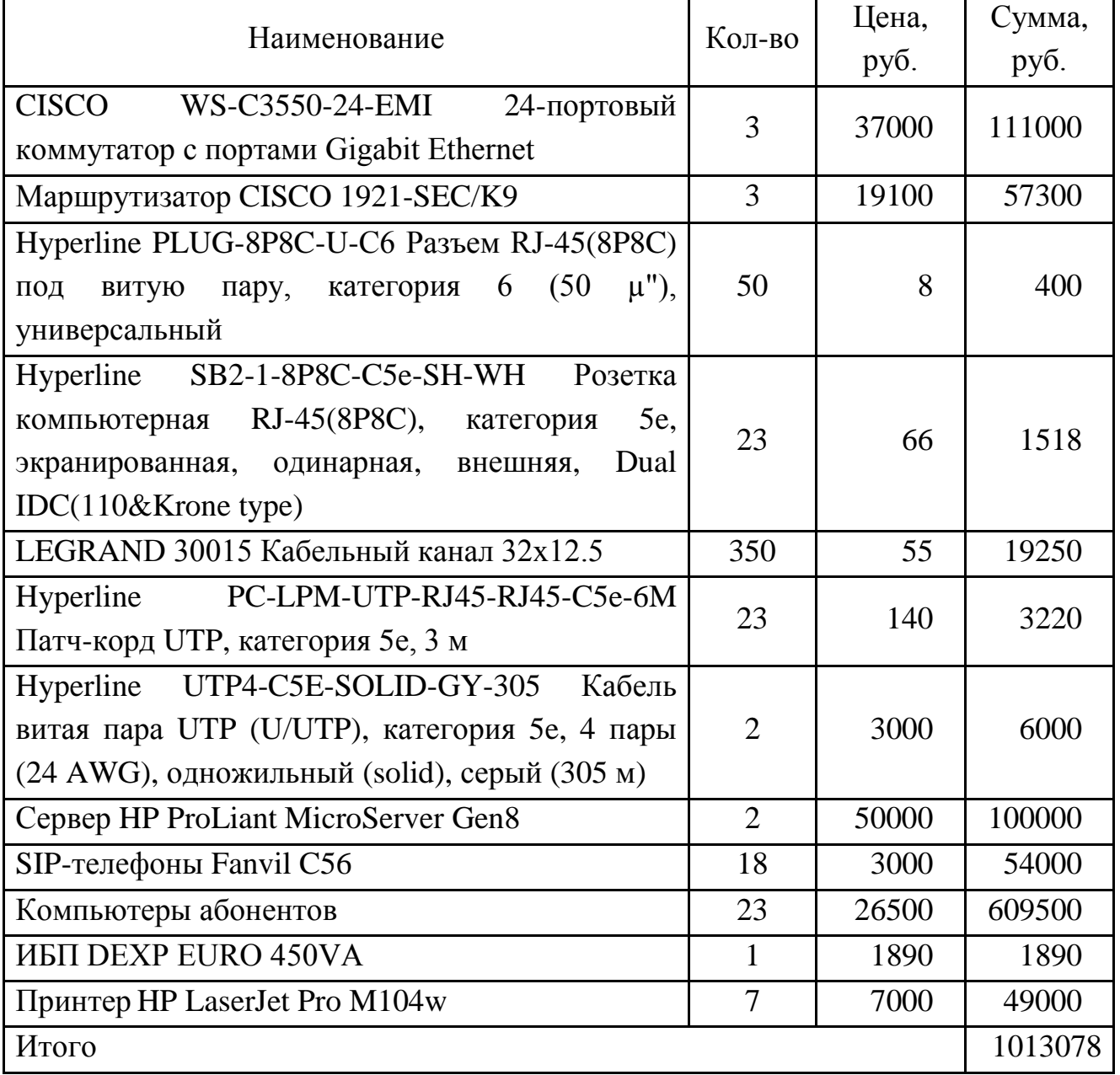

# Таблица 3.8 – Список оборудования ЛВС

Итого затраты на оборудование ЛВС оставляют 1 013 078 рублей.

Клиентское программное обеспечение включает в себя программы, которые позволяют вычислительной системе работать в составе локальной вычислительной сети и выполнять вычисления и позволять пользователю работать с прикладными программами, которые ему необходимы для работы.

Корпорация Microsoft разработала различные виды лицензий операционных систем и программ лицензирования.

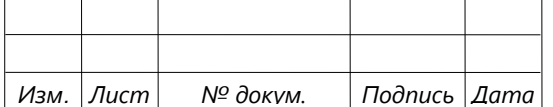

Расчет затрат на программное обеспечение представлен в таблице 3.9.

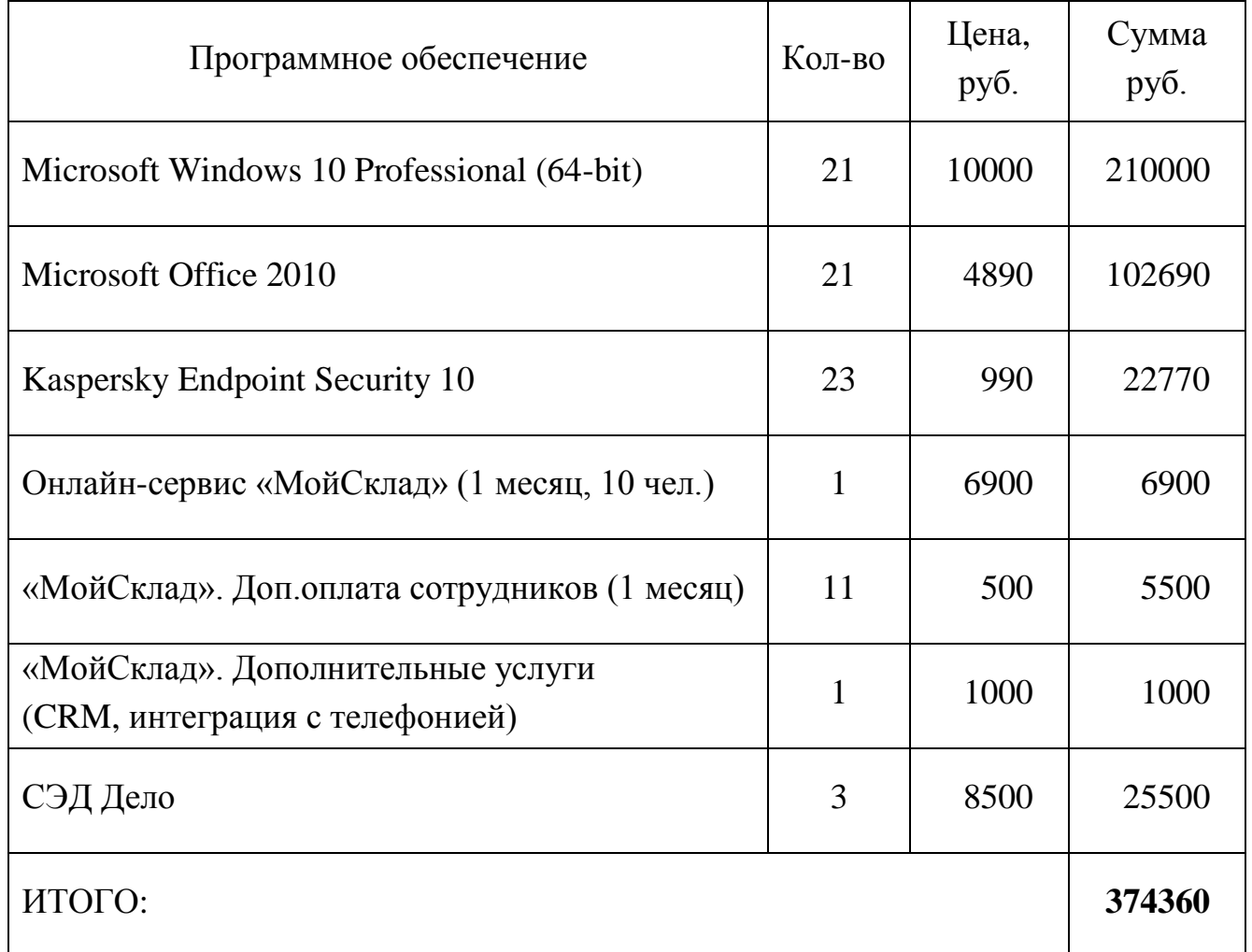

Таблица 3.9 – Расчет стоимости программного обеспечения

Общая стоимость программного обеспечения для клиентов составляет 374 360 рублей.

Общие затраты на программное обеспечение и оборудование ЛВС на все три филиала составляют 1 387 438 рублей.

3.7 Рассмотрение вопросов информационной безопасности компании

Торговое предприятие использует информацию, которую необходимо защищать по требованию законодательства (персональные данные), технические данные функционирования непосредственно торгового предприятия, информация, относящаяся к коммерческой тайне.

Специалисты информационных технологий, вне зависимости от структурного подразделения совместно со службой информационной безопасности непосредственно осуществляют деятельность по защите информации.

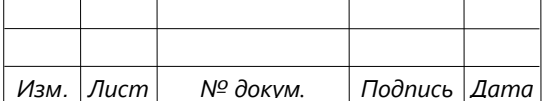

Физическая защита торгового предприятия включает в себя следующие компоненты:

- контроль доступа к объекту;
- система видеонаблюдения и датчиков движения;
- пропускная система доступа;
- защита технических помещений.

В торговом предприятии также имеются нормативно-правовые и организационно-распорядительные документы такие как:

- 1. Положение о порядке обработке и защите персональных данных с использованием ИС и без применения ИС.
- 2. Регламент информационной безопасности:
- доступ сотрудников к служебной информации, составляющей коммерческую тайну;
- доступ к использованию программного обеспечения, сконфигурированного персонально для торгового предприятия.
- доступ к персональным данным сотрудников.
- 3. Регламент работы с вычислительными и информационными ресурсами на территории торгового предприятия.
- 4. Регламенты использования сети Интернет, электронной почты торгового предприятия, а также порядком обмена информацией с клиентами и поставщиками.

Для защиты информации от внешних угроз в торговом предприятии используется межсетевой экран – программный и аппаратный маршрутизатор.

В организации повсеместно используется антивирусная защита Kaspersky Endpoint Security 10, на каждом рабочем компьютере сотрудников и на серверах.

Используемое оборудование защиты и программного обеспечения обеспечивающего защиту данных обязательно проходит сертификацию ФТЭК.

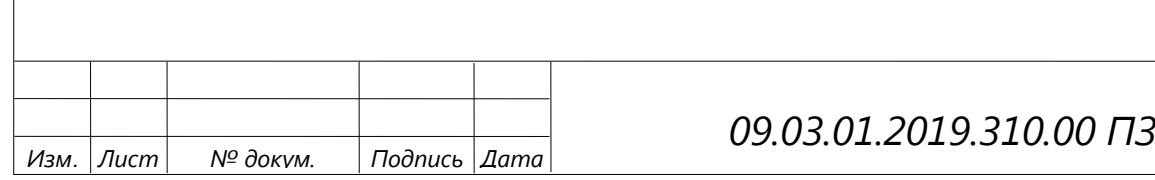
## ЗАКЛЮЧЕНИЕ

Разработка и внедрение информационных систем, являясь одним из важнейших вопросов в области информационных технологий, зачастую оказывается весомым преимуществом в рыночной конкуренции.

В ходе выполнения выпускной квалификационной работы была достигнута основная поставленная цель – разработан проект модернизации автоматизированной системы управления торговым предприятием с несколькими филиалами, который состоял из нескольких этапов, в том числе:

- разработка непосредственно проекта ЛВС;
- внедрение программы учета продаж с CRM-модулем;
- телефонизация АРМ.

Для достижения данной цели были решены следующие задачи:

- Осуществлен выбор топологии, модели и стандарта проектируемой сети.
- Произведен выбор топологии, сред передачи данных и сетевого оборудования и создан проект ЛВС.
- Осуществлен выбор аппаратного и программного обеспечения сервера и рабочих станций;
- Проанализирован современный рынок ERP-систем;
- Подобран оптимальный вариант SaaS-системы планирования (по соотношению цены и качества);
- Произведено подключение сотрудников компании к виртуальной АТС с параллельной интеграцией с системой учёта;
- Осуществлено планирование информационной безопасности.

В результате выполнения данной работы количество рабочих станций было увеличено с 2-х до 21-ой. Для взаимодействия организована локальная вычислительная сеть, т.к. в филиалах использовались свои системы учета, была своя история отношений с контрагентами (клиентами и поставщиками), был необходим общий (ограниченный) доступ к общим базам данных, в том числе к базам интернет-магазина компании. Для оперативной, последовательной работы сотрудников все филиалы были переведены к стандартам работы в одной ERPсистеме. Стоимость проекта составила – 1 387 438 рублей. Лишь треть этой суммы была израсходована на программное обеспечение, остальные средства – на аппаратную составляющую (платеж единоразовый). Важным моментом является то, что было соблюдено условие, выдвинутое заказчиками (учредителями компании) – содержание построенной сети и используемых программных продуктов должно быть бюджетно, при этом не должен страдать функционал.

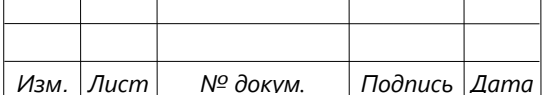

## *09.03.01.2019.310.00 ПЗ*

Следует отметить, что созданная ЛВС и используемое сетевое оборудование полностью соответствуют поставленным задачам, обеспечивая высокоскоростной обмен информацией между персоналом, соответствует установленным требованиям и стандартам и является высокопроизводительной и надёжной сетью. Благодаря приложениям для ПК и другим сетевым устройствам данная локальная сеть создаёт новые возможности интеграции для пользователей. Объединение имеющихся компьютеров в локальную сеть приведет к повышению эффективности управления процессами, что, во-первых, вызовет значительное улучшение качества работы организации, а во-вторых, принесёт существенное снижение издержек работы.

Что касается экономической выгоды, то компания «Солярис» практически после года эксплуатации ЛВС и внедрённого онлайн-сервиса «МойСклад» увеличила товарооборот, рост чистой прибыли по филиалам в среднем составил 300-400% по сравнению с аналогичным периодом предыдущего года. Нововведения позволили расширить географию предприятия, увеличить численность сотрудников, при этом сейчас им не нужно терять времени на рутинную работу. Благодаря мобильности сервиса «МойСклад» и Виртуальной АТС служебные обязанности менеджеры могут выполнять и вне офиса. Уже через шесть месяцев после монтажа оборудования данная АСУ окупилась в полном объёме. Бумажный документооборот сократился в разы. Были снижены издержки обращения в среднем на 56%, что также привело к увеличению прибыли от реализации продукции.

В планах последующей модернизации подключение сервера системы видеонаблюдения, а также организация системы контроля доступа (с использованием бесконтактного либо контактного способа идентификации).

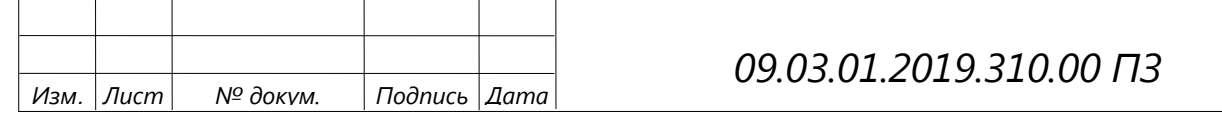

## БИБЛИОГРАФИЧЕСКИЙ СПИСОК

1 Алиев, Т.И. Сети ЭВМ и телекоммуникации / Т.И. Алиев. – СПб.: СПбГУ ИТМО, 2016. – 400 с.

2 Афонин, П.Н. Информационные таможенные технологии: учебник / П.Н. Афонин. – СПб.: Троицкий мост, 2012. – 352 с.

3 Ачилов, Р.Н. Построение защищенных корпоративных сетей / Р.Н. Ачилов. – М.: ДМК Пресс, 2014. – 250 с.

4 Богомолов, О.А. Компьютерные сети+. Учебный курс: Официальное пособие Microsoft для самостоятельной подготовки / О.А. Богомолов. - 2-е изд., испр. и доп. – М.: Издательско-торговый дом «Русская редакция», 2013. – 568 с.

5 Борисова, Л.Ф. Регулярные топологии в микропроцессорных системах и сетях ЭВМ / Л.Ф. Борисова // Вестник Мурманского государственного технического университета. – 2002. – Т. 5. – № 2. – С. 223-232.

6 Бройдо, В.Л. Вычислительные системы, сети и телекоммуникации: учебник для вузов / В.Л. Бройдо, О.П. Ильина. – 4-е изд. – СПб.: Питер, 2011. – 560 с.

7 Глушаков, С.Н. Компьютеры, программы, сети / С.Н. Глушаков, А.К. Сурядный. – М.: АСТ, 2014. – 512 с.

8 Гук, М.Ю. Аппаратные средства IBM PC. Энциклопедия / М.Ю. Гук. – 3-е изд. – СПб.: Питер, 2006 г. – 1072 с.

9 Дибров, М.В. Компьютерные сети и телекоммуникации. Маршрутизация в IP-сетях. В 2 ч. Ч. 2: Учебник и практикум для СПО / М.В. Дибров. – М.: Издательство Юрайт, 2017 – 351 с.

10 Кенин, А.М. Самоучитель системного администратора / А.М. Кенин. – СПб.: БХВ-Петербург, 2012. – 512 с.

11 Комагоров, В.П. Архитектура сетей и систем телекоммуникации: учебное пособие / В.П. Комагоров. – Томск: Изд-во Томского политехнического университета, 2016. – 154 с.

12 Крапивин, А.С. Обеспечение информационной безопасности организаций в ходе эксплуатации облачных сервисов / А.С. Крапивин, Я.А. Фурсов // Аллея науки. – 2018. – Т. 2. – № 7 (23). – С. 168-172.

13 Мак-Кейб, Дж. Введение в Windows Server 2016 / Дж. Мак-Кейб. – Редмонд: Microsoft Press, 2016. – 179 с.

14 Максимов, Н.В. Компьютерные сети: учебное пособие для студ. учреждений сред. проф. образования / Н.В. Максимов, И.И. Попов. – 5-е изд., перераб. и доп. – М.: ФОРУМ, 2012. – 464 с.

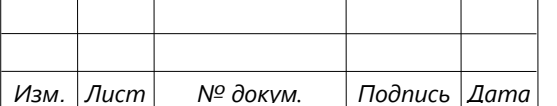

*77 Лист*

15 Мельников, Д.А. Информационные процессы в компьютерных сетях: Протоколы, стандарты, интерфейсы, модели / Д.А. Мельников. – М.: Кудиц-Образ, 2011. – 256 c.

16 Минаси, М. Windows Server 2012 R2. Полное руководство. Установка и конфигурирование сервера, сети, DNS / М. Минаси, К. Грин – М.: Диалектика,  $2014. - T. 1. - 960$  c.

17 Михеева, Е.В. Информационные технологии в профессиональной деятельности: учебное пособие / Е.В. Михеева. – 7-е изд. – М.: Издательский центр «Академия», 2008. – 384 с.

18 Назаров, С.В. Локальные вычислительные сети / С.В. Назаров. – М.: Финансы и статистика, 2012. – 246 с.

19 Назаров, С.В. Современные операционные системы: учебное пособие / С.В. Назаров, А.И. Широков. – М.: Национальный Открытый Университет «ИНТУИТ», 2012. – 367 с.

20 Олифер, В.Г. Компьютерные сети. Принципы, технологии, протоколы: учебник для вузов / В.Г. Олифер, Н.А. Олифер. – СПб.: Питер, 2012. – 944 с.

21 Павлюк, В.Д. Типовые топологии вычислительных сетей / В.Д. Павлюк. – М: Лаборатория книги, 2011. – 105 с.

22 Поляк-Брагинский, А.В. Локальные сети. Модернизация и поиск неисправностей / А.В. Поляк-Брагинский. – СПб: БХВ-Петербург, 2006 г. – 640 с.

23 Пятибратов, А.П. Вычислительные машины, сети и телекоммуникационные системы: учебно-методический комплекс / А.П. Пятибратов, Л.П. Гудыно, А.А. Кириченко. – М.: Евразийский открытый институт, 2009. – 292 с.

24 Родичев, Ю.А. Компьютерные сети: архитектура, технологии, защита: учебное пособие для вузов / Ю.А. Родичев. – Самара: Издательство «Универсгрупп», 2006. – 468 с.

25 Рошка, О.В. Комплексная автоматизация производственных предприятий малого и среднего бизнеса / О.В. Рошка // Академия педагогических идей Новация. Серия: Студенческий научный вестник. – 2017. – № 12. – С. 184-192.

26 Семенов, А.Б. Проектирование и расчет структурированных кабельных систем и их компонентов / А.Б. Семенов. – М.: ДМК Пресс, 2015. – 432 с.

27 Силич, А.А. Автоматизация технологической подготовки производства с использованием САПР ТП: учебное пособие / А.А. Силич, А.И. Стариков, Ю.И. Некрасов и др. – Тюмень: ТюмГНГУ, 2013. – 112 с.

28 Смирнова, Е.Н. Технологии современных сетей Ethernet. Методы коммутации и управления потоками данных / Е.Н. Смирнова, П.К. Козик. – СПб.: БХВ-Петербург, 2014. – 272 с.

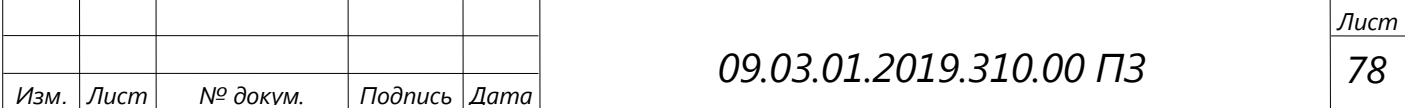

29 Соколов, А.В. Защита информации в распределенных корпоративных сетях и системах / А.В. Соколов, В.Ф. Шаньгин. – М.: ДМК Пресс, 2002. – 656 с.

30 Станек, У.Р. Internet Information Services (IIS) 7.0. Справочник администратора / У.Р. Станек. – М.: Русская редакция, 2012. – 528 c.

31 Станек, У.Р. Microsoft Windows Server 2016: хранение, безопасность, сетевые компоненты. Справочник администратора / У.Р. Станек. – СПб.: БХВ-Петербург, 2015. – 416 c.

32 Старостин, А.А. Технические средства автоматизации и управления: учебное пособие / А.А. Старостин, А.В. Лаптева. – Екатеринбург: Издательство Уральского университета, 2015. – 168 c.

33 Таненбаум, Э. Компьютерные сети / Э. Таненбаум, Д. Уэзеролл. – СПб.: Питер, 2016. – 960 с.

34 Трулав, Д. Сети. Технологии, прокладка, обслуживание / Д. Трулав. – М.: НТ Пресс, 2014. – 560 с.

35 Федянин, В.И. Эволюционный подход к построению защищенных информационных сетей автоматизированной информационно-управляющей системы / В.И. Федянин, С.Н. Хаустов, А.В. Калач // Вестник Воронежского института ГПС МЧС России. – 2011. – № 1 (1). – С. 36-39.

36 Чекмарев, Ю.В. Вычислительные системы, сети и телекоммуникации / Ю.В. Чекмарев. – 2 изд., перераб. и доп. – М.: ДМК Пресс, 2009. – 184 с.

37 CNews Analytics: Крупнейшие поставщики SaaS в России 2017 [Электронный ресурс]. – Режим доступа: http://www.cnews.ru/reviews/cloud2017/ review\_table/d6d71c3069534af754f7f59f255cd50aea73167e – Заглавие с экрана. – (Дата обращения: 20.05.2019).

38 Все возможности управления торговлей [Электронный ресурс]. – Режим доступа: https://www.moysklad.ru/vozmozhnosti/ – Заглавие с экрана.– (Дата обращения 20.05.2019).

39 Документация Windows Server 2016 [Электронный ресурс]. – Режим доступа: https://docs.microsoft.com/ru-ru/windows-server/windows-server-2016 – Заглавие с экрана. – (Дата обращения 24.05.2018).

40 Журнал сетевых решений/LAN [Электронный ресурс]. – Режим доступа: http://www.osp.ru/lan/ – Заглавие с экрана. – (Дата обращения 25.05.2019).

41 Интеграция телефонии MANGO OFFICE и бизнес приложений [Электронный ресурс]. – Режим доступа: https://chelyabinsk.mangooffice.ru/products/integraciya/ – Заглавие с экрана. – (Дата обращения: 20.05.2019).

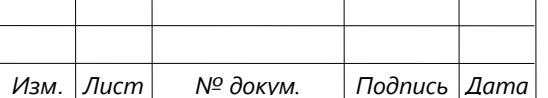

42 Облачные вычисления (Cloud computing) [Электронный ресурс]. – Режим доступа: http://www.tadviser.ru/index.php/Статья:Облачные\_вычисления\_(Cloud\_ computing) – Заглавие с экрана. – (Дата обращения: 20.05.2019).

43 Основные формулы вывода данных из документа [Электронный ресурс]. – Режим доступа: https://support.moysklad.ru/hc/ru/articles/115012171007-Основныеформулы-вывода-данных-из-документа- – Заглавие с экрана. – (Дата обращения: 20.05.2019).

44 Проектирование локальной компьютерной сети предприятия [Электронный ресурс]. – Режим доступа: http://createlan.net/ – Заглавие с экрана. – (Дата обращения 23.05.2019).

45 Расчет необходимого количества кабеля витая пара при проектировании СКС [Электронный ресурс]. – Режим доступа: https://moonback.ru/page/raschetneobhodimogo-kolichestva-kabelya-vitaya-para-pri-proektirovanii-sks – Заглавие с экрана. – (Дата обращения: 20.05.2019).

46 Ресурс конфигураций сетей предприятия [Электронный ресурс]. – Режим доступа: http://www.refstar.ru/data/r/print.file/id.15930\_1.html – Заглавие с экрана. – (Дата обращения: 22.05.2019).

47 Сети VPN и технологии MPLS [Электронный ресурс]. – Режим доступа: http://www.lessons-tva.info/archive/nov030.html – Заглавие с экрана. – (Дата обращения 24.05.2019).

48 Служба поддержки Microsoft «Установка и удаление ролей, служб ролей и компонентов» [Электронный ресурс]. – Режим доступа: https://technet.microsoft.com/ru-ru/library/ – Заглавие с экрана. – (Дата обращения 19.05.2019).

49 Топология компьютерных сетей: шина, звезда, кольцо, активное дерево, пассивное дерево» [Электронный ресурс]. – Режим доступа: http://www.lifeprog.ru/view zam2.php?id=3 – Заглавие с экрана. – (Дата обращения: 19.05.2019).

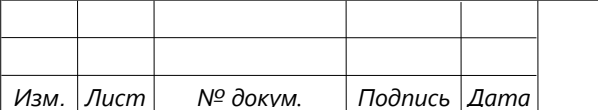

## *09.03.01.2019.310.00 ПЗ*

## ПРИЛОЖЕНИЯ

## ПРИЛОЖЕНИЕ А. ЛОКАЛЬНАЯ ВЫЧИСЛИТЕЛЬНАЯ СЕТЬ ООО «СОЛЯРИС»

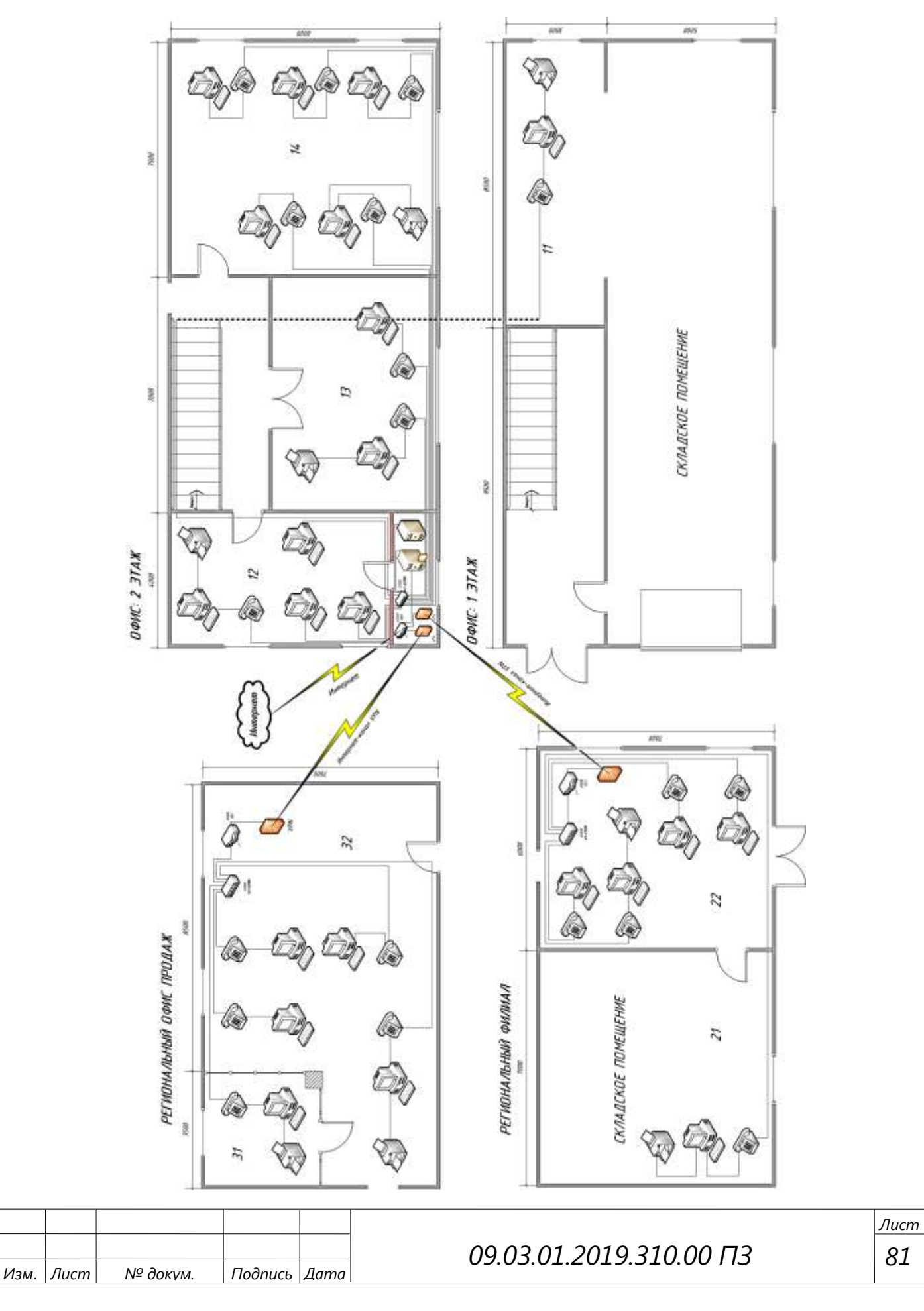

# ПРИЛОЖЕНИЕ Б. ПРЕДЛОЖЕННЫЙ АЛГОРИТМ РАБОТЫ МЕНЕДЖЕРА В ОНЛАЙН-СЕРВИСЕ «МОЙСКЛАД»

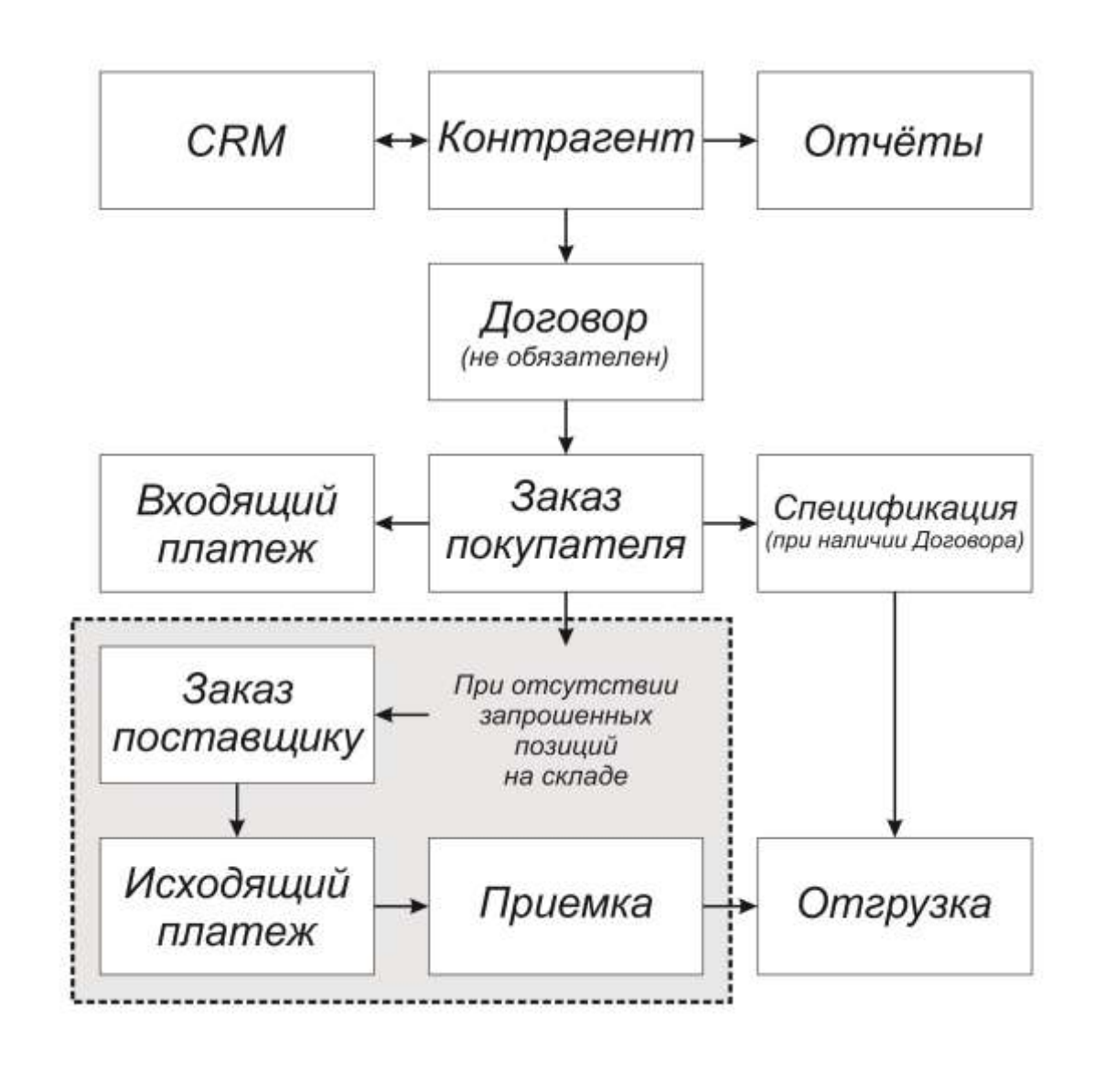

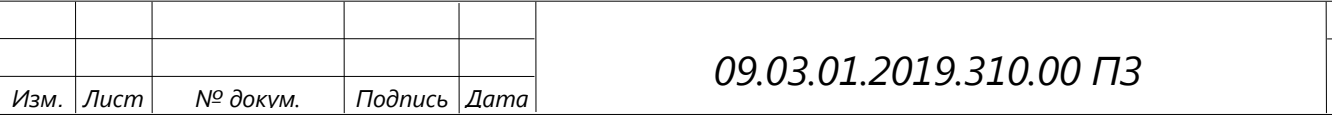

# ПРИЛОЖЕНИЕ В. ШАБЛОН СЧЕТА НА ОПЛАТУ (ДОКУМЕНТ «ЗАКАЗ ПОКУПАТЕЛЯ»)

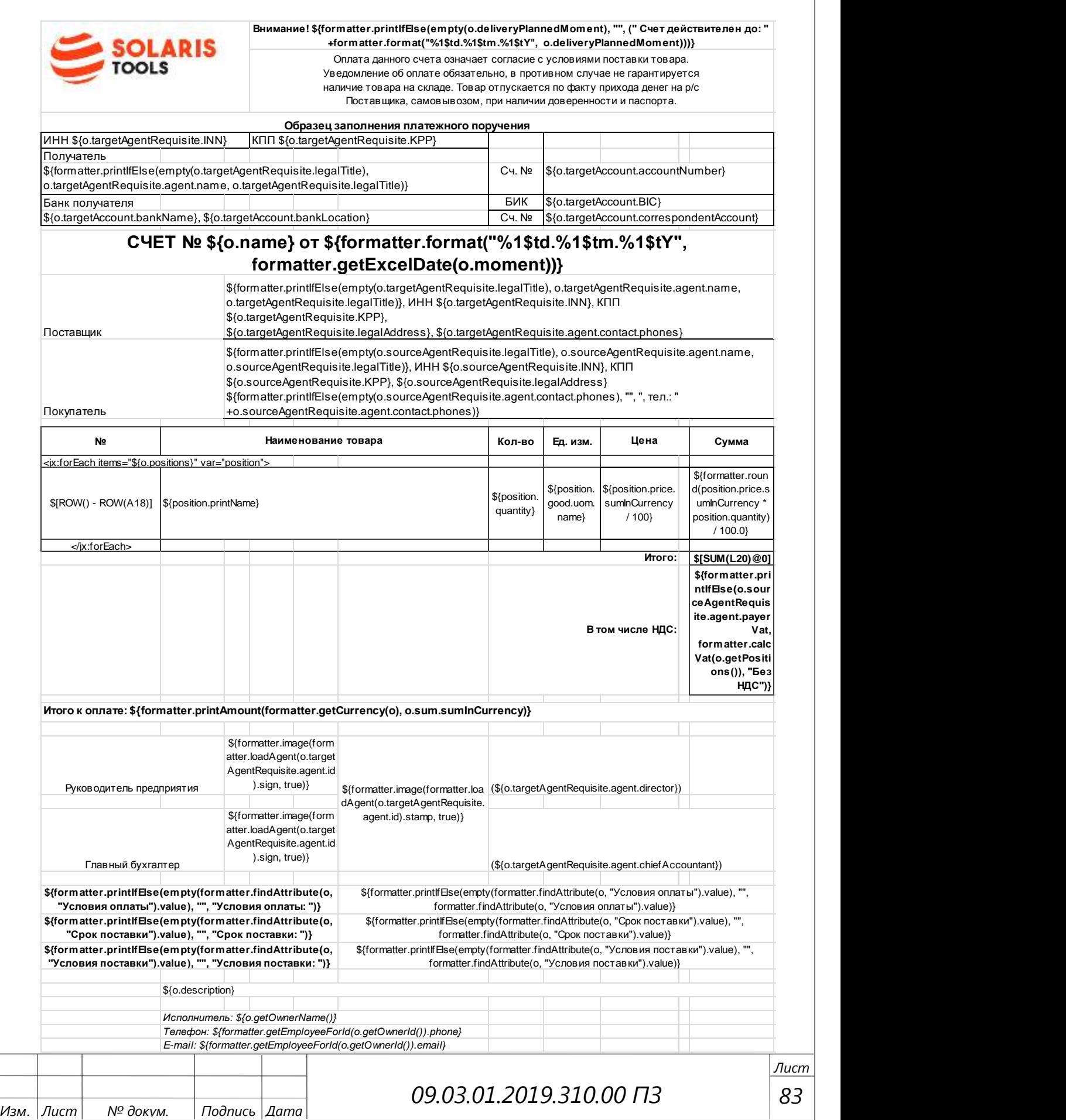

# ПРИЛОЖЕНИЕ Г. РЕЗУЛЬТАТ ИСПОЛНЕНИЯ ШАБЛОНА СЧЕТА НА ОПЛАТУ В ОНЛАЙН-СЕРВИСЕ «МОЙСКЛАД»

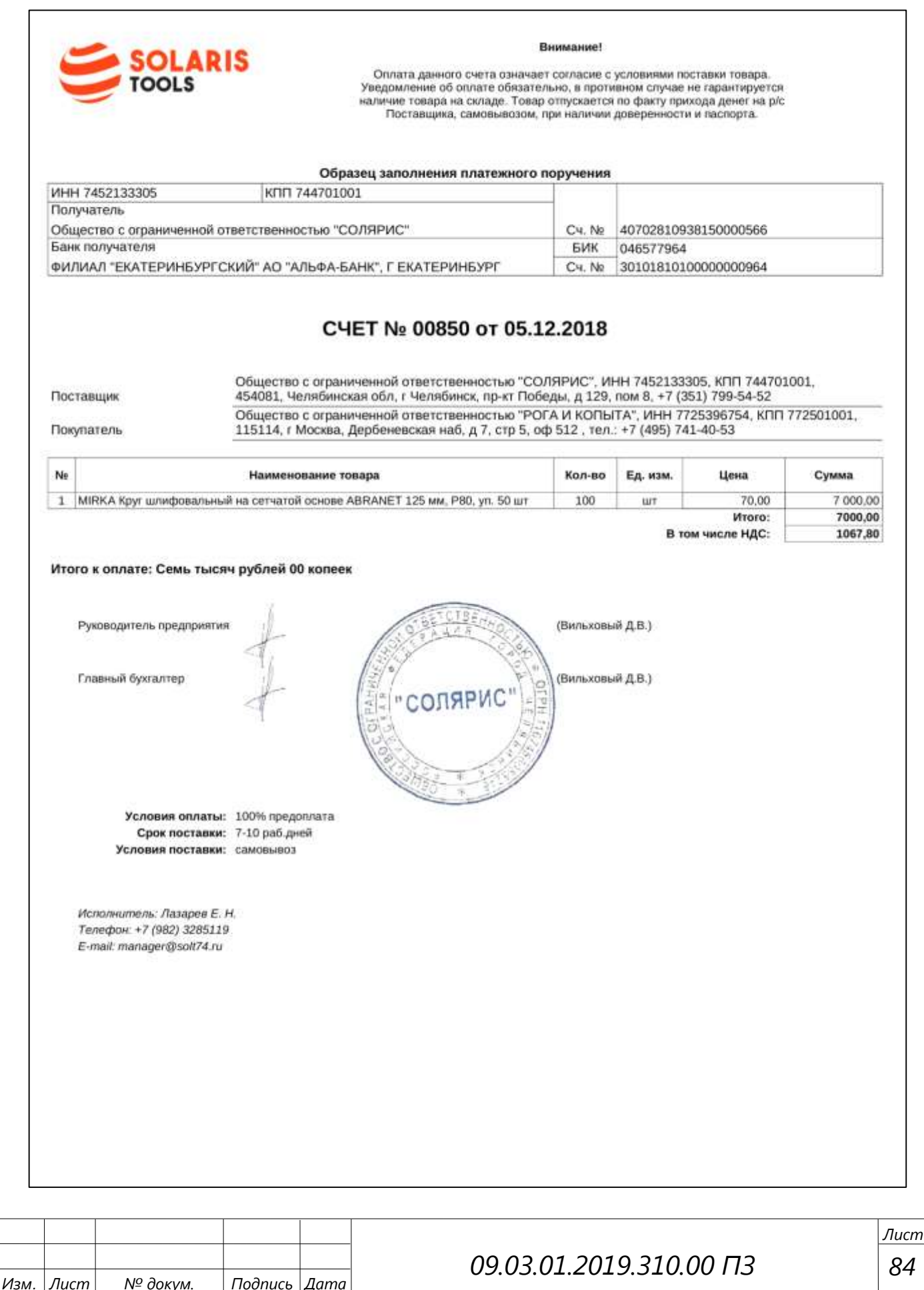

# ПРИЛОЖЕНИЕ Д. ШАБЛОН СПЕЦИФИКАЦИИ (ДОКУМЕНТ «ЗАКАЗ ПОКУПАТЕЛЯ»)

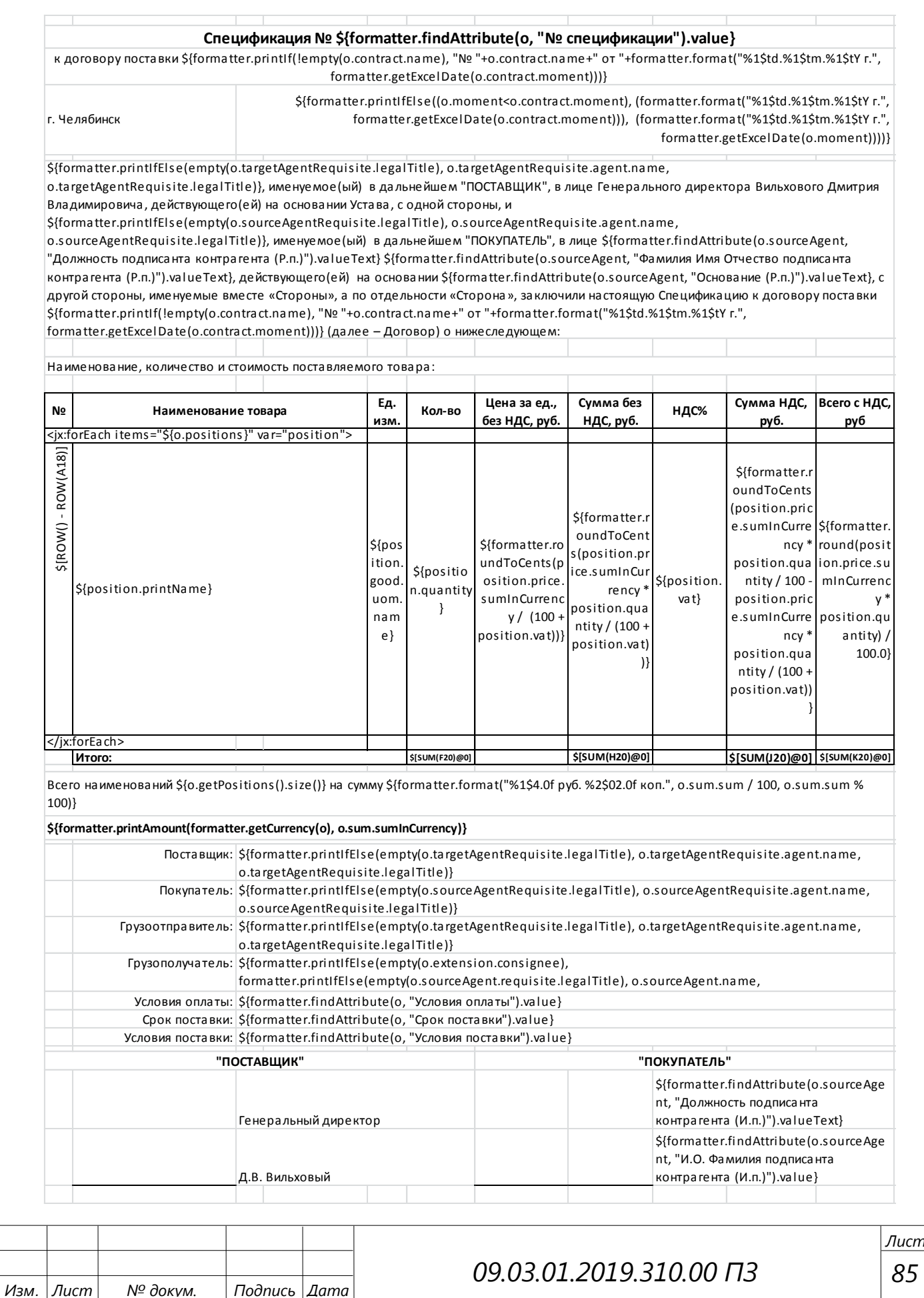

#### ПРИЛОЖЕНИЕ Е. РЕЗУЛЬТАТ ИСПОЛНЕНИЯ СПЕЦИФИКАЦИИ В ОНЛАЙН-СЕРВИСЕ «МОЙСКЛАД»

**IIIAБЛОНА** 

05.12.2018 r.

#### Спецификация №1

к договору поставки № 00602 от 05.12.2018 г.

г. Челябинск

Общество с ограниченной ответственностью "СОЛЯРИС", именуемое(ый) в дальнейшем "ПОСТАВЩИК", в лице Генерального директора Вильхового Дмитрия Владимировича, действующего(ей) на основании Устава, с одной стороны, и Общество с<br>отраниченной ответственностью "РОГА И КОПЫТА", именуемое(ый) в дальнейшем "ПОКУПАТЕЛЬ", в лице генерального<br>д «Стороны», а по отдельности «Сторона», заключили настоящую Спецификацию к договору поставки (далее - Договор) о нижеследующем:

Наименование, количество и стоимость поставляемого товара:

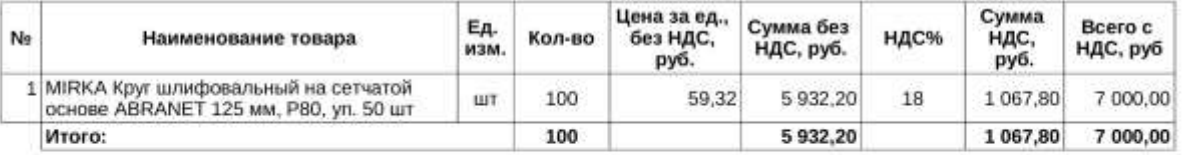

Всего наименований 1 на сумму 7000 руб. 00 коп.

#### Семь тысяч рублей 00 копеек

Поставщик: Общество с ограниченной ответственностью "СОЛЯРИС" Покупатель: Общество с ограниченной ответственностью "РОГА И КОПЫТА" Грузоотправитель: Общество с ограниченной ответственностью "СОЛЯРИС" Грузополучатель: Общество с ограниченной ответственностью "РОГА И КОПЫТА" Условия оплаты: 100% предоплата Срок поставки: 7-10 раб.дней Условия поставки: самовывоз

#### "ПОСТАВЩИК"

Генеральный директор Д.В. Вильховый

#### "ПОКУПАТЕЛЬ"

Генеральный директор И.А. Колин

86

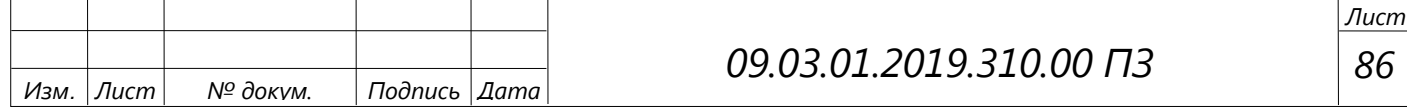

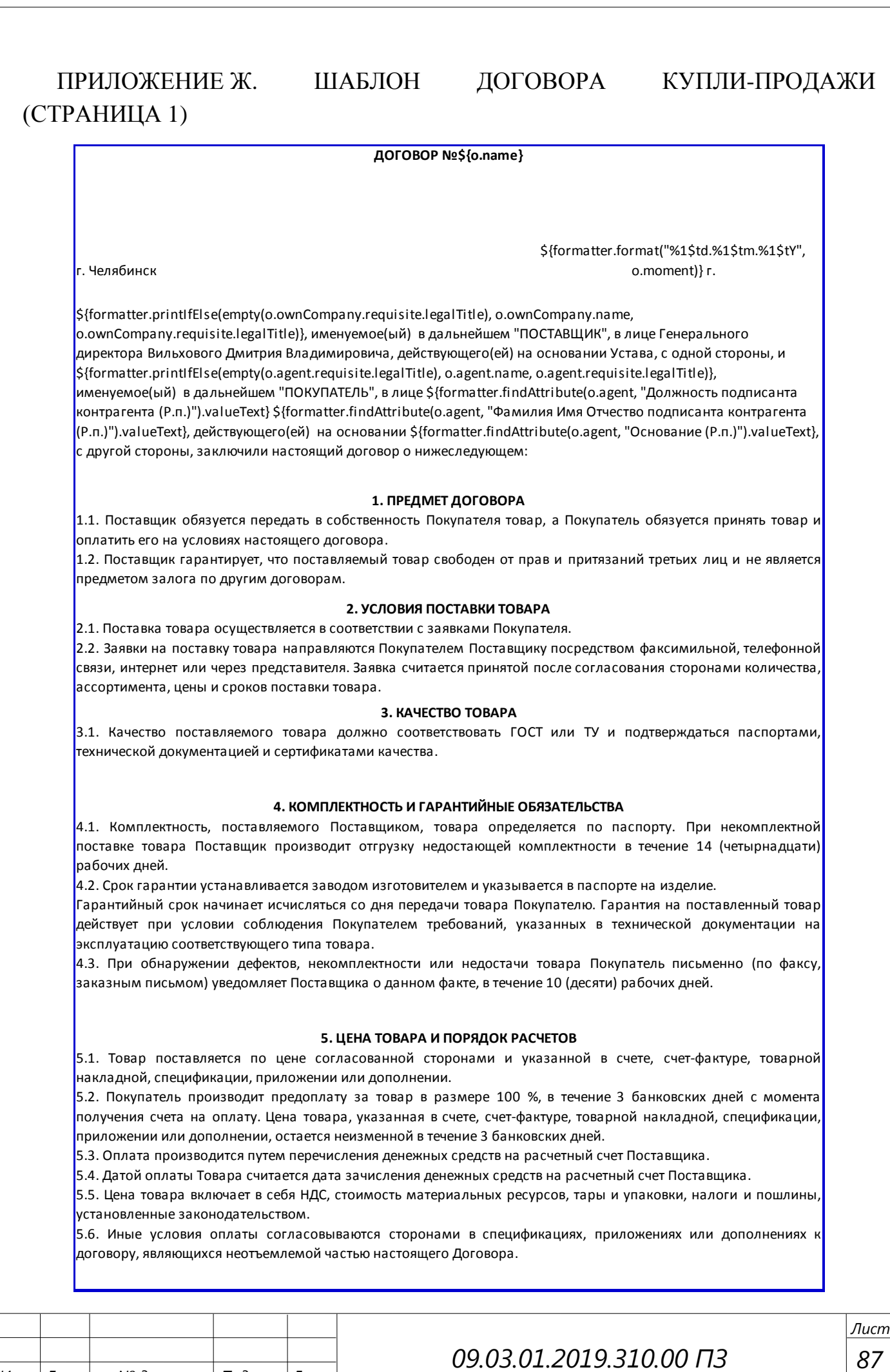

*Изм. Лист № докум. Подпись Дата*

*87*

## ПРИЛОЖЕНИЕ К. ШАБЛОН ДОГОВОРА КУПЛИ-ПРОДАЖИ (ПОСЛЕДНЯЯ СТРАНИЦА)

#### **11. ОСОБЫЕ УСЛОВИЯ**

11.1. Ни одна из Сторон не имеет права передавать свои права и обязанности по настоящему Договору третьим лицам без письменного на то согласия другой стороны.

11.2. Стороны обязаны сообщать друг другу в течение 10 (десяти) дней об изменении юридического адреса, номеров телефонов и расчетного счета.

11.3. Настоящий договор составлен в двух подлинных экземплярах по одному для каждой из сторон.

11.4. Договор и все приложения к нему, полученные по факсимильной связи имеют юридическую силу подлинных документов, до получения самих оригиналов. Обмен оригиналами документов должен быть произведен, в течение 30 (тридцати) календарных дней.

11.5. Приложения и протоколы к настоящему Договору, составленные после заключения договора, в зависимости от их содержания могут дополнять или изменять содержание отдельных пунктов договора при условии подписания их полномочными лицами обеих сторон.

11.6. Договор может быть расторгнут по соглашению сторон. Одностороннее расторжение договора не допускается.

11.7. В случаях, не предусмотренных настоящим договором, стороны руководствуются действующим законодательством РФ.

#### **12. ЮРИДИЧЕСКИЕ АДРЕСА И БАНКОВСКИЕ РЕКВИЗИТЫ СТОРОН**

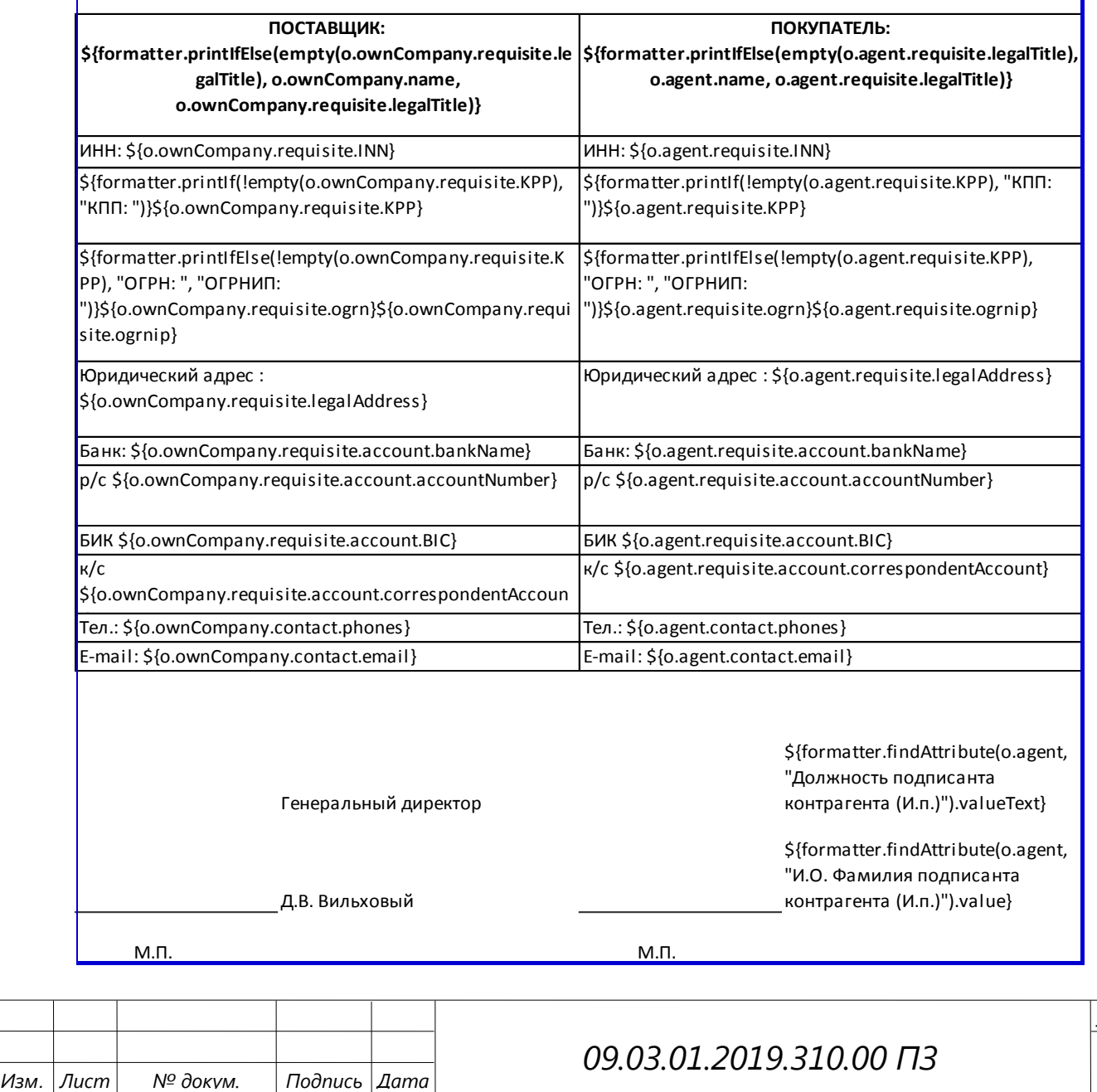

*88*

*Лист*

# ПРИЛОЖЕНИЕ Л. РЕЗУЛЬТАТ ИСПОЛНЕНИЯ ШАБЛОНА ДОГОВОРА В ОНЛАЙН-СЕРВИСЕ «МОЙСКЛАД» (СТРАНИЦА 1)

#### ДОГОВОР №00602

г. Челябинск

Изм

05.12.2018 г.

Общество с ограниченной ответственностью "СОЛЯРИС", именуемое(ый) в дальнейшем "ПОСТАВЩИК", в лице Генерального директора Вильхового Дмитрия Владимировича, действующего(ей) на основании Устава, с одной стороны, и Общество с ограниченной ответственностью "РОГА И КОПЫТА", именуемое(ый) в дальнейшем "ПОКУПАТЕЛЬ", в лице генерального директора Колина Ильи Александровича,

действующего(ей) на основании Устава, с другой стороны, заключили настоящий договор о нижеследующем:

#### 1. ПРЕДМЕТ ДОГОВОРА

1.1. Поставщик обязуется передать в собственность Покупателя товар, а Покупатель обязуется принять товар и оплатить его на условиях настоящего договора.

1.2. Поставщик гарантирует, что поставляемый товар свободен от прав и притязаний третьих лиц и не является предметом залога по другим договорам.

#### 2. УСЛОВИЯ ПОСТАВКИ ТОВАРА

2.1. Поставка товара осуществляется в соответствии с заявками Покупателя.

2.2. Заявки на поставку товара направляются Покупателем Поставщику посредством факсимильной,<br>телефонной связи, интернет или через представителя. Заявка считается принятой после согласования сторонами количества, ассортимента, цены и сроков поставки товара.

2.3. Каждая последующая заявка принимается Поставщиком только после оплаты товара Покупателем по предыдущей заявке

2.4. Ассортимент, количество и цена поставляемого товара согласованная сторонами в заявке, указывается в счетах-фактурах, товарных накладных, спецификациях, приложениях или дополнениях, которые являются неотъемлемой частью настоящего Договора.

2.5. На основании заявок, счетов-фактур, товарных накладных, спецификаций, приложений или дополнений Поставщик выставляет Покупателю счет.

#### 3. КАЧЕСТВО ТОВАРА

3.1. Качество поставляемого товара должно соответствовать ГОСТ или ТУ и подтверждаться паспортами, технической документацией и сертификатами качества.

#### 4. КОМПЛЕКТНОСТЬ И ГАРАНТИЙНЫЕ ОБЯЗАТЕЛЬСТВА

4.1. Комплектность, поставляемого Поставщиком, товара определяется по паспорту. При некомплектной поставке товара Поставщик производит отгрузку недостающей комплектности в течение 14 (четырнадцати) рабочих дней

4.2. Срок гарантии устанавливается заводом изготовителем и указывается в паспорте на изделие.

Гарантийный срок начинает исчисляться со дня передачи товара Покупателю. Гарантия на поставленный товар действует при условии соблюдения Покупателем требований, указанных в технической документации на эксплуатацию соответствующего типа товара.

4.3. При обнаружении дефектов, некомплектности или недостачи товара Покупатель письменно (по факсу, заказным письмом) уведомляет Поставщика о данном факте, в течение 10 (десяти) рабочих дней.

#### 5. ЦЕНА ТОВАРА И ПОРЯДОК РАСЧЕТОВ

5.1. Товар поставляется по цене согласованной сторонами и указанной в счете, счет-фактуре, товарной накладной, спецификации, приложении или дополнении.

5.2. Покупатель производит предоплату за товар в размере 100 %, в течение 3 банковских дней с момента получения счета на оплату. Цена товара, указанная в счете, счет-фактуре, товарной накладной, спецификации, приложении или дополнении, остается неизменной в течение 3 банковских дней.

5.3. Оплата производится путем перечисления денежных средств на расчетный счет Поставщика.

5.4. Датой оплаты Товара считается дата зачисления денежных средств на расчетный счет Поставщика.

5.5. Цена товара включает в себя НДС, стоимость материальных ресурсов, тары и упаковки, налоги и пошлины, установленные законодательством.

5.6. Иные условия оплаты согласовываются сторонами в спецификациях, приложениях или дополнениях к договору, являющихся неотъемлемой частью настоящего Договора.

Страница 1 из 3

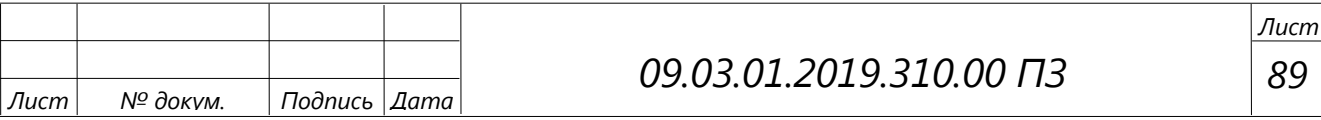

# ПРИЛОЖЕНИЕ М. РЕЗУЛЬТАТ ИСПОЛНЕНИЯ ШАБЛОНА ДОГОВОРА В ОНЛАЙН-СЕРВИСЕ «МОЙСКЛАД» (ПОСЛЕДНЯЯ СТРАНИЦА)

#### 11. ОСОБЫЕ УСЛОВИЯ

11.1. Ни одна из Сторон не имеет права передавать свои права и обязанности по настоящему Договору третьим лицам без письменного на то согласия другой стороны.

11.2. Стороны обязаны сообщать друг другу в течение 10 (десяти) дней об изменении юридического адреса. номеров телефонов и расчетного счета.

11.3. Настоящий договор составлен в двух подлинных экземплярах по одному для каждой из сторон.

11.4. Договор и все приложения к нему, полученные по факсимильной связи имеют юридическую силу подлинных документов, до получения самих оригиналов. Обмен оригиналами документов должен быть произведен, в течение 30 (тридцати) календарных дней.

11.5. Приложения и протоколы к настоящему Договору, составленные после заключения договора, в зависимости от их содержания могут дополнять или изменять содержание отдельных пунктов договора при условии подписания их полномочными лицами обеих сторон.<br>11.6. Договор может быть расторгнут по соглашению сторон. Одностороннее расторжение договора не

допускается.

11.7. В случаях, не предусмотренных настоящим договором, стороны руководствуются действующим законодательством РФ.

#### 12. ЮРИДИЧЕСКИЕ АДРЕСА И БАНКОВСКИЕ РЕКВИЗИТЫ СТОРОН

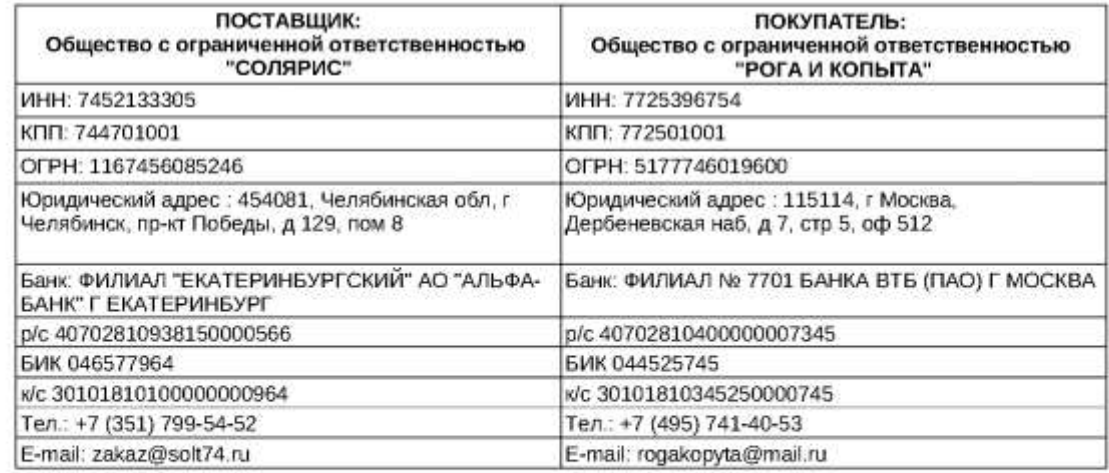

Генеральный директор Д.В. Вильховый

Генеральный директор И.А. Колин

M.FT

M.П.

Страница 3 из 3

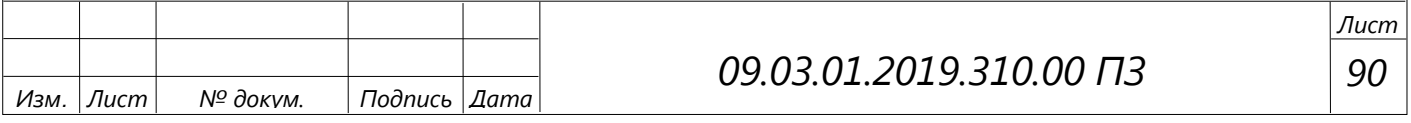

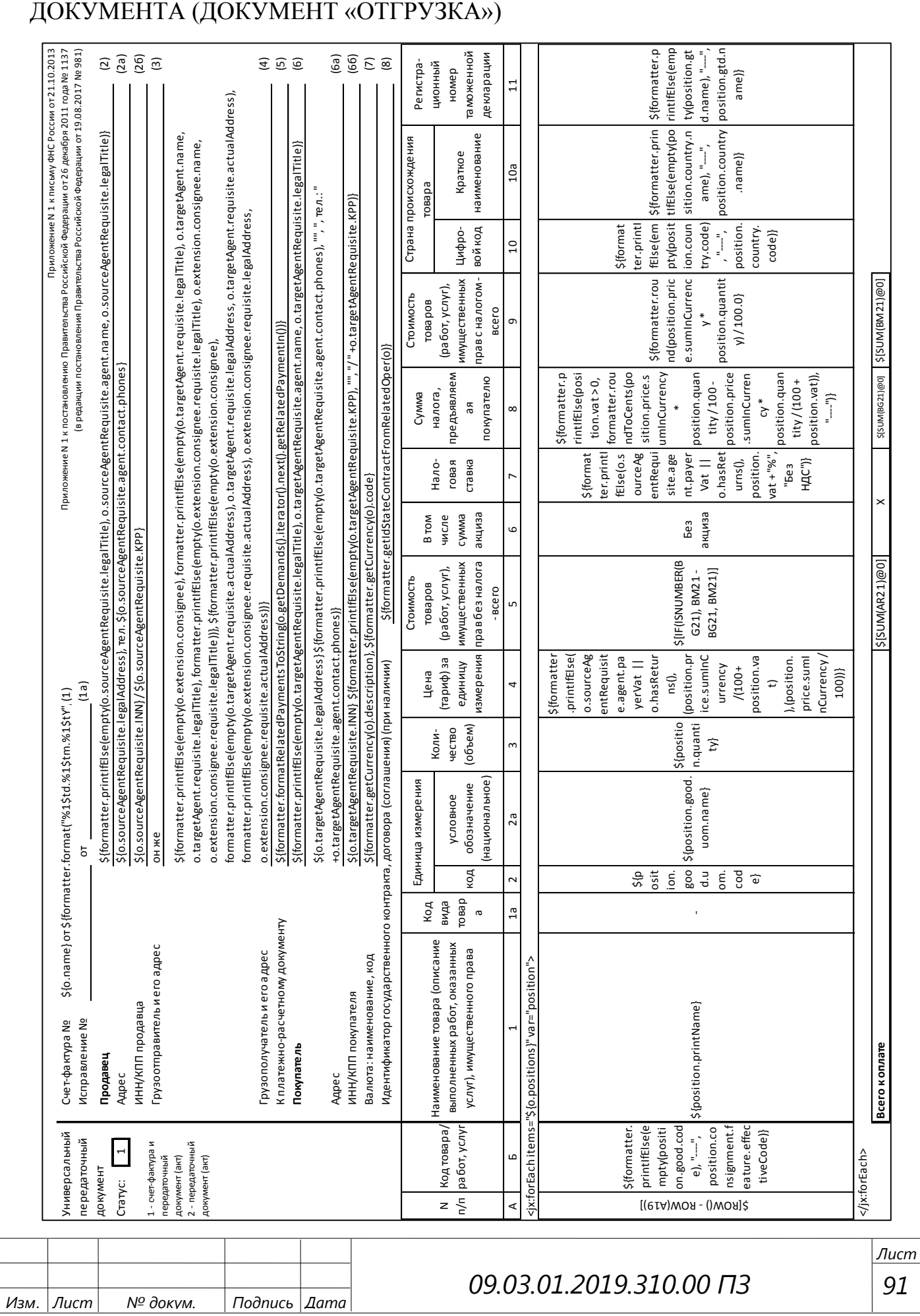

# ПРИЛОЖЕНИЕ Н. ШАБЛОН УНИВЕРСАЛЬНОГО ПЕРЕДАТОЧНОГО

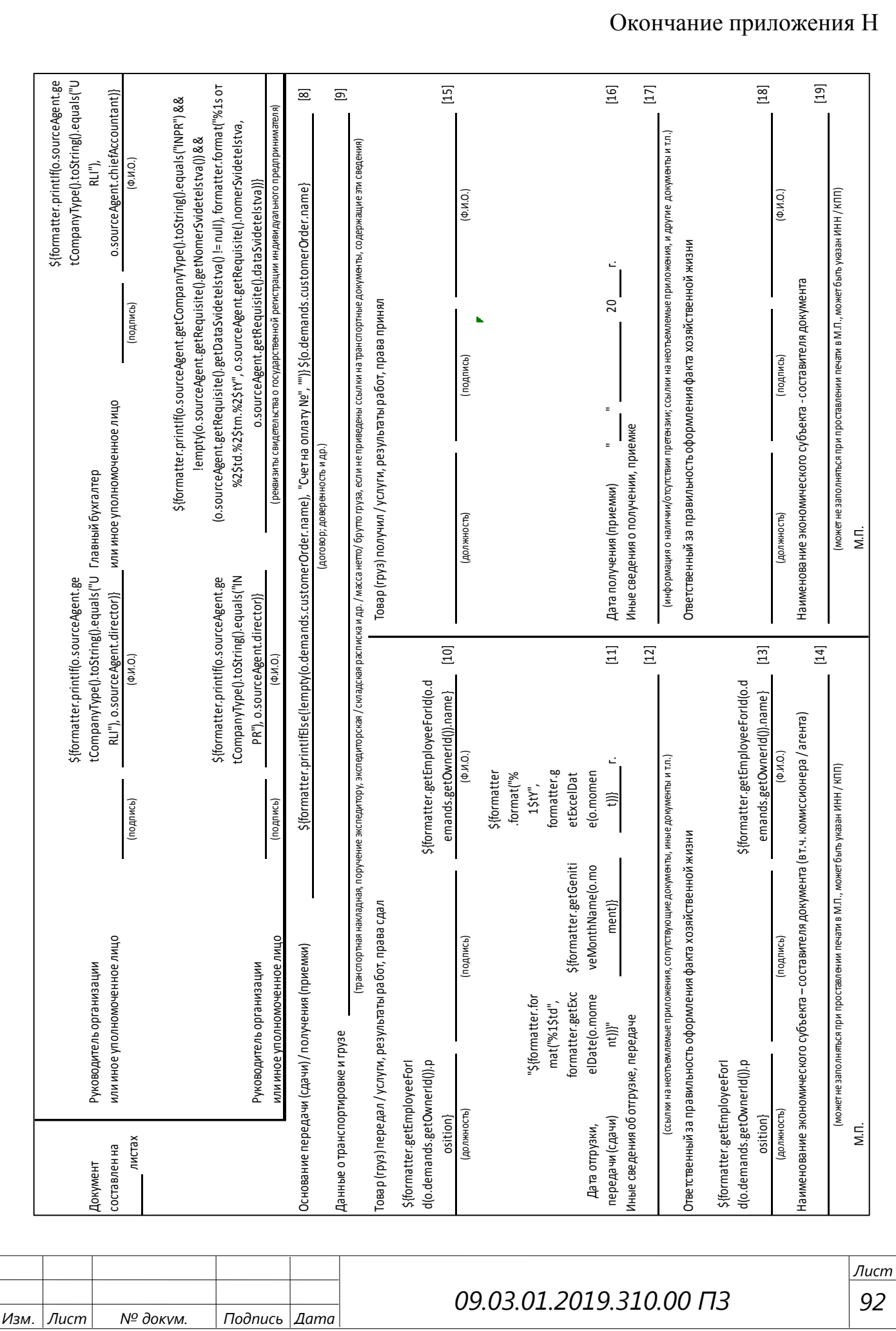

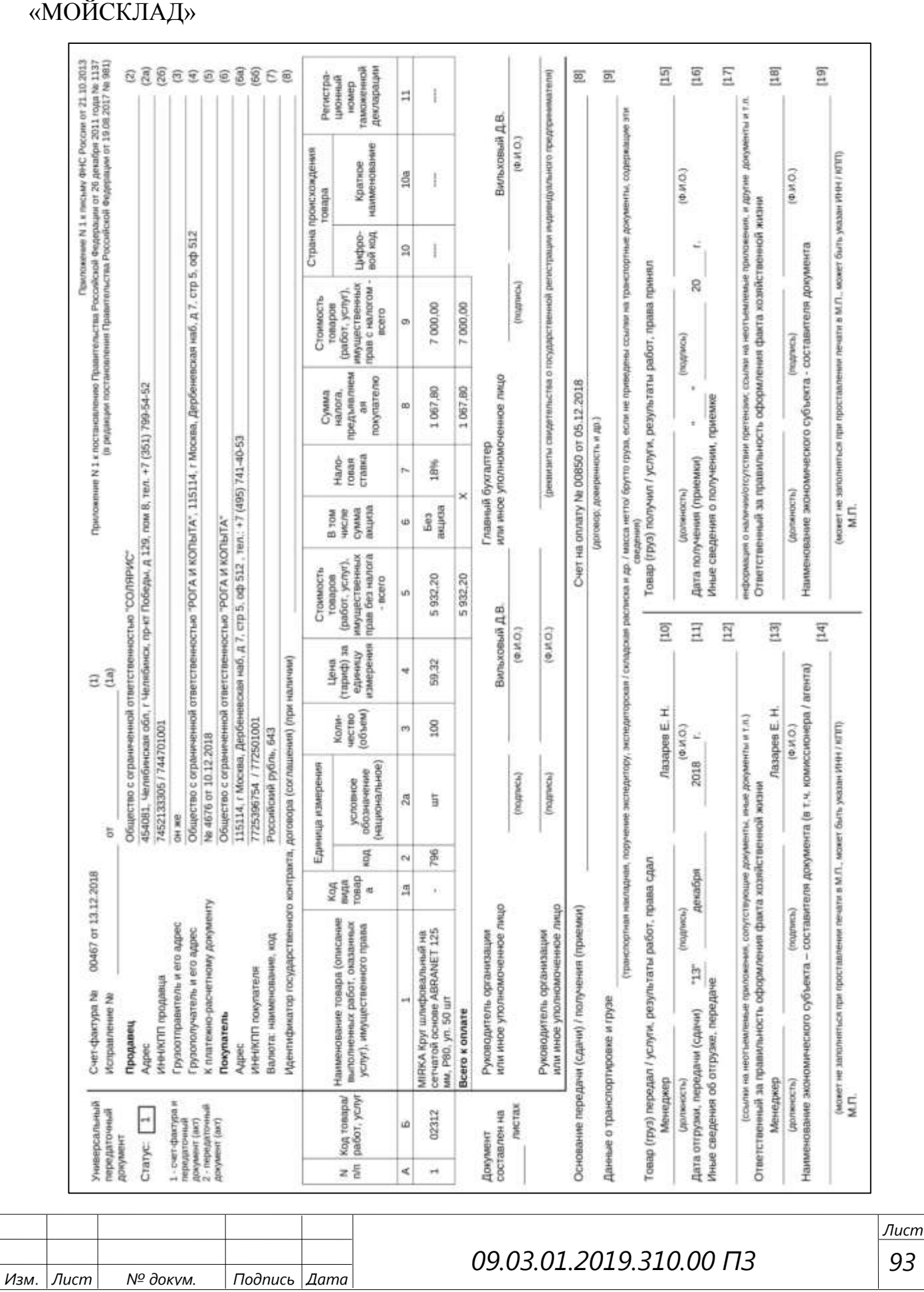

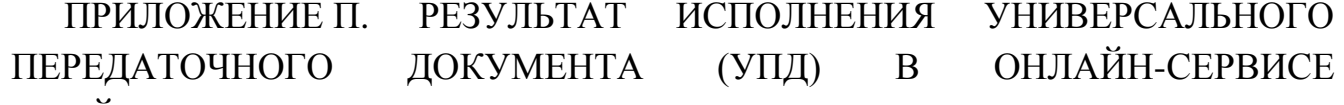

# РЕЗУЛЬТАТ ИСПОЛНЕНИЯ УНИВЕРСАЛЬНОГО

# ПРИЛОЖЕНИЕ Р. ШАБЛОН СКЛАДСКОЙ МАРКИРОВКИ И РЕЗУЛЬТАТ ЕГО ИСПОЛНЕНИЯ

## \${0.description}

### \${formatter.printlfElse(empty(o.sourceAgentRequisite.legalTitl e), o.sourceAgentRequisite.agent.name, o.sourceAgentRequisite.legalTitle)}

### **ОТПРАВИТЕЛЬ**

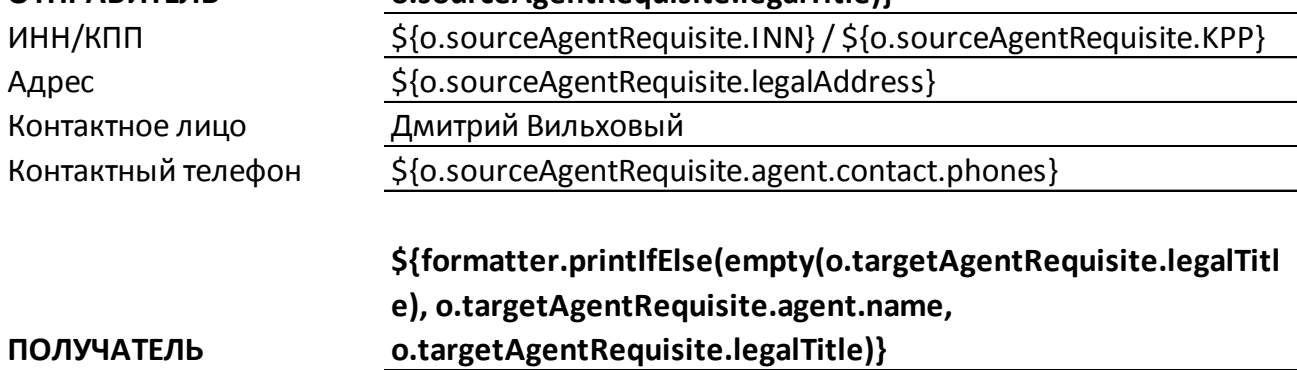

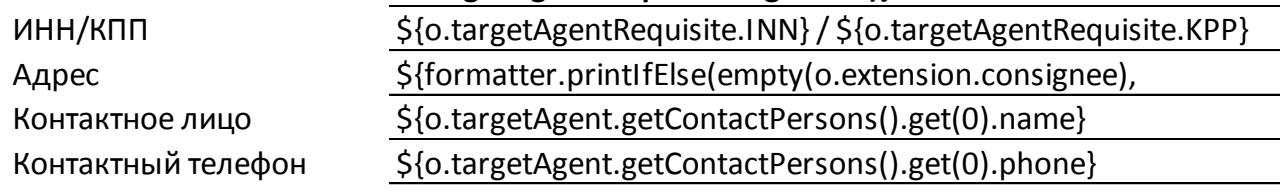

## до терминала г. МОСКВА

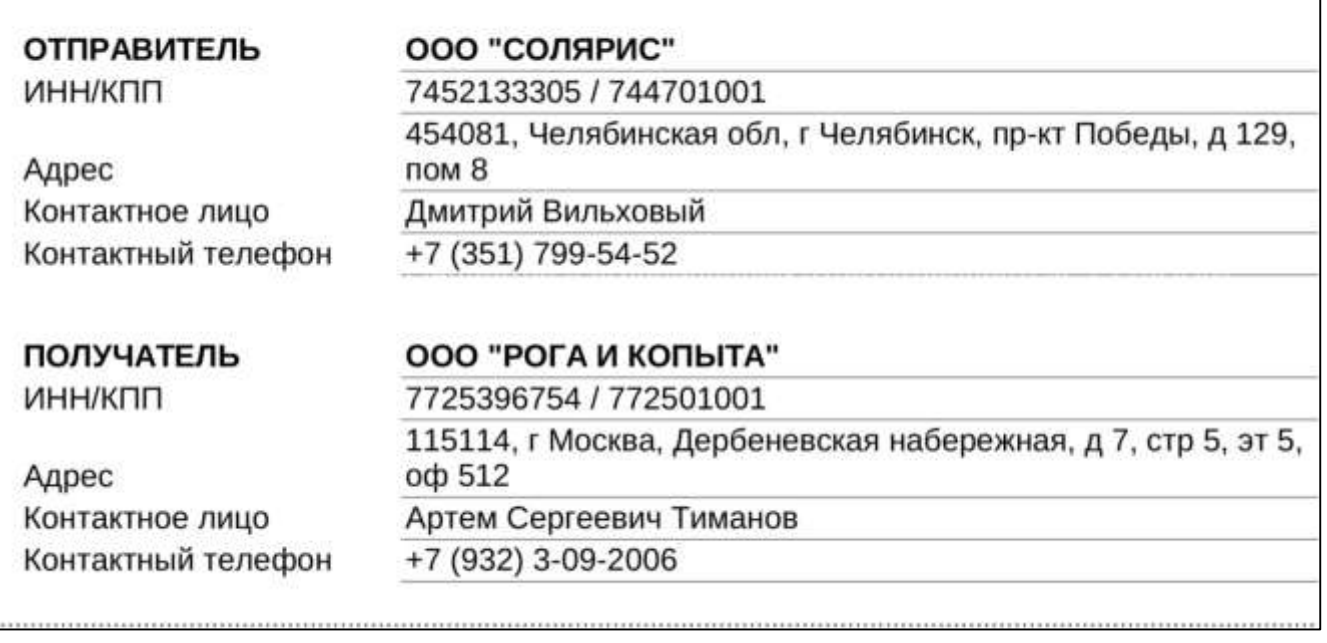

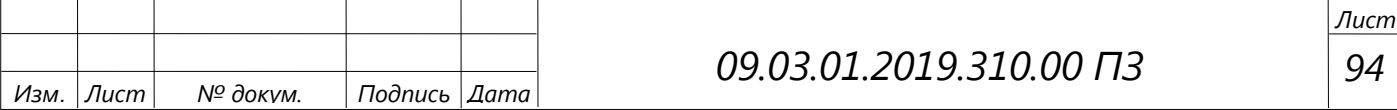

# ПРИЛОЖЕНИЕ С. ШАБЛОН ОТЧЕТА ПО КОНТРАГЕНТАМ

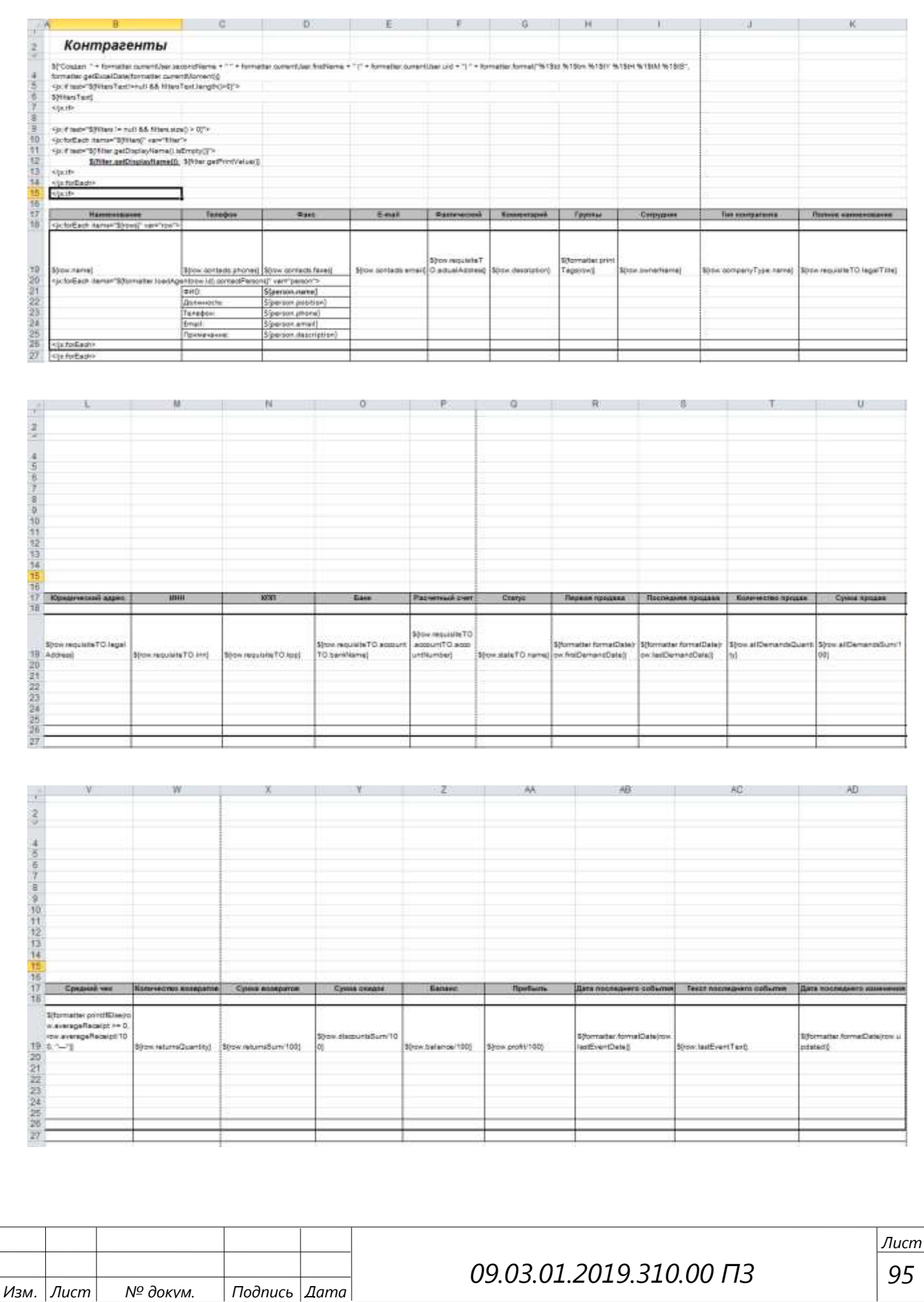